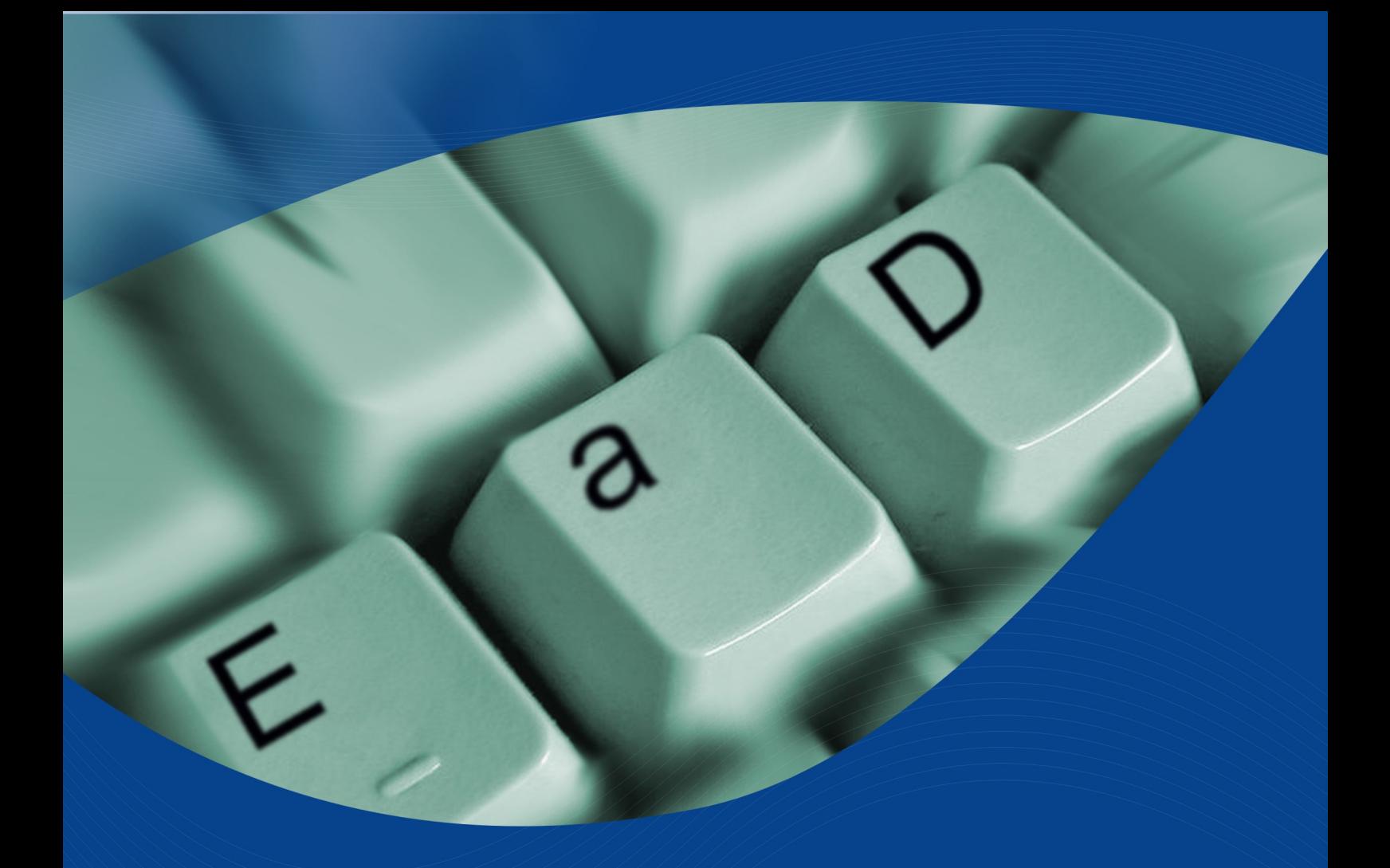

## **Módulo I**

## Introdução à Educação a Distância

**Gildásio Guedes Fernandes** 

**PRESIDENTE DA REPÚBLICA**  Luiz Inácio Lula da Silva

#### **MINISTRO DA EDUCAÇÃO**  Fernando Haddad

#### **GOVERNADOR DO ESTADO DO PIAUÍ** José Wellington Barroso de Araújo Dias

**REITOR DA UNIVERSIDADE FEDERAL DO PIAUÍ**  Luiz de Sousa Santos Júnior

#### **SECRETÁRIO DE EDUCAÇÃO A DISTÂNCIA DO MEC**  Carlos Eduardo Bielschowsky

**COORDENADOR GERAL DA UNIVERSIDADE ABERTA DO BRASIL**  Celso Costa

**SECRETÁRIO DE EDUCAÇÃO DO ESTADO DO PIAUÍ**  Antonio José Medeiros

#### **COORDENADOR GERAL DO CENTRO DE EDUCAÇÃO ABERTA A DISTÂNCIA DA UFPI**  Gildásio Guedes Fernandes

**SUPERINTENDENTE DE EDUCAÇÃO SUPERIOR NO ESTADO DO PIAUÍ** Eliane Mendonça

**COORDENADORA DA PRODUÇÃO DO MATERIAL DIDÁTICO DO CEAD/UFPI/UAPI**  Cleidinalva Maria Barbosa Oliveira

**DIAGRAMAÇÃO** Thamara Lisyane Pires de Oliveira

**REVISÃO**  Naziozênio Antonio Lacerda

#### Apresentação

Preparamos este material para vocês que participam do programa de Educação a Distância da Universidade Aberta do Piauí (UAPI), vinculada ao consórcio formado pela Universidade Federal do Piauí (UFPI), Universidade Estadual do Piauí (UESPI), Instituto Federal de Educação, Ciência e Tecnologia do Piauí (IFPI), com apoio do Governo Estadual, através da Secretaria de Educação e da Superintendência de Ensino Superior do Estado.

O texto é composto de quatro unidades, contendo itens e subitens, que discorrem sobre contextualização de um curso a Distância e os recursos da EaD disponíveis na atualidade.

Na **Unidade 1**, apresentamos informações gerais sobre a metodologia das atividades que vão contribuir para organizar o desenvolvimento da grade curricular como um todo, nessa modalidade.

Na **Unidade 2**, contextualizamos a modalidade Educação a Distância, apresentando as funções e atribuições do tutor, professor conteudista e do aluno-aprendiz. Apresentamos também uma revisão bibliográfica em que se enfatiza conceitos fundamentais da área.

Na **Unidade 3**, apresentamos os dispositivos básicos para se utilizar a internet, como meio de viabilizar a navegação e o acesso a textos e referências web-bibliográficas indicadas pelos autores.

Na **Unidade 4**, enfatizamos os principais recursos dos Ambientes Virtuais de Educação (AVE) e apresentamos as principais ferramentas do ambiente: Modular Object-Oriented Dynamic Learning Environment (MOODLE).

#### **Sumário**

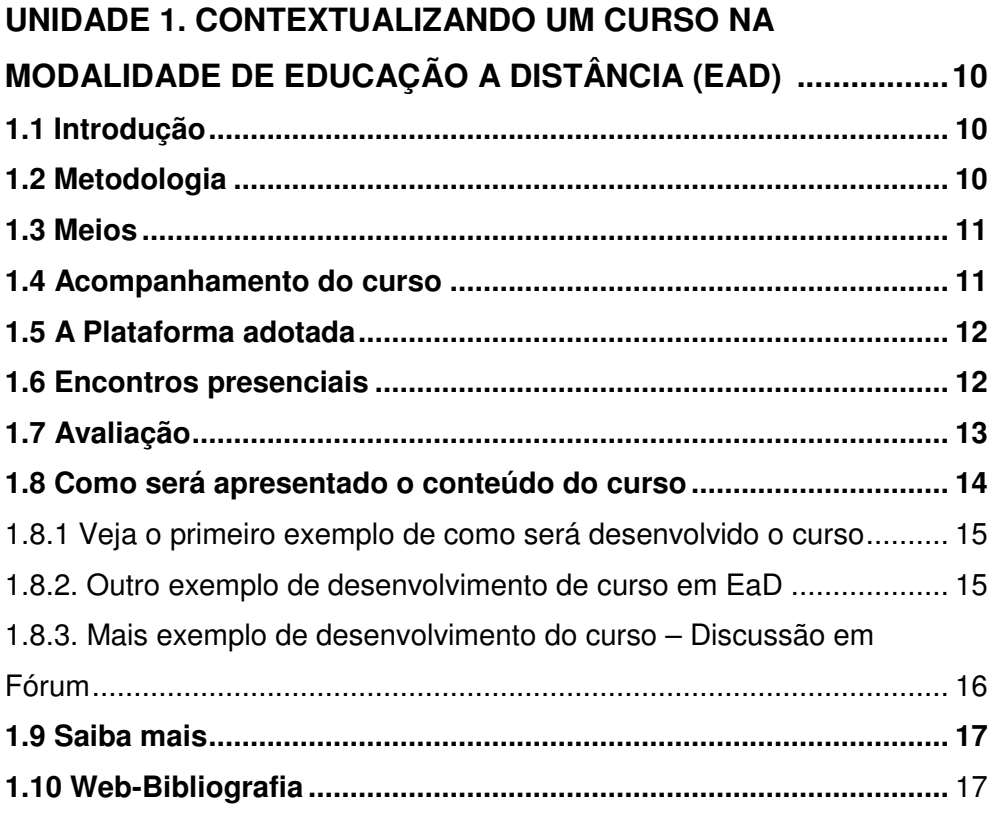

#### **UNIDADE 2. CONTEXTUALIZANDO A EDUCAÇÃO A**

#### **DISTÂNCIA.20**

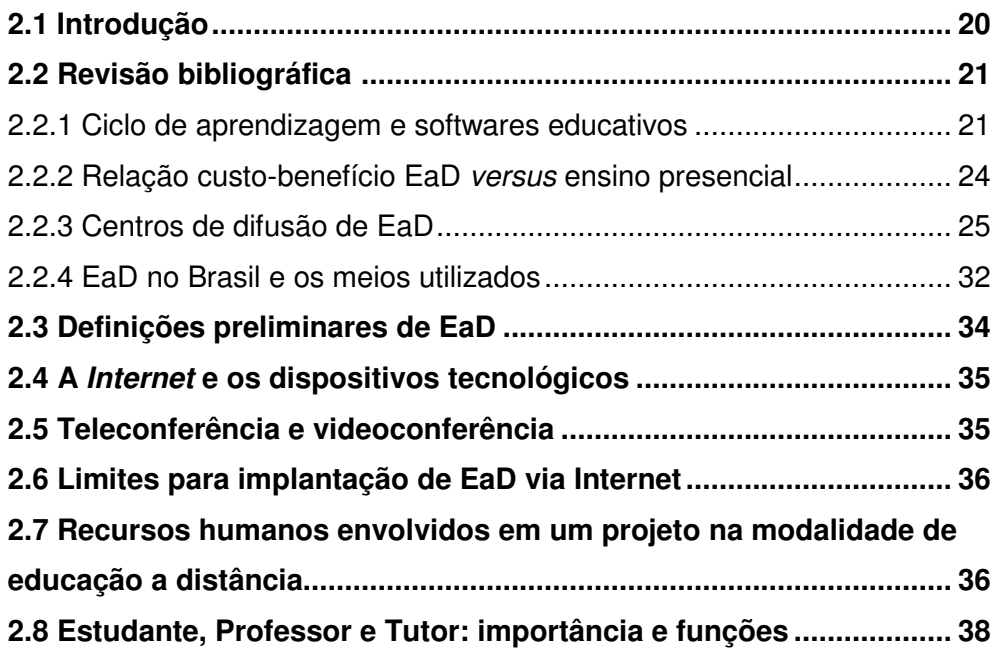

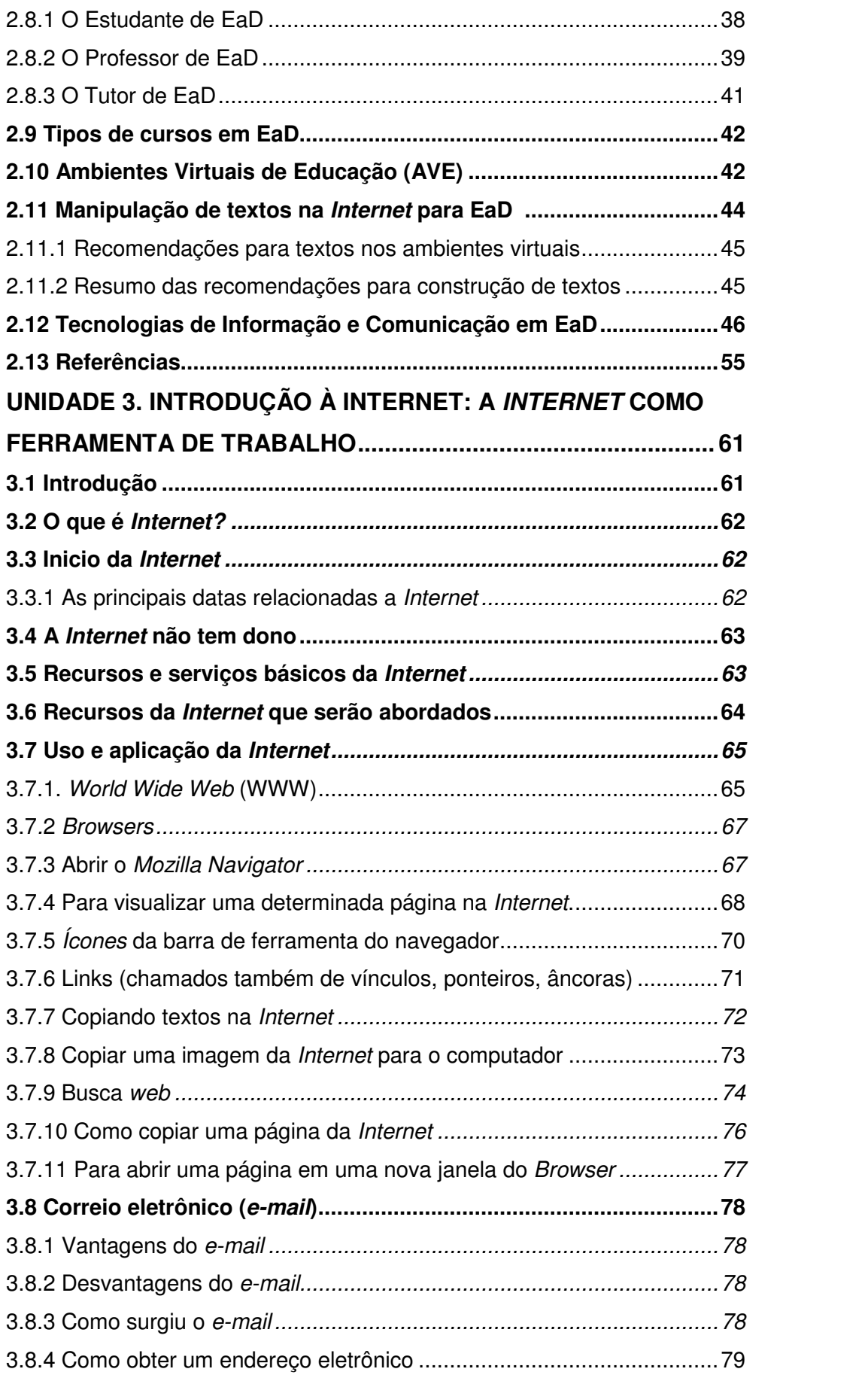

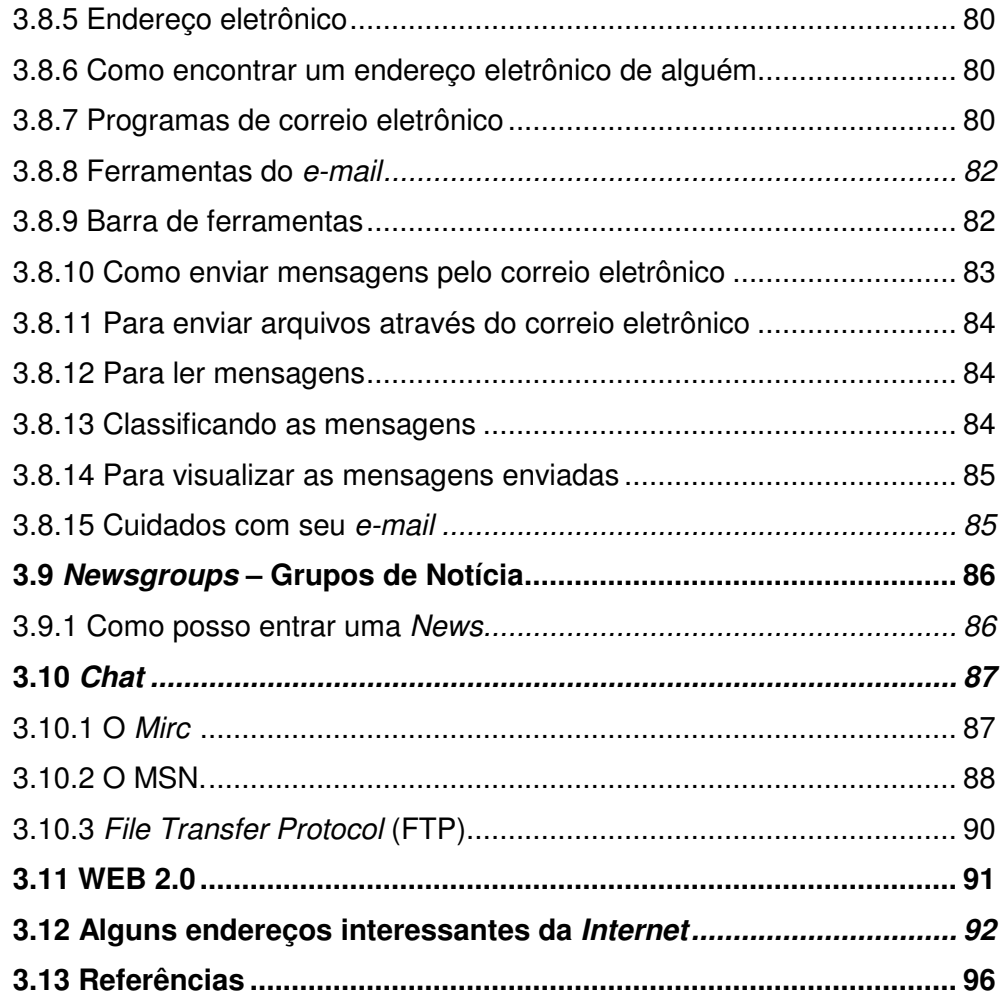

#### **UNIDADE 4. AMBIENTES VIRTUAIS DE EDUCAÇÃO: ESTUDO DO MODULAR OBJECT-ORIENTED DYNAMIC LEARNING**

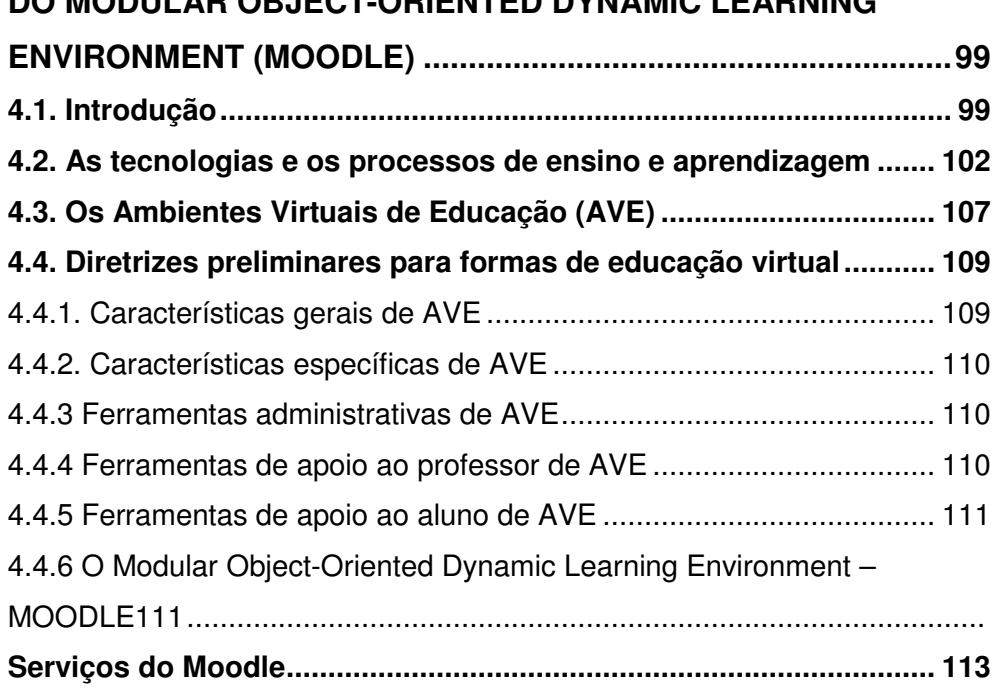

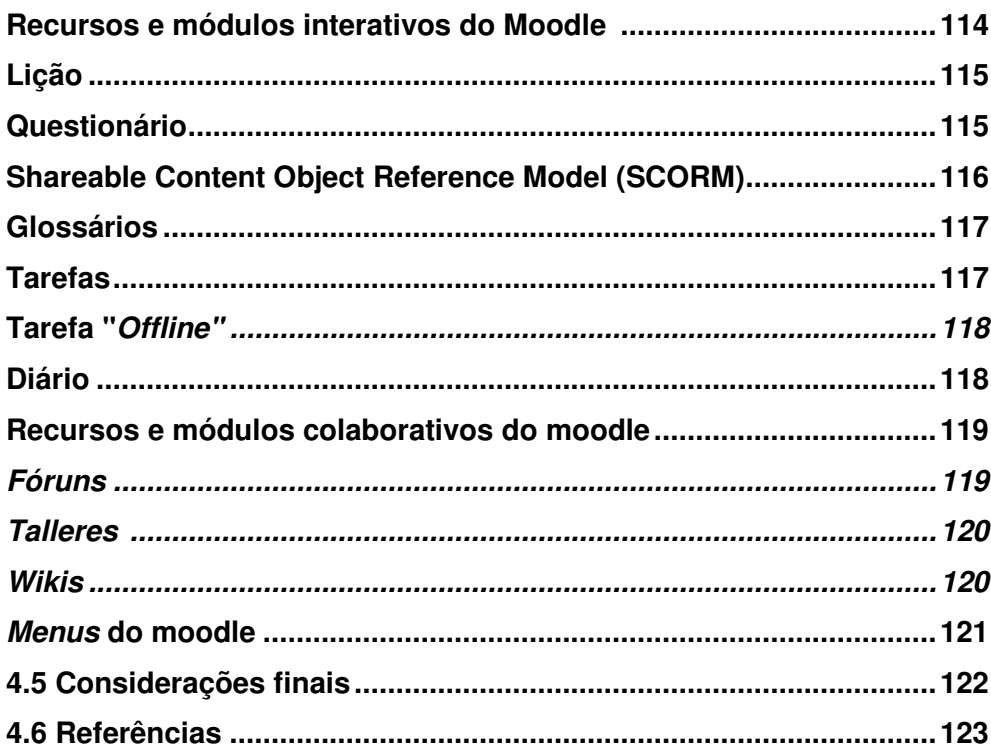

# **Unidade 1**

Contextualizando um Curso na Modalidade de Educação a **Distância EaD** 

### Resumo

Nesta unidade, oferecemos uma visão sobre cursos na modalidade de Educação a Distância (EaD), que estão sendo desenvolvidos de acordo com as normas vigentes e seguindo os padrões de qualidade que norteiam o ensino na UFPI. Apresentamos a metodologia da modalidade, os meios que serão utilizados para atingir os objetivos e alguns exemplos próprios da metodología de cursos a distância via web, ou seja, como será apresentado o conteúdo do curso.

#### **Sumário da Unidade**

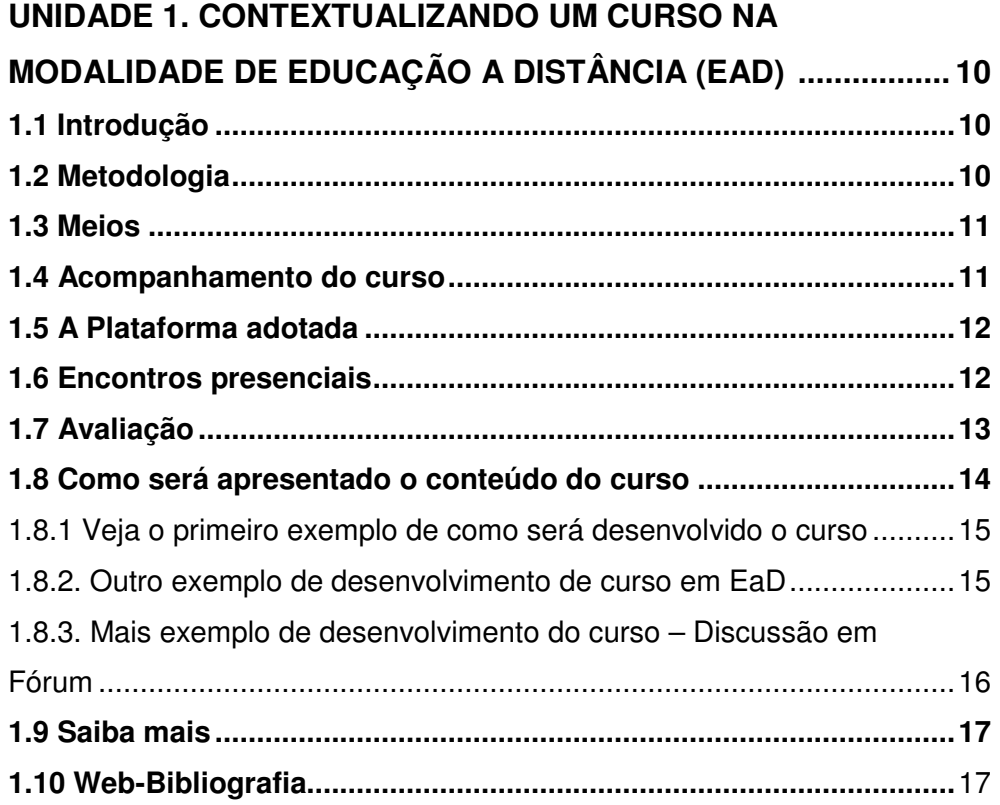

#### **UNIDADE 1. CONTEXTUALIZANDO UM CURSO DE EDUCAÇÃO A DISTÂNCIA (EaD)**

#### **1.1 Introdução**

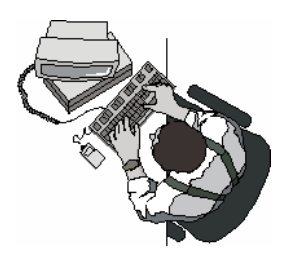

Diversos conceitos de negócios foram criados e remodelados com a Internet. Expressões como e-commerce, e-business, e-book e e-mail fazem parte do cotidiano das corporações. A essas expressões está se juntando o termo e-learning, que tem como meta prover a educação institucional de uma série de facilidades quando em conjunto com uma certa infraestrutura tecnológica.

O e-learning, também conhecido por Educação a Distância (EaD), na década de 1990, tornou-se uma tendência no Brasil, contribuindo com os métodos tradicionais de ensino e apresentando alternativas que ensejam economia de recursos e de tempo no acesso à informação, para produzir conhecimento em regiões geograficamente distantes.

Esse conhecimento deve integrar atividades em conjunto com as novas tecnologias de informação e comunicação, de maneira que estas sirvam como ferramentas qualitativas e inovadoras, e que tenham a capacidade de instrumentalizar alunos e professores para o desenvolvimento de novos métodos de organização da informação.

#### **1.2 Metodologia**

Além dos encontros presenciais comuns em todos os cursos na modalidade de EaD, faremos uso de um conjunto de ferramentas disponíveis em quase todos os Ambientes Virtuais de Educação. As ferramentas podem ser as usuais da internet como, correio eletrônico, fórum de discussão, bate-papo e links com textos específicos do contexto abordado. Usaremos também um texto

básico escrito para consulta dos alunos, tutores e pessoal de apoio. A tutoria será a distância e presencial e terá uma infraestrutura física para dar suporte ao desenvolvimento das atividades do processo de ensino e aprendizagem. Esta infra-estrutura física é chamada de Polo de Apoio presencial.

Faremos uma utilização ampla dos meios tecnológicos, coordenados por intensa ação pedagógica, de maneira que possam garantir a aprendizagem e a qualidade na formação dos profissionais. A seguir, serão apontados os principais meios utilizados para a concretização dessas ações e como se darão os encontros ao longo do curso.

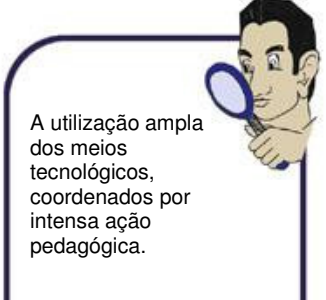

#### **1.3 Meios**

- Computadores conectados à Internet, a partir dos quais os alunos poderão obter grande parte do material didático das disciplinas, bem como participar de discussões via correio eletrônico, fóruns ou lista de discussão;
- Salas de teleconferência, a partir do 2º semestre de funcionamento do curso, que viabilizarão contato audível e visual, em tempo real, entre os participantes do curso;
- Material impresso, constituído por textos especificamente construídos ou bibliografia de apoio.

#### **1.4 Acompanhamento do curso**

O curso terá encontros presenciais nos polos para esclarecimentos de dúvidas, além dos debates sobre os temas abordados ao longo das disciplinas, que, em sua maioria, acontecerão à distância. Todavia, também estão previstos encontros com a presença dos professores conteudistas, dos tutores e dos monitores.

#### **1.5 A Plataforma adotada**

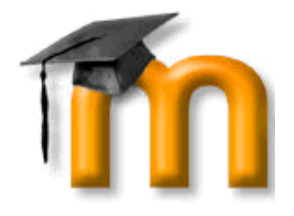

O principal recurso a ser utilizado para encontros a distâncias será o Ambiente Virtual de Ensino e Aprendizagem Moodle.

O principal recurso a ser utilizado para encontros a distâncias será o Ambiente Virtual de Educação (AVE) MOODLE, o qual já vem sendo utilizado com bastante sucesso pelos projetos de outras instituições e será estudado em detalhes na unidade 4.

Este ambiente conta, dentre outros recursos, com ferramentas de comunicação (correio eletrônico, fórum de discussão e batepapo) que favorecerão debates e interações entre os participantes, tanto alunos como professores. A estes recursos poderão ser acrescidos outros recursos de comunicação, como: telefone, correio postal e fax, de acordo com os termos dos acordos de cooperação técnica firmados.

#### **1.6 Encontros presenciais**

Os encontros presenciais correspondem a 20% da carga horária total do curso e terão a finalidade, dentre outras atividades, de avaliar o conhecimento dos alunos. Uma sugestão para o calendário poderia ser a seguinte:

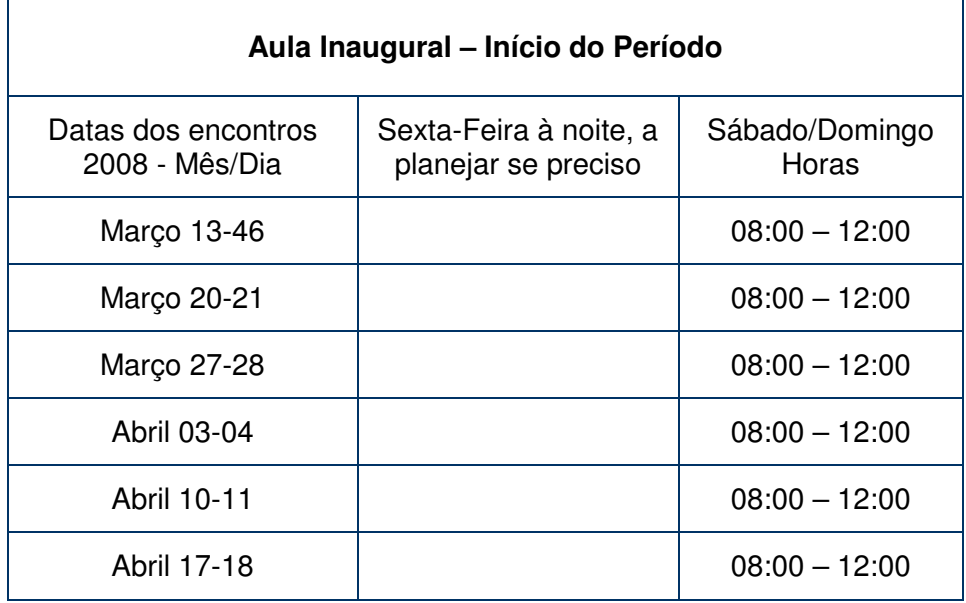

E assim por diante. Os encontros podem ter a duração média de 04 ou 08 horas, cada, e acontecerão nas sedes dos POLOS de apoio presenciais de cada cidade, no mínimo duas vezes por mês.

As principais atividades serão: Exposição de conteúdo, Debate, Trabalhos em Grupo e Apresentação dos Trabalhos. Durante o primeiro encontro presencial, provavelmente, será distribuído um CD com instruções sobre Informática Básica, correspondente a uma disciplina do curso. Os alunos receberão instruções para manuseio do CD com os tutores.

#### **1.7 Avaliação**

O processo de avaliação segue uma filosofia embasada pela perspectiva construtiva e sociointerativa. Isso significa que se trabalhará com as possibilidades de construção de um portfólio individual e de um portfólio coletivo para os grupos de alunos. Nesses portfólios, os alunos deverão registrar os diversos momentos da construção da aprendizagem, o que poderá ocorrer de forma compatível com o sistema. Também servirão para que os professores verifiquem o amadurecimento da compreensão acerca dos conteúdos.

A avaliação dos portfólios será realizada segundo uma escala alfabética que corresponderá a um critério específico referente à construção intelectual do aluno. Tal procedimento será disponibilizado para os professores logo no início do curso.

Outra forma de avaliação será a aplicação de um teste de conteúdos, presencialmente, por disciplina, atendendo às exigências normativas da graduação na Universidade Federal do Piauí e dispostas no Decreto nº 5622 que regulamenta o Artigo nº 80 da LDB.

Nos procedimentos avaliativos serão considerados: a construção e o aprofundamento individual de conhecimento e o trabalho em grupo no desenvolvimento das atividades.

#### **1.8 Como será apresentado o conteúdo do curso**

Os avanços tecnológicos advindos das Tecnologias de Informação e Comunicação (TIC) trazem transformações sócioeconômicas que revolucionam a sociedade nos seus mais diversos sistemas: educacional, transportes, comunicação, saúde, etc, alterando inclusive o significado de espaço, pois independentemente deste, a comunicação informatizada chega de forma instantânea.

As transformações ocorridas na educação possibilitam um novo re-pensar nos modelos pedagógicos centrados no professor, em busca de práticas mais participativas. Isto favorece o aprimoramento de metodologias de aprendizagem e tecnologias que dão suporte ao processo ensino-aprendizagem, tanto na educação presencial como na educação a distância, valorizando cada vez mais a mediação entre os autores da aprendizagem.

As TIC chegam nos mais diversos segmentos da sociedade como um impulso para a difusão e a construção do conhecimento, não se tratando de uma ruptura frente aos antigos padrões, mas de resultado da busca do homem por formas diferentes de apropriar-se do conhecimento.

A Internet, especialmente, provoca mudanças significativas na forma de aprender do homem, podendo-se aprender a partir de vários lugares, não só do banco da escola, mas também de casa, do trabalho, não apenas de forma síncrona, ao mesmo tempo, mas assíncrona, cada qual no seu tempo.

A partir da internet houve mudanças significativas na educação a distância, sendo esta considerada como uma atividade individual,

**14** 

o homem começava a sentir necessidade de se comunicar em grupo, favorecido pela comunicação instantânea dessa mídia. Isto faz da educação a distância uma modalidade de aprendizagem cada vez menos individualista e mais flexível, fazendo o homem retornar à prática da construção de conhecimento a partir do outro.

1.8.1 Veja o primeiro exemplo de como será desenvolvido o curso:

#### **DISCUSSÕES NO FÓRUM**

O texto Novos Desafios em Ambientes Virtuais de Educação(AVE) **(Clique nesta frase para baixar este arquivo)**, de Gildásio Guedes Fernandes, que apresenta uma classificação de AVEA e discorre sobre as interfaces computacionais de alguns desses ambientes. Procurar na internet **Novos desafios na educação – a Internet na educação presencial e virtual,** de José Manuel Moran, que favorece um maior aprofundamento do uso das tecnologias da informação e da comunicação na educação, trazendo um novo conceito do que seja educar, e algumas reflexões sobre o conhecimento, enfatizando que este, além de ser o gerenciamento de informações, é o gerenciamento também de sentimentos, afetos e todo o universo de emoções.

A partir da leitura desses textos, elabore um pequeno comentário no Fórum, apresentando um conceito de aprendizagem com tecnologias e como estas interferem nas relações humanas.

#### 1.8.2 Outro exemplo de desenvolvimento de curso em EaD

Nesse momento do nosso trabalho, vamos abordar um pouco da história da Educação com base na web. É muito importante que você realize as atividades solicitadas e interaja com seus colegas. Lembramos que essa é uma das formas de sabermos de sua ação no curso. Especificamente, esperamos construir uma compreensão sobre a história da EaD.

O termo Educação Baseada na web (EBW) vem do inglês Web-based Education, que começou a se popularizar no final de 1996 e explodiu no segundo semestre de 1997. Este termo refere-se à utilização de tecnologias baseadas na World Wide Web, com o

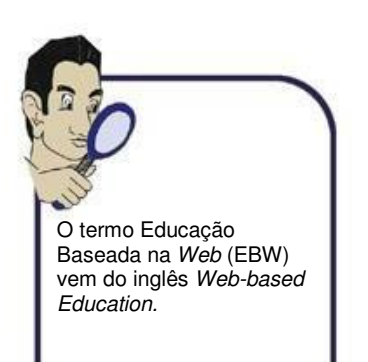

propósito de fomentar o processo educativo e em particular, a Educação a Distância (EaD).

Estas tecnologias integradas através da web seriam os hipertextos, e-mails, listas de discussão, newsgroups, chats, transparências, transmissão de vídeo através de broadcast, videoconferências, apresentações (através de tecnologias como Shockwave) e textos em formatos padrões como RTF ou PDF.

A utilização da EBW pode compreender uma abordagem mais instrucional (Instrucional Design) ou mais interativo-dinâmica (learningware). No primeiro caso, as etapas a serem seguidas para alcançar objetivos e eles próprios, são definidos previamente pelo professor/instrutor, e normalmente é utilizado apenas um único software – ex: Toolbook, Director e Authorware. Já no segundo, vê no aprendizado um processo pelo qual deve haver uma grande interação entre professor-aluno e aluno-aluno. Neste caso, a utilização de múltiplas tecnologias vêm facilitar a comunicação e troca de experiências entre os interagentes.

1.8.3 Mais exemplo de desenvolvimento do curso - Discussão em Fórum

Vá ao fórum intitulado Aula X: Educação Baseada na Web. A Educação Baseada na Web tem um reflexo, nos dias atuais, nas atividades de EaD, dentro das empresas. Este reflexo é chamado de e-learning. Pesquise na Internet, através de ferramentas de busca como o Google (http://www.google.com.br/) sobre e-learning e faça um resumo neste fórum, definindo esta modalidade de EaD e apresentando suas principais características.

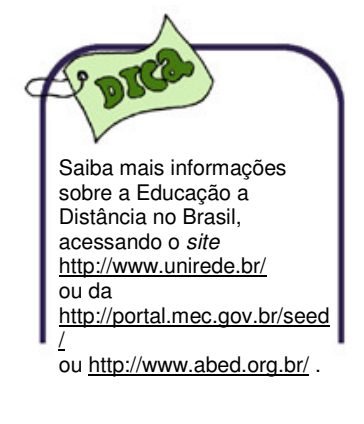

A web como ambiente de aprendizagem – texto para aprofundamento. Pesquise.

O processo de avaliação segue uma filosofia embasada pela perspectiva construtiva e sociointerativa.

- Acompanhamento dos alunos nos fóruns;
- Participação nos trabalhos em grupo;
- Teste de conteúdos.

#### **1.9 Saiba mais**

Este texto significa que você pode pesquisar mais sobre o assunto em outra fonte, através de um link e/ou com as informações de autores ou textos de domínios públicos. O governo disponibiliza um portal com textos de domínios públicos. Pesquise o endereço e acesse o conteúdo que lhe interessar.

#### **1.10 Web-Bibliografia**

www.uapi.ufpi.br Página da Universidade Aberta do Piauí (UAPI)

www.uab.capes.gov.br (O Site da Universidade Aberta do Brasil-UAB)

www.mec.gov.br/seed (A Homepage da Secretaria de Educação a Distância do MEC - SEED )

www.abed.org.br (O Sítio da Associação Brasileira de Educação

a Distância - ABED)

**Observe que:** Página, Site, Homepage e Sítio são sinônimos 

## Unidade 2

Contextualizando Educação a Distância (EaD)

### Resumo

Nesta unidade, discutimos a revisão de literatura ou revisão bibliográfica sobre a temática Educação a Distância (EaD), enfatizando um roteiro conceitual aplicável para a rede mundial de computadores Internet (web), no que diz respeito a ciclos de aprendizagem, bem como aspectos de usabilidade para textos cujos repositórios são os Ambientes Virtuais de Educação  $(AVE)$ .

Apresentamos também as funções e atribuições de cada agente do processo de ensino e aprendizagem na modalidade de EaD, destacando-se o papel do aluno, do tutor e do professor conteudista no processo de organização da informação para melhor produzir conhecimento

#### **Sumário da Unidade**

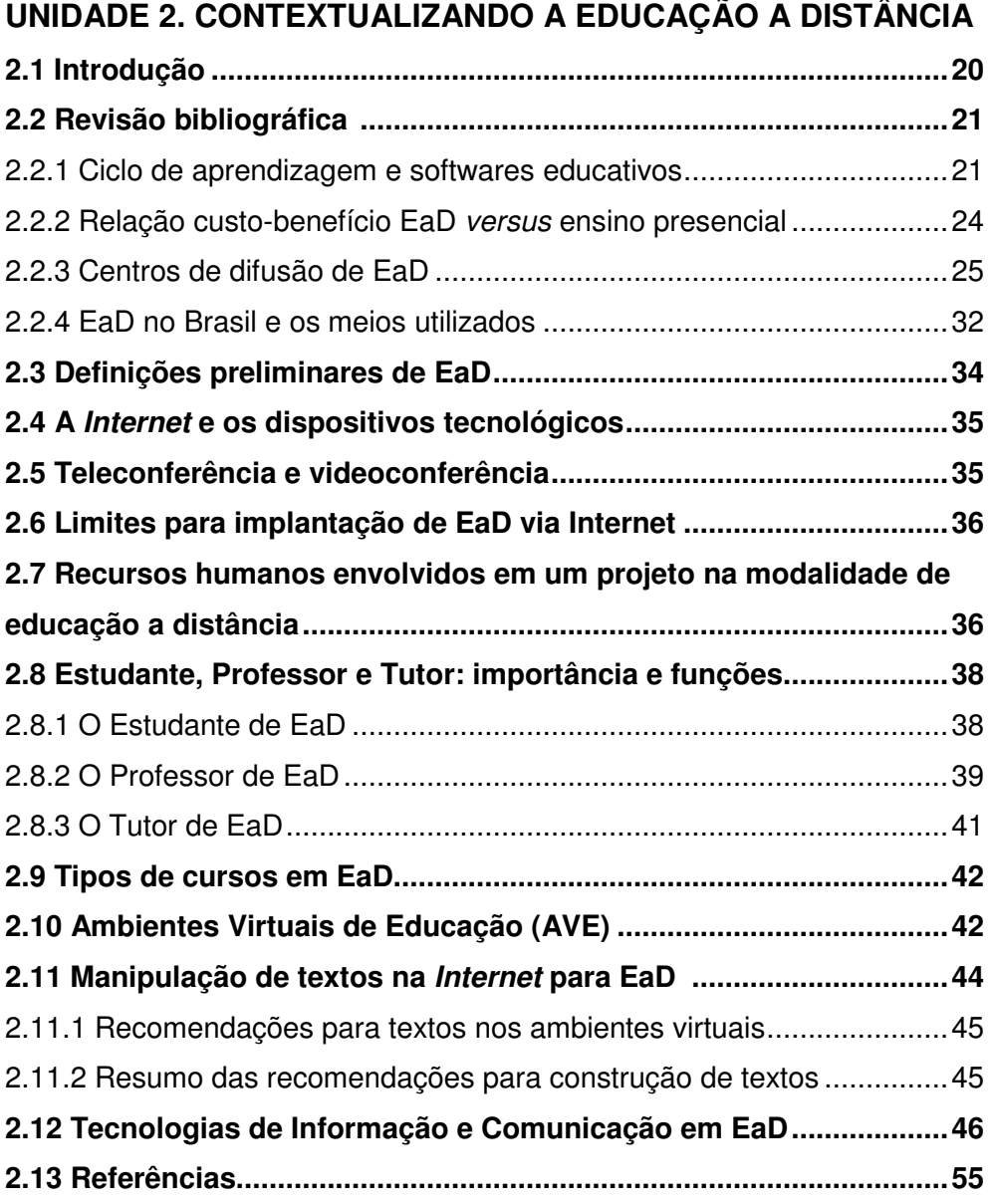

#### **UNIDADE 2. CONTEXTUALIZANDO A EDUCAÇÃO A DISTÂNCIA (EAD)**

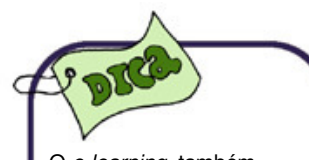

O e-learning, também conhecido por Educação a Distância (EaD), é uma modalidade de educação que contribui com os métodos tradicionais de ensino.

#### **2.1 Introdução**

Diversos conceitos de negócios foram criados e remodelados com a Internet. Expressões como e-commerce, e-business, e-book e e-mail fazem parte do cotidiano das corporações. A essas expressões está se juntando o termo **e-learning,** que tem como meta prover a educação institucional de uma série de facilidades quando em conjunto com certa infraestrutura tecnológica.

O e-learning, também conhecido por Ensino a Distância ou Educação a Distância (EaD), tornou-se uma tendência, contribuindo com os métodos tradicionais de ensino e apresentando alternativas que ensejam economia de recursos e de tempo na produção de conhecimento.

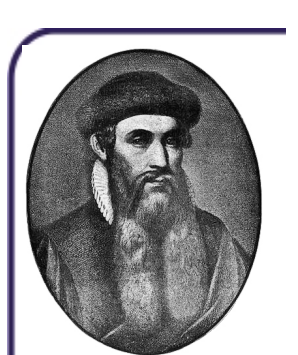

**SAIBA MAIS Johannes Gutenberg**  http://pt.wikipedia.org/wiki/ Johannes\_Gutenberg

Esse conhecimento deve integrar atividades em conjunto com as novas tecnologias de informação e comunicação, de maneira que estas sirvam como ferramentas qualitativas e inovadoras, e que tenham a capacidade de instrumentalizar alunos e professores para o desenvolvimento de novos métodos de trabalho.

A Educação a Distância (EaD) começou a se expandir no século XV quando **Johannes Gutenberg**, em Mogúncia, Alemanha, inventou a composição de palavras com caracteres móveis, técnica que viria a ser considerada como invenção da imprensa. Com a invenção da imprensa, o aprendiz passou a ter outra alternativa de obtenção de conhecimentos, além de ir às escolas para ouvir o professor ler o livro que somente o velho mestre tinha acesso.

Antes, os livros copiados manualmente eram caríssimos e, portanto, inacessíveis à maioria da população, razão pela qual os mestres eram tratados como integrantes da corte**.** Está escrito que a

maioria das escolas da época de Gutenberg rejeitou durante anos o livro escolar impresso mecanicamente, com receio de que isso contribuiria para tornar desnecessária a figura do professor daqueles tempos.

Com o advento das redes de computadores locais, das redes metropolitanas, das redes de alcance mundial e a popularização da internet no meio acadêmico, aumentou a prática e a melhoria da qualidade do ensino a distância nas instituições nos diversos níveis.

#### **2.2 Revisão bibliográfica**

#### 2.2.1 Ciclo de aprendizagem e software educativos

**Piaget** estudou de várias maneiras o processo de construção do conhecimento que acontece na relação do sujeito com outros sujeitos, explicando esta construção por intermédio do ciclo: Assimilação-Adaptação-Acomodação. Papert (1980), pesquisador sul africano, que trabalhou com Piaget, destaca a importância de enriquecermos os ambientes de aprendizagem onde os sujeitos atuarão e serão capazes de construir os conceitos e ideias que impregnam estes ambientes.

Papert apresentou um termo que é muito utilizado na construção do conhecimento, sob a influência das novas tecnologias de informação e comunicação, qual seja: construcionismo.

É gerado sob a suposição de que os aprendizes farão melhor descobrindo (pescando), por si mesmos, o conhecimento específico de que necessitam. O termo Construcionismo, no uso educacional contemporâneo em geral, remete à doutrina de Piaget enfatizando que o conhecimento não pode simplesmente ser transmitido ou transferido pronto para uma pessoa.

O Construcionismo também possui a conotação de conjunto de construção incluindo linguagens de programação, a partir das quais,

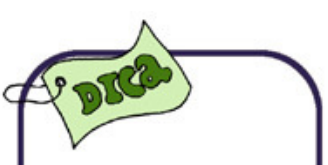

A expressão "Tecnologia de Informação e Comunicação" pode ser traduzida como (TIC).

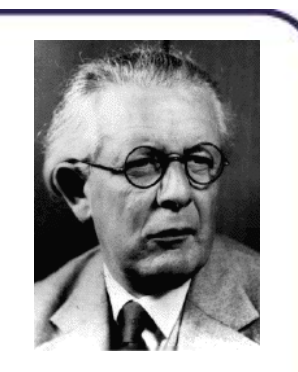

**SAIBA MAIS** Sobre **Piaget** em

http://pt.wikipedia.or g/wiki/Jean\_Piaget

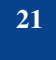

programas, modelos e formas matemáticas podem ser construídos, bem como uma teoria do universo, etc.

**Papert** (1994) define:

O Construcionismo, minha reconstrução pessoal do Construtivismo, apresenta como principal característica o fato de que examina mais de perto do que outros ismos educacionais a idéia da construção mental. (p. 127).

Quando se utiliza softwares abertos, Valente (1993) tem mostrado que, na interação aprendiz-computador é estabelecido um ciclo, a saber: **Descrição-Execução-Reflexão-Depuração (nova descrição) (DERD - nd).** Continua Valente, o ciclo (DERD - nd) que se estabelece na interação com o computador pode ser mais efetivo se mediado por um professor que saiba o significado do processo de aprender por intermédio da construção do conhecimento.

O EaD é baseado no construcionismo com ênfase na interatividade virtual, no trabalho colaborativo, na vontade dos sujeitos envolvidos e na interação **aprendiz-computador-docenteaprendiz** (**ACDA)**, formando um ciclo que evolui à medida que se constrói o conhecimento. O ciclo da aprendizagem na interação aprendiz-computador aqui explicitado pode ser observado, principalmente, na situação em que o aprendiz utiliza o computador com softwares específicos para resolver um determinado problema ou construir algo de seu interesse particular ou do interesse de uma comunidade, mas de forma cooperativa.

Os ciclos acima definidos não são diferentes daqueles que explicam o processo de aprendizagem em praticamente todas as teorias interacionistas formuladas por diversos autores, tais como, Piaget (1976), **Vygotsky** (2000), Wallon (1989).

Os cursos para construção do conhecimento, via rede, podem utilizar ambientes de suporte para Educação a Distância, os quais constituem um espaço virtual organizado que pode facilitar as

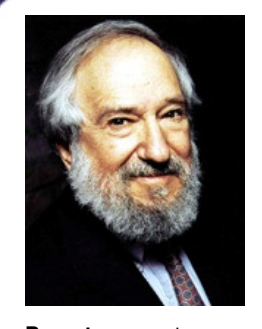

**Papert** apresentou um termo que é muito utilizado na construção do conhecimento, sob a influência das TIC qual seja: construcionismo.

A EaD é baseada na interação **Aprendiz-Computador-Docente-Aprendiz,** formando o ciclo **ABCD.**

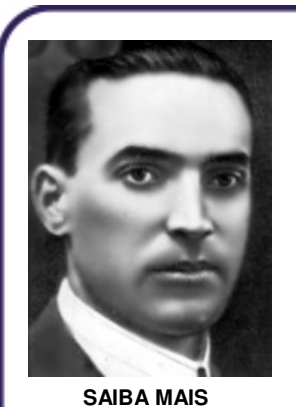

Sobre **Vygotsky**  em http://pt.wikipedia.or g/wiki/Lev\_Vygotsky

interações por meio de Chat, Fórum ou Grupo de Discussão, Correio, Portfólio e outras.

Por outro lado, a bibliografia especializada enfatiza que o computador é uma ferramenta adequada para proporcionar a construção do conhecimento, mediante a utilização de **software educativo aberto, software aplicativo na educação** ou com **software utilitário para educação.** 

**Softwares abertos na educação** apresentam flexibilidades suficientes para desenvolver uma proposta de ensino e também apresentam facilidades para se desenvolver outras funcionalidades; tais como: linguagem de programação – Pascal, Fortran, Java, Delphi; família da metodologia logo – MicroMundo; software de modelagem; editores de textos gerais; planilhas eletrônicas gerais.

**Softwares aplicativos na educação** são programas de computadores que possuem uma proposta de ensino em sua funcionalidade principal, isto é, permitem cumprir ou apoiar funções educativas com aplicações que contribuem diretamente para o processo de ensino e aprendizagem, tais como: Instruction Auxilied Computer (CAI), Tutoriais, Balança interativa, Table Top e MathLab, etc.

**Softwares utilitários na educação** são aqueles úteis para apoiar uma proposta pedagógica de ensino aplicada com auxílio de computadores. Ex. plataforma virtual de aprendizagem – Aula Net, TelEduc, Webcit; software de autoria – Flash, PowerPoint, visual class; Editores de textos gráficos; softwares com bibliotecas icônicas – Paint, CorelDraw e Photoshop, etc.

#### **Para saber mais sobre Ambientes virtuais e EaD**

ABAR, Celina Aparecida Almeida P.; BARBOSA, Lisbete Madsen, **Webquest**: um desafio para o professor. São Paulo : Avercamp, 2008.

BEHAR, Patrícia Alejandra (Org.). **Modelos pedagógicos em educação a distância**. Porto Alegre: Artmed, 2009.

BARBOSA, Rommel Melgaço (Org.). **Ambientes Virtuais de Aprendizagem**. Porto Alegre: artmed, 2005

SOUZA, Amaralina Miranda de ; FIORENTINI, Leda Maria R. ; RODRIGUES, Maria Alexandra M. (Orgs.) **Comunidade de trabalho e aprendizagem em rede** (CTAR) Brasília: UnB, 2009.

2.2.2 Relação custo-benefício EaD versus Ensino presencial

De acordo com Campos (2003), o uso dessa alternativa como um meio para generalizar a oferta ao ensino superior ocorre no plano mundial. Alguns indicadores econômicos justificam que a modalidade a distância pode ser um recurso extremamente interessante para baratear os custos da educação superior. Existem universidades que trabalham com a modalidade a distância em alguns países.

As consideradas macrouniversidades são as maiores e estão localizadas nos seguintes países: na Espanha, na Inglaterra, China, Índia, países do sul da África, Tailândia, Turquia, Irã, França, Indonésia e Coréia do Sul. Para exemplificar, Daniel (1999) descreveu o conceito de macrouniversidades, como aquelas que têm mais de 100.000 alunos tanto na modalidade de EaD como presencial. São apontadas como alternativas para atender a expansão da oferta de vagas para a educação superior.

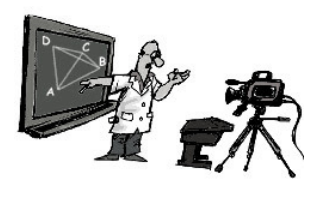

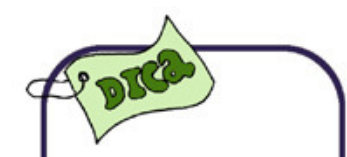

**Macrouniversidade** é uma instituição com mais de 100.00 alunos, oferecendo educação a distância e ensino superior regular.

O referido autor realizou uma análise comparativa entre educação superior e o custo por aluno. Os Estados Unidos investem em torno de 12.500 dólares ao ano, por cada aluno matriculado, atendendo cerca de 14 milhões de alunos em 3.500 universidades, gastam um total de 175 bilhões. No Reino Unido, com um milhão e meio de alunos em 182 instituições de educação superior, são gastos em torno de 10 bilhões de libras ao ano. Isso representa um investimento de cerca de 6.600 libras por aluno ao ano.

As **macrouniversidades** têm 2,8 milhões de alunos matriculados, gastando ao ano, 900 milhões de dólares, baixando o custo para menos que 350 dólares/ano por aluno. O custo para os indivíduos e para os governos torna-se efetivamente mais baixo.

2.2.3 Políticas públicas e regulamentação da EaD - Centros de difusão

As políticas públicas para educação a distância – EAD se apresentam como um conjunto de ações coletivas que permite a garantia dos direitos sociais de educação , acarretando em um compromisso público voltado para atender a demanda da formação ou complementação escolar. Nesse sentido, procura propagar a educação aos alunos dispersos geograficamente – principalmente aqueles que moram no interior (fora dos grandes centros) em áreas desprovidas de Instituições de Ensino Superior. Entretanto, há uma questão que merece destaque: Se as políticas publicam têm como missão a disseminação da educação por meio da EAD, como se apresenta o cenário da EAD hoje? Ressalta-se que a EAD se apresenta como sendo "[...] uma das modalidades de ensino e aprendizagem, possibilitada pela mediação dos suportes tecnológicos digitais e de rede, seja esta inserida em sistemas de ensino presenciais, mistos ou completamente realizada por meio da distância física" (ALVES, 2003). Isso mostra que o emprego das tecnologias da informação e comunicação tem sido uma tendência dentro da EAD, por possuir potencialidades interativas muito significativas concebendo, aos educandos, uma aprendizagem de qualidade.

 É importante destacar que a referida modalidade não é algo recente dentro do cenário das leis de diretrizes e bases da educação, aparecendo inicialmente na Lei de Diretrizes e Bases da Educação Nacional - LDB 5.692/1971. O artigo 25 dispõe que os programas EAD deveriam ser adequados ao 1º e 2º graus voltado

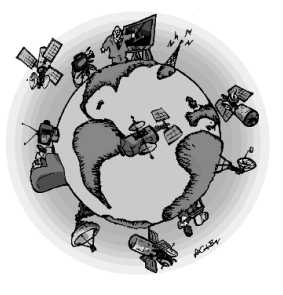

para a suplência de estudos e educação profissional, revelando timidamente o seu papel dentro do cenário educacional brasileiro.

A EaD sofria preconceitos porque a própria lei 5.692/71 preconizava que um aluno de qualquer curso – com exceção dos cursos livres – deveria ter 75% de frequência para que pudesse ter aprovação. No entanto, cabe o questionamento: como cobrar uma frequência de um curso que possui uma lógica metodológica diferente dos cursos presenciais convencionais? . Nesse sentido, a visão que se construía da EaD era míope, pois não se percebia o quão este processo educacional possuía peculiaridades. Ademais, durante este contexto havia no **imaginário popular** a visão que o uso de tecnologias não era benéfico, inclusive com a visão que a tecnologia iria substituir o professor em sala de aula. É importante ressaltar que os meios utilizados para a complementação (suplência) de estudos eram realizados por vários suportes: correspondência, rádio, televisão, como afirma Ribeiro (2000).

Não obstante o cenário da EAD até a metade da década de noventa, a discussão sobre a referida modalidade cresceu nos últimos anos, seja por conta dos avanços da informática e de seu acesso<sup>1</sup>, bem como pelas definições do Ministério da Educação e Cultura – MEC, através dos artigos 52, 62, 80, 87 da LDB 9.394/1996. O artigo 52, em seu item II, há exigência que pelo menos um terço do corpo docente das Instituições de Ensino Superior – IES tenha titulação acadêmica de Mestres e Doutores. Por conseguinte, o artigo 62 define que os docentes da educação básica devem possuir formação em nível superior. Essas exigências deveriam ser cumpridas até o ano de 2006 ocasionando a necessidade de crescimento de oferta desse tipo de formação. Isso vem sendo realizado com a ampliação dos sistemas de pósgraduação e a proliferação de cursos presenciais e a distância nas licenciaturas em Pedagogia e ensino fundamental, organizadas

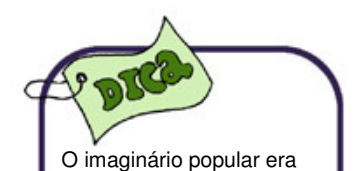

reforçado pela indústria cultural através da influencia dos filmes no comportamento das pessoas. Na década de 1970 e durante a década de 1980 havia alguns filmes que abordava o controle do homem pela maquia: Filmes como 2001: uma odisséia no espaço de Stanley Kubrick - 1968 Blad Runner o caçador de andróides, de Ridley scot – 1982,são alguns exemplos desta visão.

l

 $1$  Veja a lei de informática de 2004 e das novas diretrizes sobre a lei de indústria e informática de maio de 2008, que tem dado incentivo ao desenvolvimento tecnológico e de software no Brasil. Para saber mais, visite www.mct.gov.br.

muitas vezes de forma comprometedora, pois propõe uma formação na área de educação no estilo *fast food*<sup>2</sup> e muitas vezes sem a mínima infraestrutura de funcionamento com o objetivo maior de cumprir as exigências da lei.

A impossibilidade de atender a essas demandas apenas no tempo estipulado, por intermédio de cursos presenciais, tem provocado o aparecimento de cursos de graduação a distância<sup>3</sup> nas áreas de licenciatura: pedagogia, ciências biológicas, física, matemática, química, letras e outros . Por conseguinte, ocorreu o crescimento no país de cursos de pós-graduação da área de licenciatura e de bacharelado<sup>4</sup> voltados para a preparação de docentes universitários para trabalharem com a educação presencial ou na modalidade EaD, a exemplo da iniciativa da Universidade Aberta do Piaui – UAPI/UFPI<sup>5</sup> e da Pós-graduação do Programa Nacional de Administração Publica - PNAP<sup>6</sup>. Dos cursos de pedagogia e licenciatura a distancia, já em funcionamento, poderíamos citar experiências como a do Núcleo de Ensino a Distância da Universidade Federal de Mato Grosso que, desde 1995, já ofereceu mais de 3.500 vagas para professores do Estado.

Com a legislação atual (Lei nº. 9.394/96) a modalidade EaD transcendeu a perspectiva de projeto experimental e de modalidade complementar e secundarista, conforme afirma Lobo<sup>7</sup>. Ainda assim, a lei se apresenta limitada, pois não é feita qualquer menção as

 $\overline{a}$ 

<sup>&</sup>lt;sup>2</sup> ALVES, Lynn; NOVA, Cristiane. EaD: limites e possibilidades In: Educação a Distância: uma nova concepção de aprendizado e interatividade. São Paulo: Futura, 2003.

 $3$  No período de 1999 a 2001, foram aprovados 14 cursos de graduação pela Secretaria de Educação Superior - SESU. Atualmente há mais de 25 cursos de EAD em diferentes áreas.

<sup>4</sup> Atualmente a UAPI possui 06 cursos de licenciatura – matemática, física, química, ciências biológicas, filosofia, pedagogia. Além de 03 cursos de bacharelado: sistemas de informação, administração, administração publica (PNAP).

<sup>5</sup> Exemplo do curso de Especialização em Docência do Ensino Superior e do curso de especialização do programa Formação Continuada em Mídias na Educação em Parceria com MEC.

<sup>6</sup> O PNAP possui 03 cursos de Especialização na área de Gestão Pública Municipal; Gestão em Saúde, Gestão Pública

<sup>&</sup>lt;sup>7</sup> LOBO, Francisco Silveira. Educação a Distância: regulamentação. Brasília: Plano, 2000. p.9

redes digitais, à concepção dos cursos (NOVA; ALVES, 2003)  $(LOBO, 2000, BURKNHAM, 2002)^8$ .

É necessário particularizar que o artigo 80 da Lei 9.394/96 e as portarias 301/98 e 2253/2001 configuram a EaD como modalidade de características próprias sendo uma educação que possibilite a formação e capacitação de sujeitos em qualquer nível de ensino, desde que seja uma Instituição credenciada pelo MEC. Ademais, em 2001, a resolução 2.253/2001 assegurou que qualquer Instituição de Ensino Federal poderia oferecer em seu componente curricular (disciplina) que pudesse ser ministrada a distância - 20% da carga horária a distância – mediada pelos suportes tecnológicos. Esta resolução foi substituída pela portaria 4.059 de 10 de dezembro de 2004 que autoriza a inclusão de disciplinas com carga horária de 20% em cursos reconhecidos no modo semipresencial.

Contudo, vimos que até a promulgação da Lei 9.394/96 e da criação da Secretaria Especial de Educação a Distância (SEED), vinculada ao Ministério da Educação (MEC), em meados da década de 1990, a Educação a Distância foi vista, comumente, como um paliativo utilizado para atender, em determinados momentos, demandas específicas que se constituíam, geralmente, de estudantes excluídos do sistema regular de ensino. A SEED<sup>9</sup> foi criada em 1996, com a missão de atuar como agente de inovação

l

<sup>&</sup>lt;sup>8</sup> NOVA, Cristiane;ALVES, Lynn. EAD: limites e possibilidades. In Educação a distancia: uma nova concepção de aprendizagem e interatividade. São Paulo: Futura, 2003. LOBO, Francisco Silveira. Educação a Distância: regulamentação. Brasília: Plano, 2000. BURNHAM, Teresinha Fróes. A política de educação a distancia: entendendo o discurso oficial. In: JAMBEIRO, Othon; RAMOS, Fernando. Internet e educação a distância. Salvador: EDUFBA, 2002.

Com relação ao Brasil, os autores afirmam que o nosso país ocupa posição única por possuir em seu Ministério da Educação um departamento especial denominado Secretaria de Educação a Distância, sendo responsável pelo desenvolvimento e implementação do Pró-formação, o programa de treinamento de professores. Trata-se de um programa nacional que usa a educação a distância para proporcionar treinamento a professores do ensino elementar qua não tem qualificação. O programa tem sido aplicado desde 1999 – culminando na formação de mais de 27.000 professores. Os materiais do curso de pró-formação foram criados por especialistas tanto de Instituições acadêmicas e de empresas terceirizadas especializadas na produção de materiais em vídeo e texto de alta qualidade. Ver MOORE, Michael; GREG, Kearslley. Alcance global da educação a distância In: Educação a distância: uma visão integradora. São Paulo: Cengage Learning, 2008

dos processos de ensino-aprendizagem, fomentando a incorporação das Tecnologias de Informação e Comunicação (TIC) e da educação a distância aos métodos didático-pedagógicos das escolas públicas.

Entre os objetivos da SEED, destacam-se: (a) formular, fomentar e implementar políticas e programas de educação a distância (EaD), visando à universalização e democratização do acesso à informação, ao conhecimento e à educação; (b) fomentar a pesquisa e a inovação em tecnologias educacionais, por meio de aplicações de TIC aos processos didático-pedagógicos; (c) desenvolver, produzir e disseminar conteúdos, programas e ferramentas para a formação inicial e continuada a distância; (d) difundir o uso das TIC no ensino público, estimulando o domínio das novas linguagens de informação e comunicação junto aos educadores e alunos das escolas públicas; (e) Melhorar a qualidade da educação.

A SEED, além do incentivo financeiro e do incentivo para organização de consórcios e parcerias, destaca-se pelo esforço em definir políticas públicas com **programas e ações** e na proposição de uma legislação que atenda aos interesses e às necessidades das universidades públicas e privadas, como o processo de discussão de uma minuta de decreto que foi objeto de uma consulta pública no início de 2005. Em trinta e sete artigos, o texto final do Decreto 5.622/05 de 19 de dezembro de 2005 visa regulamentar o Art. 80 da Lei 9.394/96, que dispõe sobre o credenciamento de instituições públicas e privadas para a oferta de cursos e programas, na modalidade a distância, para a educação básica de jovens e adultos, educação profissional técnica e educação superior. No caso do ensino superior, o decreto abrange cinco níveis, sendo os cursos sequenciais, de graduação, de especialização, de mestrado e de doutorado. O decreto 6.303 de 12 de dezembro de 2007 altera dispositivos do decreto 5.622/05 que estabelece as bases e diretrizes da educação nacional, e 5.773, de 09 de maio de 2006 que

 $\overline{a}$ 

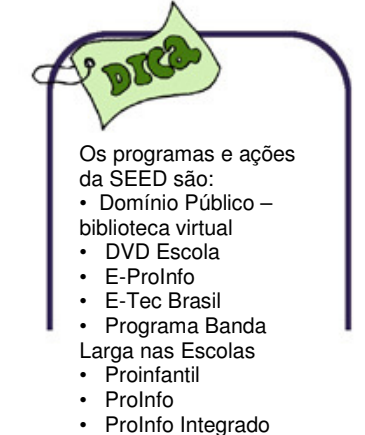

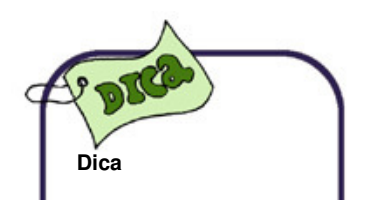

Para acessar a legislação sobre EaD e os Referenciais de Qualidade

#### **Clic**

http://portal.mec.gov.br/i ndex.php?option=com\_ content&view=article&id =289&Itemid=821

dispõe sobre o exercício das funções de regulação, supervisão e avaliação de instituições de educação superior e cursos superiores de graduação e seqüenciais no sistema federal de ensino.

Um outro documento importante no cenário da EaD são os **Referenciais de Qualidade para Educação Superior a Distância**  em que são definidos os princípios, as diretrizes e critérios que sejam referenciais de qualidade para oferta de cursos superiores na modalidade EaD. Nesse sentido, o documento propõe que os Projetos Políticos-Pedagógicos para cursos superiores devam possuir categorias que envolvam as dimensões humanas, pedagógicas e de infraestrutura. Assim, os principais tópicos do documento se apresentam:

a) Concepção de educação e currículo no processo de ensino e aprendizagem;

- b) Sistemas de comunicação;
- c) Material didático;
- d) Avaliação;
- e) Equipe multidisciplinar;
- f) Infraestrutura de apoio;
- g) Gestão Acadêmico-Administrativa;
- h) Sustentabilidade financeira.

Para saber mais sobre EaD, pesquise nas seguintes fontes:

ALVES, Lynn; NOVA, Cristiane**.** Educação a distância: limites e possibilidades. In: **Educação a distância:** uma nova concepção de aprendizagem e interatividade. São Paulo: Futura, 2003.

ALVES, João Roberto Moreira. **A** nova regulamentação da ead no Brasil. In SILVA, Marco.(Org**). Educação on-line**: teorias, práticas, legislação e formação corporativa. 2. ed. São Paulo: Loyola, 2006.

BARRETO, Lina Sandra. Educação a Distância: perspectivas históricas. Disponível em: **http://lawi.ucpel.tche.br/abmes/estud26/ lina.html** Acesso em: 12 nov. 2008.

BRASIL. SECRETARIA ESPECIAL DE EDUCAÇÃO A DISTÂNCIA/SEED-MEC. – Referenciais de qualidade para educação a distância. Brasília: MEC/SEED, Agosto/2007. Disponível em: www.mec.gov.br/seed Acesso em 20 nov. 2008.

**BRASIL**. Ministério da Educação e Cultura – LDB 9.394/2006. Brasília: MEC/SEED, Agosto/2007. Disponível www.mec.gov.br Acesso em 20 nov. 2008.

PORTARIA 4.036 - 29 de dezembro de 2005 (regulamenta o credenciamento de IES para o uso regular da EAD em seus processos.

PORTARIA n.º 873 de 7 de abril de 2006. (autoriza em caráter experimental a oferta de cursos de graduação a distância nas Instituições Federais de Ensino Superior no âmbito dos programas de indução de oferta pública de cursos superiores a distância fomentado pelo MEC.)

DECRETO 5.622 – 19 de dezembro de 2005 (regulamenta o artigo 80 da LDB, definindo a política oficial da EAD no Brasil).

BURNHAM, Teresinha Fróes. A política de educação a distancia: entendendo o discurso oficial. In: JAMBEIRO, Othon; RAMOS, Fernando. **Internet e educação a distância**. Salvador: EDUFBA, 2002.

FARIAS, Giovanni. **O tripé regulamentador da EAD no Brasil**: LDB, portaria dos 20 % e o decreto 5.622/2005. In: SILVA, Marco. (Org.). **Educação online**: teorias, práticas, legislação e formação corporativa. 2. ed. São Paulo: Loyola, 2006.

LOBO NETO, Francisco Silveira. **Educação a Distância**: regulamentação. Brasília: Plano, 2000.

\_\_\_\_\_\_\_. Regulamentação da educação a distância: caminhos e descaminhos In SILVA, Marco.(Org**). Educação on-line**: teorias, práticas, legislação e formação corporativa. 2. ed. São Paulo: Loyola, 2006.

MORAN, José M. A educação superior a distância no Brasil. Disponível em: <www.eca.usp.br/prof/moran/tec.htm. Acesso em 30 nov. 2009.

MORAN, José M. A TV digital e a integração das tecnologias na educação. Disponível <www.eca.usp.br/prof/**moran**/tec.htm. Acesso em 30 nov. 2009.

MOTA, Ronaldo; CHAVES FILHO, Hélio. Universidade aberta e perspectivas para a educação a distância no Brasil. In: SILVA, Marco.(Org**). Educação online**: teorias, práticas, legislação e formação corporativa. 2. ed. São Paulo: Loyola, 2006.

 $\mathcal{L}_\text{max} = \mathcal{L}_\text{max} = \mathcal{$ 

Veja a história da EaD na

Internet no final deste

texto.

Os centros de difusão desta modalidade de ensino estão presentes em todos os continentes, a saber: **França** (Centre National de Enseignement a Distance), **Espanha (**Universidad Nacional de Educación a Distancia) **e Inglaterra (**Open University). **Canadá,** por meio da Tele-Université**, Índia**, **China** e **Tailândia**  também atuam de forma sistemática. Na América Latina e Caribe temos: **México** (Instituto de Monterrey), **Venezuela** (Universidad Nacional Abierta), **Costa Rica** ( U. N. Estatal a Distancia).

No Brasil, a EaD tem sido desenvolvida de várias formas em diversas instituições. Podemos destacar o Centro de Educação Superior a Distância do Estado do Rio de Janeiro (**CEDERJ),** a Rede das Universidades Públicas Brasileiras (**UNIRED**) e suas consorciadas**,** a Secretaria de Educação a Distância do **MEC**, e a Associação Brasileira de Ensino a Distância (**ABED**), através dos associados, tanto individualmente quanto institucionais.

#### 2.2.4 EaD no Brasil e os meios utilizados

O Brasil, nesta modalidade de ensino, está em uma fase de transição, isto é, começando a adotar o EAD na educação. Muitas organizações ainda estão se limitando a transpor para o virtual adaptações do ensino presencial, o que denominamos de aula reutilizada computacionalmente. Há ainda um predomínio de interação virtual fria, tais como textos, formulários, imagens estáticas e listas para discussão.

Moran (2000) assinala que estamos começando a passar dos modelos predominantemente individuais para os de grupos. O ensino a distância já está usando toda parafernália das novas tecnologias de informação e comunicação. As mídias unidirecionais,

**32** 

como o jornal, a televisão, o rádio e outras, vão permanecer, mas estão se consolidando as mídias interativas com o uso de Ambientes Virtuais de Educação (AVE).

O Centro de Educação Superior a Distância do Estado do Rio de Janeiro (CEDERJ) compreende que:

> Novas abordagens surgem pela utilização crescente de multimídia e ferramentas de interação a distância no processo de produção de cursos. Devido ao avanço das mídias digitais e da expansão da Internet, torna-se possível o acesso a um grande número de informações, a interação e a colaboração entre pessoas distantes geograficamente ou inseridas em contextos diferenciados. Esta constatação indica a necessidade de desenvolver ações permanentes de inserção de novas tecnologias no processo educativo (CEDERJ, 2003).

A eficácia dos cursos oferecidos pelas universidades que atuam em EAD depende de uma proposta pedagógica bem elaborada e de uma estrutura administrativa e tecnológica que mantenha o suporte necessário para o atendimento ao aluno. Se por um lado, existe uma expectativa de expansão quantitativa de vagas, por outro, estatísticas apontam para taxas altíssimas de evasão nos cursos nesta modalidade.

Em determinadas instituições, a maioria das ferramentas das novas tecnologias de informação e comunicação do mercado é utilizada, destacando velocidade de transmissão de dados, plataforma virtual de aprendizagem, conexões confiáveis e parque computacional atualizado.

Dos meios utilizados, podemos destacar: Material impresso (correios), Rádio, TV, Fitas de vídeo, **Internet,** Teleconferência e Videoconferência. Estas duas últimas podem ser realizadas via **Internet,** com custos módicos, usando a estrutura que já existe para outros fins.

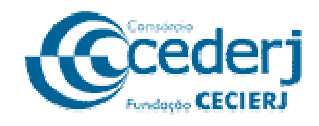

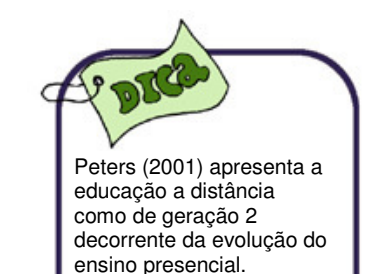

#### **2.3 Definições preliminares de EaD**

A Lei de Diretrizes e Bases da Educação (LDB - 1998), no seu artigo 80, define que EaD é uma forma de ensino que possibilita a autoaprendizagem com a mediação de recursos didáticos sistematicamente organizados, apresentados em diferentes suportes de informação**,** utilizados isoladamente ou combinados, e veiculados por diversos meios de comunicação.

Peters (2001) apresenta o ensino a distância como de geração 2, decorrente da evolução do ensino presencial, em virtude do uso das novas tecnologias de informação e comunicação na área educacional. Define também educação a distância como um autoestudo.

Outra definição para EaD mais atual: é o processo de ensinoaprendizagem realizado em ambiente de rede de computadores **(web),** onde um determinado conteúdo é apresentado de forma clara e sucinta, se possível, com recursos de imagem, som ou movimento **(multimídia),** para ser utilizado por quem for habilitado e orientado a distância, de forma interativa. O que é uma definição mais voltada para o uso e aplicação das novas tecnologias de informação e comunicação.

Um dos paradoxos da tecnologia é que esta, em princípio, foi desenvolvida para tornar as tarefas mais simples e agradáveis. E a cada tecnologia que surge o objetivo é trazer mais benefícios. Ao mesmo tempo, adiciona complexidade e frustração. No caso do ensino a distância, quando a quantidade de funções excede ao número de controles, o design torna-se arbitrário, não natural.

O usuário necessita de uma ergonomia adequada: como aprendiz, não pode dispensar a pedagogia; e como leitor, necessita da comunicação com o meio que viabiliza a aprendizagem.

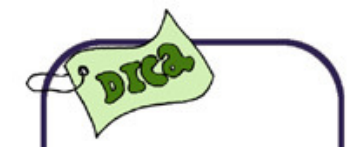

Silva (2002) chama atenção que na modalidade educação a distância, o aluno é usuário, aprendiz e leitor ao mesmo tempo.

#### **2.4 A Internet e os dispositivos tecnológicos**

Apresentaremos uma unidade sobre a internet que é hoje um dos meios mais propícios para difundir e aplicar essa modalidade de educação, como tal, merece um destaque especial no trato da informação destinada à construção de conhecimentos. Fundada nos Estados Unidos com o objetivo de favorecer a comunicação de um pequeno grupo de pesquisadores, expandiu-se de forma incontrolável quando foi disponibilizada para toda a comunidade científica.

No Brasil, a internet é gerenciada pela Rede Nacional de Pesquisa (RNP), que viabilizou o acesso para todas as capitais dos estados brasileiros, com velocidade de transmissão de dados que permitiu alcançar até 310mbps. É uma estrutura considerável para diversas aplicações via rede de computadores.

#### **2.5 Teleconferência e videoconferência**

A **Teleconferência** permite que uma pessoa distante, apresente para dois ou mais lugares geograficamente diferentes, um conteúdo em tempo real, através de sinais em áudio e vídeo usando a rede (web), recriando a distância as condições de um encontro visual de um para todos.

A **Videoconferência** é uma atividade que permite que grupos distantes, situados em dois ou mais lugares geograficamente diferentes, se comuniquem "face-a-face", em tempo real, através de sinais em áudio e vídeo, recriando a distância as condições de um encontro entre pessoas.

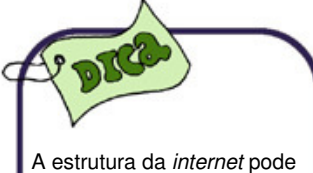

**SAIBA MAIS** Saiba mais na unidade 3 desta disciplina. Ou no site: http://www.rnp.br/

ser utilizada para atividades tipo **Teleconferência** e/ou **videoconferência..**

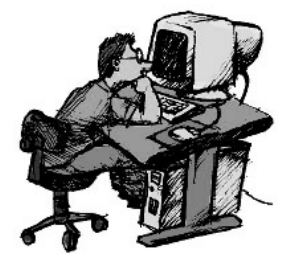

#### **2.6 Limites para implantação de EaD via Internet**

A implantação do EaD, via rede de computadores para longa distância, requer investimento inicial relativamente alto, custos de implementação, instalação e manutenção. O custo da utilização da infraestrutura de comunicação e de transmissão, às vezes, é permanente e crescente, e apesar disso, dependendo do local de recepção e transmissão, a qualidade do som e da imagem pode não ser boa.

Existe dificuldade de adaptação para situação didática. Esse último limite precisa urgentemente ser trabalhado e superado.

#### **2.7 Recursos humanos envolvidos em um projeto na modalidade de Educação a Distância**

 A qualificação de recursos humanos nesta área, na maioria das instituições públicas, onde a qualidade do ensino é melhor, não tem sido prioridade. Além de existir desconhecimento do potencial didático da infraestrutura disponível, com uso apenas da reprodução do que já é feito no ensino presencial, ou com ações demonstrativas e de pouca interação entre os participantes. Mas como poderemos sistematizar os recursos humanos empregados para produzir conhecimento em EAD, com o objetivo de maximizar a interação na construção de tarefas?

A nossa proposta não difere muito da classificação existente na prática da maioria dos grupos de trabalhos que desenvolvem atividades de EaD, a saber: Coordenação Administrativa, conteudistas, tutores, pessoal de apoio técnico e coordenador de disciplina. Esta sistematização leva em consideração a multidisciplinaridade e a formação específica e polivalente dos docentes e tutores envolvidos.

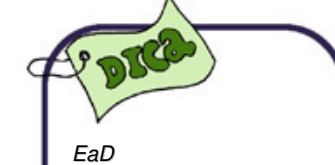

Recursos humanos: coordenação, equipe formada por docentes conteudistas, coordenador de disciplina, docentes tutores e pessoal de apoio técnico especializado.
Aos **docentes conteudistas,** caberá a função de preparar o material didático e definir bibliografia, conduzir as aulas através do canal de comunicação e/ou coordenar a plataforma virtual de aprendizagem, avaliar os alunos usando informações da equipe de tutores e do pessoal técnico especializado que apoiam as atividades no laboratório.

Os **docentes tutores** serão encarregados de planejar as atividades do curso em conjunto com os docentes conteudistas. Coordenar e acompanhar as atividades dos alunos (lista de discussão, chat, agenda) e fornecer feedback para os docentes conteudistas sobre as atividades.

A **equipe técnica** deverá assegurar usabilidade dos recursos tecnológicos e acompanhar os alunos nas atividades do laboratório se existirem, bem como fornecer feedback aos professores tutores e conteudistas. Esta equipe técnica deverá ser constituída de profissionais da área de computação ou afim.

O **coordenador de disciplina**, pessoa responsável pela execução de uma determinada disciplina utilizando o material didático existente, que pode ser de sua autoria ou não, é responsável pela orientação aos tutores no desenvolvimento da disciplina.

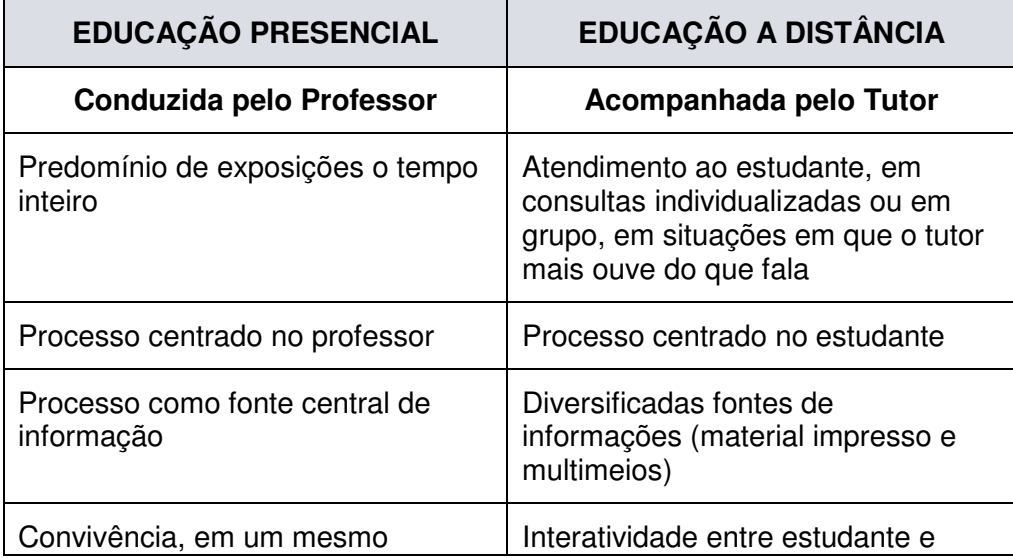

#### **Tabela 1: Paralelo entre as funções do Professor e do Tutor**

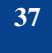

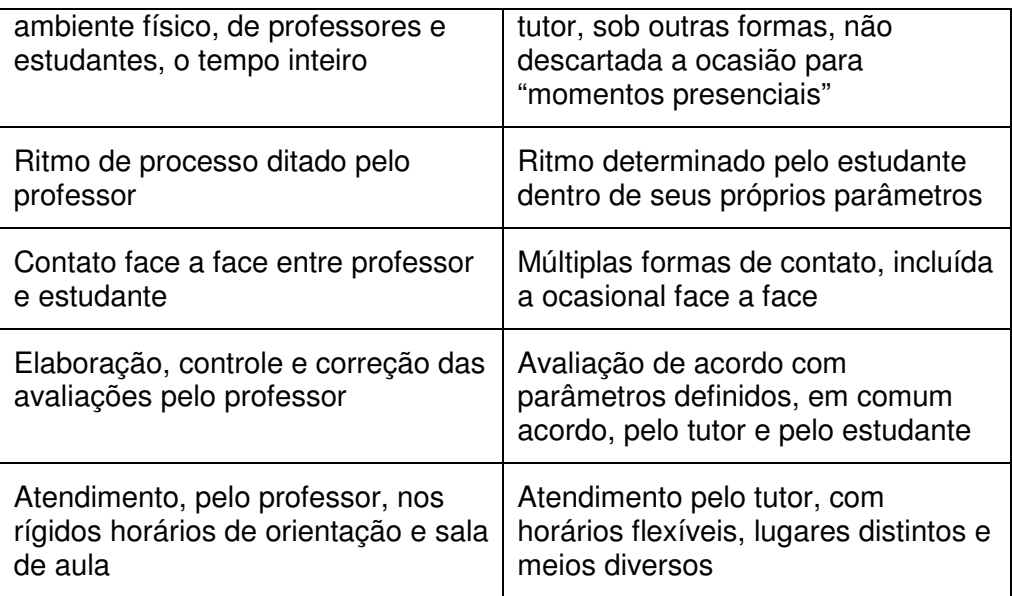

**Fonte**: SÁ, Iranita. **Educação a Distância**: processo contínuo de inclusão social. Fortaleza: CEC, 1998, p.47.

#### **2.8 Estudante, Professor e Tutor: importância e funções**

#### 2.8.1 O Estudante de EaD

O aspecto humano do estudante deve ser destacado como indicador de permanência e efetivação da aprendizagem; seu desejo, seu estímulo inicial em cursos a distância, devem ser preservados, segundo Alves e Nova (2003). O estudante deve ter motivações sérias e pessoais, que respondam a uma necessidade e aos seus interesses. Sem este requisito, todos os demais ficam sem sentido.

Enumeramos alguns requisitos básicos necessários ao estudante para obter um bom aproveitamento em cursos a distância.

- Matricular-se num curso a distância e se inteirar a respeito do material necessário para cursá-lo.
- Ter tempo para se dedicar aos estudos e saber se precisa ou não fazer atividades presenciais, bem como se terá condições econômicas e físicas para ir até o local, no caso de todas as atividades não serem a distância.
- Aproveitar ao máximo suas próprias capacidades intelectuais.

**38** 

- Buscar toda a ajuda necessária para conseguir o aprendizado.
- Apontar os objetivos que se propõe a alcançar durante o curso com realismo e clareza.
- Descobrir os procedimentos mais idôneos para realizar as tarefas de estudo.
- Dominar os conceitos e os dados básicos para a ampliação dos conhecimentos posteriores.
- Organizar as ideias, coerentemente, para conseguir uma melhor assimilação e posterior aplicação na prática.
- Saber estudar: é a ferramenta imprescindível para possibilitar a promoção pessoal e a formação permanente a qualquer idade.

Sendo assim, para estudar bem o aluno deve ver se possui as qualidades e os requisitos ideais a um bom estudo:

- Lugar e horário adequados;
- Bom estado de saúde física e psíquica;
- Atitude e motivação;
- Ambiente sociofamiliar;
- Material de estudo bem elaborado e acessível;
- Organização e planejamento.

#### **ATIVIDADE 1**

E você? Já havia pensado sobre estes requisitos? Procure consultar livros que ensinem como estudar.

#### 2.8.2 O Professor de EaD

Freire (1980) compreendia o homem como um ser relacional, um ser de espaços temporais, que vive em um determinado lugar, num dado momento, num contexto sociocultural. Esquecer esse princípio é ignorar os diferentes contextos de atuação que podem significar o fracasso de projetos educacionais muitas vezes

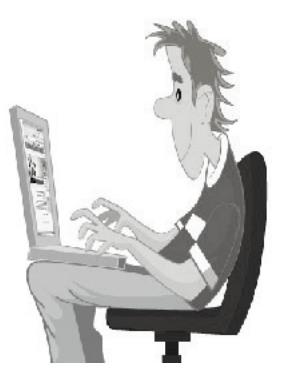

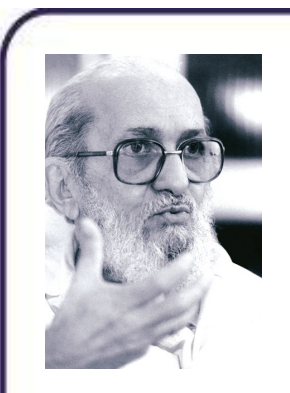

**SAIBA MAIS**

Na biblioteca digital de Paulo Freire http://www.paulofreir e.ufpb.br/paulofreire/ principal.jsp

tecnicamente perfeitos. Hoje, com a tecnologia mais presente e também mais complexa, é cada vez mais corrente o entendimento de que é preciso investir na formação dos professores com relação ao uso da tecnologia no ensino, seja presencial ou a distância.

A seguir, destacamos alguns itens para uma reflexão sobre a função e o papel do professor no atual contexto educativo adotado em Educação a Distância.

- Conhecer, na prática, como funciona um curso a distância.
- Conhecer as tecnologias, o ambiente de rede, as ferramentas e os recursos desses ambientes, para começar a pensar se o seu conteúdo é viável para esse tipo de mídia.
- Conhecer-se como professor, seus pontos fortes e fracos, seus gostos pessoais, sua metodologia e didática, a infraestrutura tecnológica de acesso à rede.
- Averiguar se, na sua personalidade, há características necessárias para ser um bom professor na modalidade a distância. Você é um bom mediador, um bom orientador de pesquisas? Como lida com situações em grupo sem o recurso do curso presencial?
- Entrar em contato com outros professores que já tenham passado por essa experiência. Trocar informações, tirar dúvidas.
- Analisar como é trabalhado o conteúdo, como está apresentado e organizado.
- Avaliar se você é uma pessoa aberta a críticas. Afinal, seu conteúdo poderá ser acessado por inúmeros outros experts.
- Desenvolver atividades de aprendizagem elaboradas, levando em conta a distância do aluno.
- Promover no aluno um modo pessoal de organizar sua aprendizagem.
- Facilitar diversos modelos para o estudo por meio de material estruturado e incentivar que o aluno elabore seu próprio.

• Utilizar o potencial dos meios de comunicação social com o objetivo de explicar como fazer uso do poder educativo deles.

#### 2.8.3 O Tutor de EaD

É importante saber o que faz um **tutor**, qual é o seu papel e sua participação na educação a distância. Primeiramente, os tutores devem acompanhar os alunos no decorrer do curso, bem como avaliá-los e dar-lhes feedbacks (retorno) de suas possíveis dúvidas.

Com o desenvolvimento das tecnologias a serviço da educação, dificilmente se terá professor com o vastíssimo conhecimento e com a atualização permanente, capaz de possibilitar a transmissão do saber científico aos alunos. O papel do tutor no ensino a distância, portanto, é conjugar os conhecimentos e capacidades dos professores para elaboração de um bom curso.

A seleção e a formação dos tutores são fundamentais no processo de EaD. Alguns requisitos fundamentais para o papel da tutoria são:

- Formação específica, que depende de instituição para instituição e da carência de cada uma. O tutor pode ter formação superior, ser mestre, mestrando ou aluno de curso de graduação ou especialização, desde que tenha uma boa e consolidada formação cultural.
- Domínio dos assuntos que constituem o curso.
- Capacidade para utilizar todos os meios tecnológicos disponíveis para o curso: micros em ambientes customizados: sistema operacional, Internet, e-mail, fórum, chats, etc.
- Disposição para desempenhar todas as funções necessárias ao trabalho como tutor de atividades de EaD.

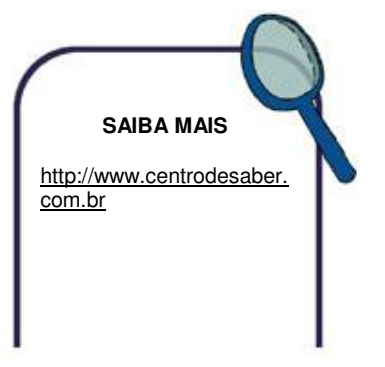

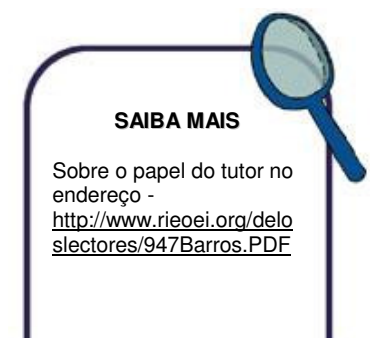

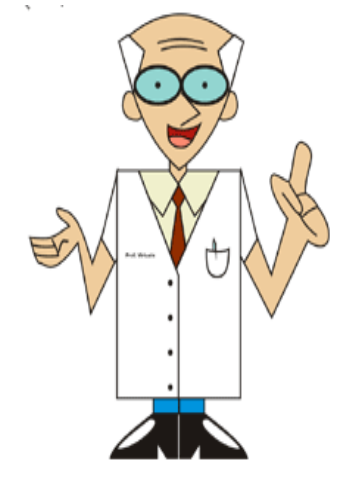

#### **SAIBA MAIS**

O conteúdo do curso poderá ser construído através de um gerador de apresentação, de um editor de texto genérico, de um editor de texto gráfico, de um software de autoria ou de softwares abertos.

O tutor eletrônico também poderia propor atividades alternativas em função do trabalho particular de cada aluno, e supervisionar trabalhos de produção individual ou coletiva que não admitem resposta padrão. Proporia ainda trabalhos de elaboração, ensaios, sínteses originais, análises de casos e elaboração de projetos, dentre outras possibilidades.

#### **2.9 Tipos de cursos em EaD**

A prática e as ferramentas atuais dão prioridade ao modelo focado no conteúdo, nos professores conteudistas, e na interação com o professor/tutor (MORAN ET AL., 2000). O segundo modelo adotado é o modelo de curso que enfatiza a interação, a construção compartilhada por grupos, com forte ênfase na aprendizagem cooperativa e uso intensivo de listas de discussão, bate-papo, portfólio, bem como e-mail. O terceiro modelo de curso tenta equilibrar a informação com interação, caracterizando-se por apresentar o conteúdo em parte preparado e em parte construído, levando em consideração o aprendiz e as atividades em grupo.

Deve-se planejar o curso centrado na lógica do usuário e aplicar quando possível os princípios da engenharia de usabilidade.

</head>  $\left\langle \text{body test} \right| = "4000000$ bgcolor="#FFFFFF"> <table width="1000" <tr> <td width="200'  $\langle /td \rangle$ <td valign="top <div align="<  $\langle$ /div> <p class="Boo <h1 class="He <p class="Car Entertainment</a>  $|$  <a href=

#### **2.10 Ambientes Virtuais de Educação (AVE)**

Existem vários experimentos de utilização da internet para EaD. Um exemplo simples de uma efetiva prática de utilização da internet para fins de Educação a Distância é o uso da infraestrutura da web para divulgação de material didático, através de páginas **Hypertext Markup Language (HTML)**, comunicação de forma assíncrona através de e-mail, e uso de newsgroups para esclarecimento de dúvidas. Porém, tal forma de utilização subutiliza o potencial que a internet pode oferecer para a EaD.

**42** 

Uma utilização eficaz da internet para fins educacionais deve ser realizada através de ambientes virtuais de gerenciamento de cursos. São sistemas desenvolvidos por instituições acadêmicas ou empresas privadas, onde são divulgados cursos, disponibilizadas aulas e realizadas interações entre professores e alunos. Atualmente existe uma boa quantidade destes sistemas e ambientes que se propõem a gerenciar EaD através da internet.

Muitos são os programas de gerenciamento de cursos via rede. Como exemplo, os nacionais mais conhecidos: o AulaNet, da PUC do Rio; o TelEduc, da UNICAMP; o Tec/Lec, da UFRGS; o e-ProInfo, do MEC; o Google, etc. E ainda os que são importados e comercializados, tais como: Webcit, e-learning da IBM e o e-learning suite da Macromédia.

Estes gerenciadores de cursos, por si sós, não oferecem todos os recursos computacionais para construir a apresentação de um conteúdo da forma mais adequada, mas pode ser apoiado por **software educativo aberto, software aplicativo na educação e software utilitário para educação,** definidos anteriormente, o que o poderá proporcionar a confecção de um texto com uma boa usabilidade.

Considerando que muitas das atividades desses gerenciadores de cursos via rede são similares, diferenciando em poucos itens e na velocidade de disponibilizar a informação, descreveremos, em nível de usuário, os mais utilizados na Unidade III que trata especificamente de Ambientes Virtuais de Educação (AVE). Na Unidade IV deste trabalho, apresentaremos as ferramentas do MOODLE, ambiente virtual de educação que iremos usar durante todo o curso.

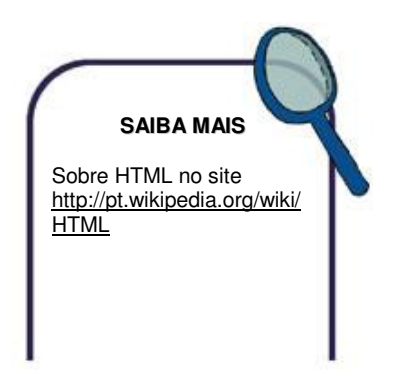

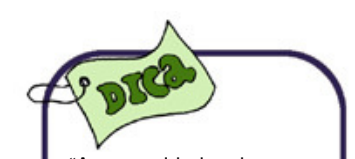

"As capacidades de armazenamento dos CD: 640MB a 800MB o que é aproximadamente no mínimo 444 disquetes de 31/2" com capacidade de 1.44Mb.

#### **2.11 Manipulação de textos na Internet para EaD**

 Os dados são transferidos na rede, de computador para computador, através de meios físicos como fios de cobre, fibra ótica e ultimamente através do ar, técnica conhecida como wireless. Além dos cabos existem outros dispositivos pelos quais os dados passam, tais como: conectores, placas, até chegarem às memórias dos computadores. Ora, todos esses meios podem ser utilizados de forma maximizada, dependendo dos tipos de arquivos.

Os arquivos completos devem ter tamanhos compatíveis com a capacidade de armazenamento de um disquete. Arquivos só de textos devem ser enxutos e as definições claras. Quanto menor a quantidade de páginas melhor para se manipular. Letras pequenas podem aumentar o tempo gasto na leitura, chegando a 20% no retardo da leitura em monitores de vídeo. Usar só letras maiúsculas em arquivos textos pode atrasar em até 10% o tempo de leitura (NIELSEN, 2000).

Em termos de arquivos, o ideal é formatá-los de forma que caibam nos mais variados meios de armazenamentos disponíveis, tais como, disquete, pen drive, CD e DVD. Os três últimos possuem alta capacidade de armazenamento, mas alguns poucos usuários ainda usam o velho e bom disquete, porém poucos micros ainda possuem leitores de disquetes. Um disquete pode armazenar até 1.44mb, o que corresponde, aproximadamente, a um livro de 320 páginas com apenas textos, sem figuras ou gráficos, tornando o CD e o pen drive dispositivos de melhores armazenamento de informações.

Um slide, forma muito utilizada para apresentação de conteúdos na rede, com muito pisca-pisca pode ser prejudicial ao foco principal. O slide deve conter em torno de 06 (seis) linhas de textos ou [4,8]. Menos de 4 linhas não há necessidade de slide, a não ser que seja de títulos ou apenas tópicos. Mais de 8 linhas,

duas telas de textos é o que recomendamos. Na maioria das tarefas, o desempenho dos usuários piora quando a densidade de informação é muito alta ou muito baixa, acarretando a ocorrência mais frequente de erros (DIAS, 2006).

Durret e Trezona (apud PREECE ET ALL, 1994) apresentam um princípio de design definindo uma quantidade de cores a serem usadas na tela: Os autores sugerem que "não deve ser esperado que o usuário médio lembre com facilidade o significado de mais que 5 a 7 cores. 04 (quatro) cores é uma quantidade que pode facilitar a concentração, memorização e o relacionamento.

Tentar conciliar a quantidade de linhas [4,8] com os tamanhos padrões dos softwares de apresentação (tamanho: 24 - 28 e 32 para o PowerPoint). Espaçamento entre linhas acima de 1.5 para páginas de textos. A recomendação da ABNT é espaçamento 1,5 (dois) para textos em trabalhos científicos.

#### 2.11.1 Recomendações para textos no ambiente virtual

Como construir textos para ser colocado em um ambiente virtual de gerenciador de cursos via internet é uma tarefa aparentemente fácil, todos o fazemos sem nenhuma preocupação com o usuário, consequentemente cometemos equívocos que podem ser solucionados se observarmos regras simples de serem aplicadas. Estas recomendações estão baseadas na nossa própria experiência e nos autores: Nielsen (2000), Dias (2003) e Bastien (1995).

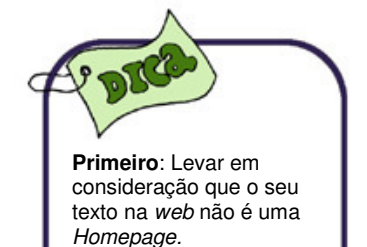

#### 2.11.2 Resumo das recomendações para construção de textos

Apresentaremos, de forma resumida, algumas recomendações de uso de textos na Web.

- Usar pequenos parágrafos, títulos e subtítulos;
- Usar espaço em branco para separar conteúdos ou assuntos diferentes;
- Não incluir elementos não relacionados ao conteúdo apresentado;
- Não escrever textos na vertical, pois aumenta a dificuldade na leitura;
- Usar gráficos que representem dados pesquisados e que obedeçam às normas estatísticas. (Exemplo: se forem gráficos em torta, não mais que quatro partes).
- Não usar imagem ou textos animados, pois distraem o usuário e parece propaganda e, às vezes, dizem muito pouco em termos de aproveitamento da qualidade da informação;
- Não usar imagens tridimensionais misturadas com textos no plano;
- Evitar desenhos ou texturas no fundo do texto. O fundo não deve chamar mais atenção do que a informação;
- Usar um conjunto limitado de cores. Algumas pesquisas recomendam até quatro;
- Evitar cores berrantes, caracteres brilhando ou piscando;
- Para realçar textos, usar cores ao invés de sublinhado. O usuário pode confundir o termo sublinhado com um link, o que é comum na internet;
- Usar no máximo dois tipos de fontes por página de texto;
- Usar tamanho de fonte legível;

Os tamanhos 12 e 14 são os mais comuns nos editores mais usados. Tamanhos 24 - 28 – 32, nos geradores de apresentação;

• Não usar **caixa alta** em excesso.

#### **2.12 Tecnologias de Informação e Comunicação em EaD**

Em virtude da produção do material da disciplina Introdução a Educação a Distância, de autoria da professora Nara Maria Pimentel, bem como a qualidade deste, destinado ao Projeto Piloto

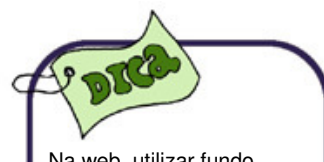

Na web, utilizar fundo claro, de cor neutra ou branca, com texto escuro.

Existem pesquisas e verificações de que transportar apenas as aulas tradicionais para o modelo EaD poderá ser um fracasso.

de Graduação em Administração na modalidade de EaD, e considerando todos os direitos reservados da referida edição à SECRETARIA DE EDUCAÇÃO A DISTÂNCIA (SEAD/UFSC), bem como a disponibilização para os que estão construindo o projeto em tela, inserimos as próximas páginas no nosso trabalho com pequenas modificações.

Em alguns sistemas hospedados na rede de computadores internet, encontram-se ferramentas reunidas e organizadas em um único espaço virtual, visando a oferecer ambiente interativo e adequado à transmissão da informação, desenvolvimento e compartilhamento do conhecimento. No geral, esses recursos tecnológicos são agrupados de acordo com a sua funcionalidade: comunicação e gerenciamento de informação.

Na educação a distância, as "**Tecnologias de Informação e Comunicação (TIC)**" são adotadas com o objetivo de facilitar o processo de ensino e aprendizagem, e estimular a colaboração e interação entre os participantes de um curso, habilitando-os para enfrentar a concorrência do mercado de trabalho. As ferramentas de gerenciamento não são menos importantes, sobretudo porque a participação e o progresso do estudante são informações que precisam ser recuperadas, para que o professor possa apoiar e motivar o aprendiz durante o processo de construção e compartilhamento do conhecimento (Quadro 1).

#### **Quadro 1: Exemplos de ferramentas de TIC**

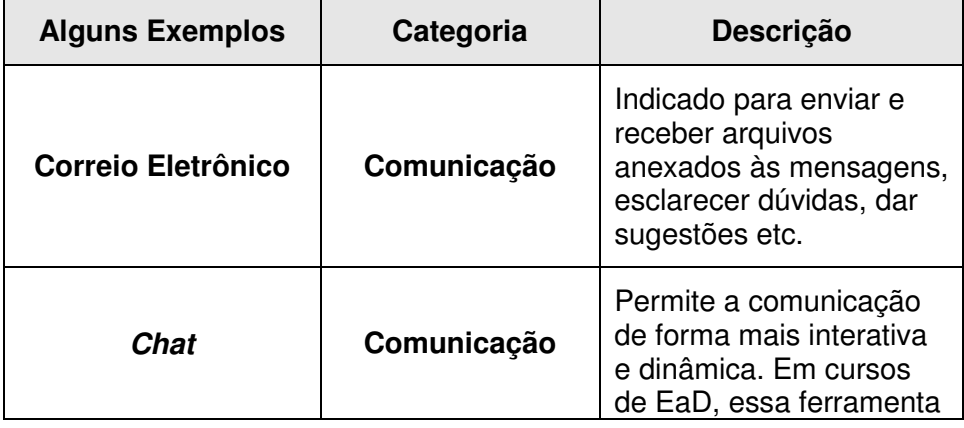

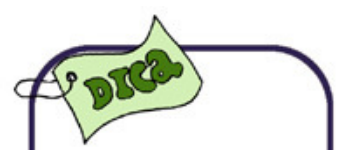

De acordo com os avanços tecnológicos, várias ferramentas de comunicação e gerenciamento da informação vêm sendo oferecidas para os usuários das mídias em geral. A maioria dessas ferramentas pode ser encontrada na Internet.

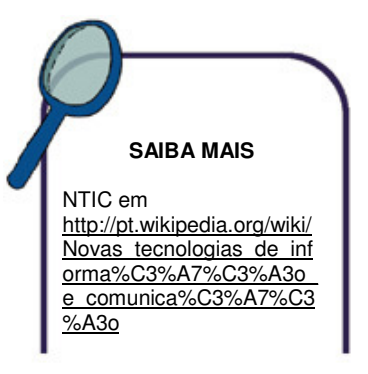

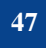

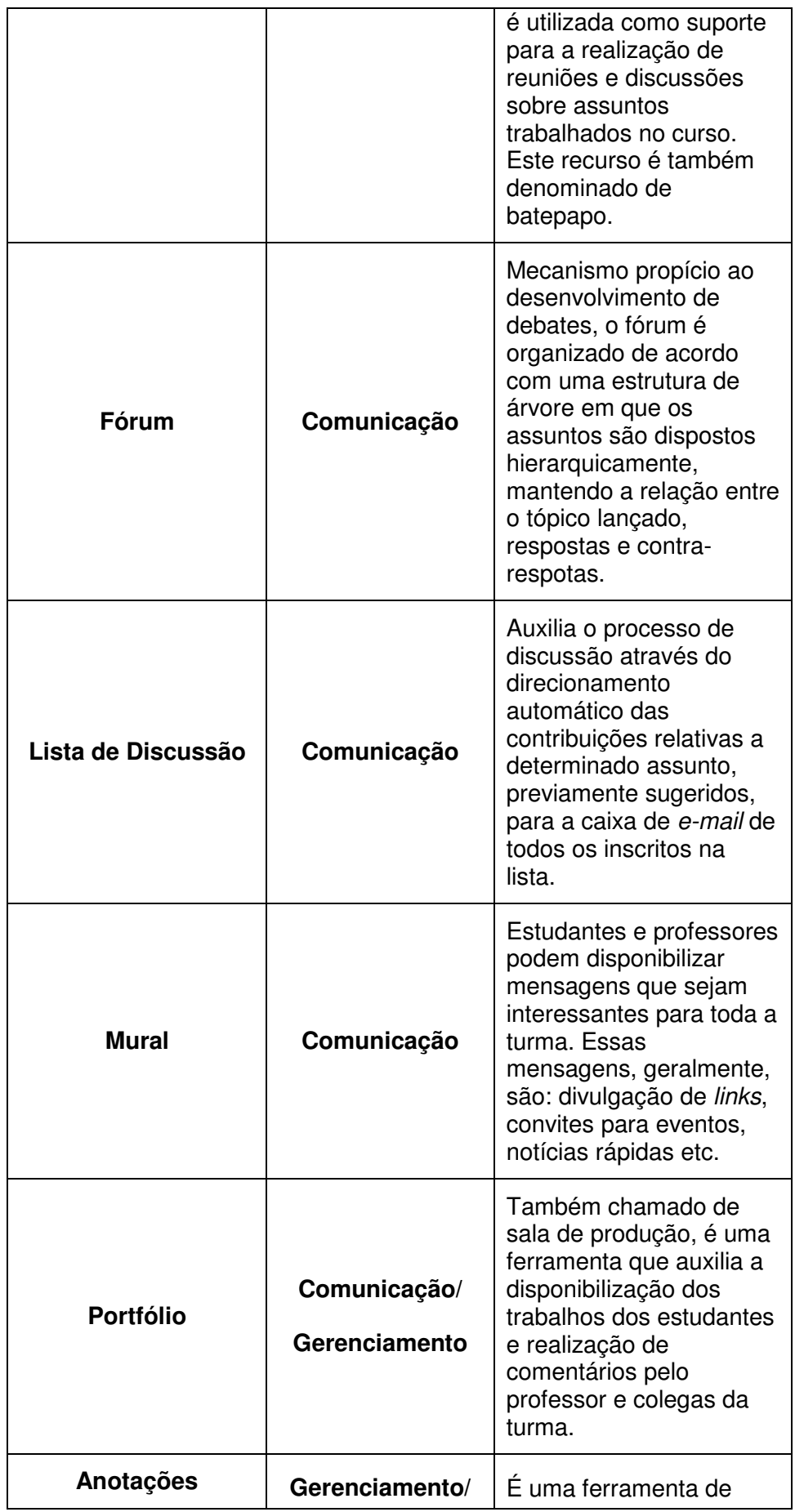

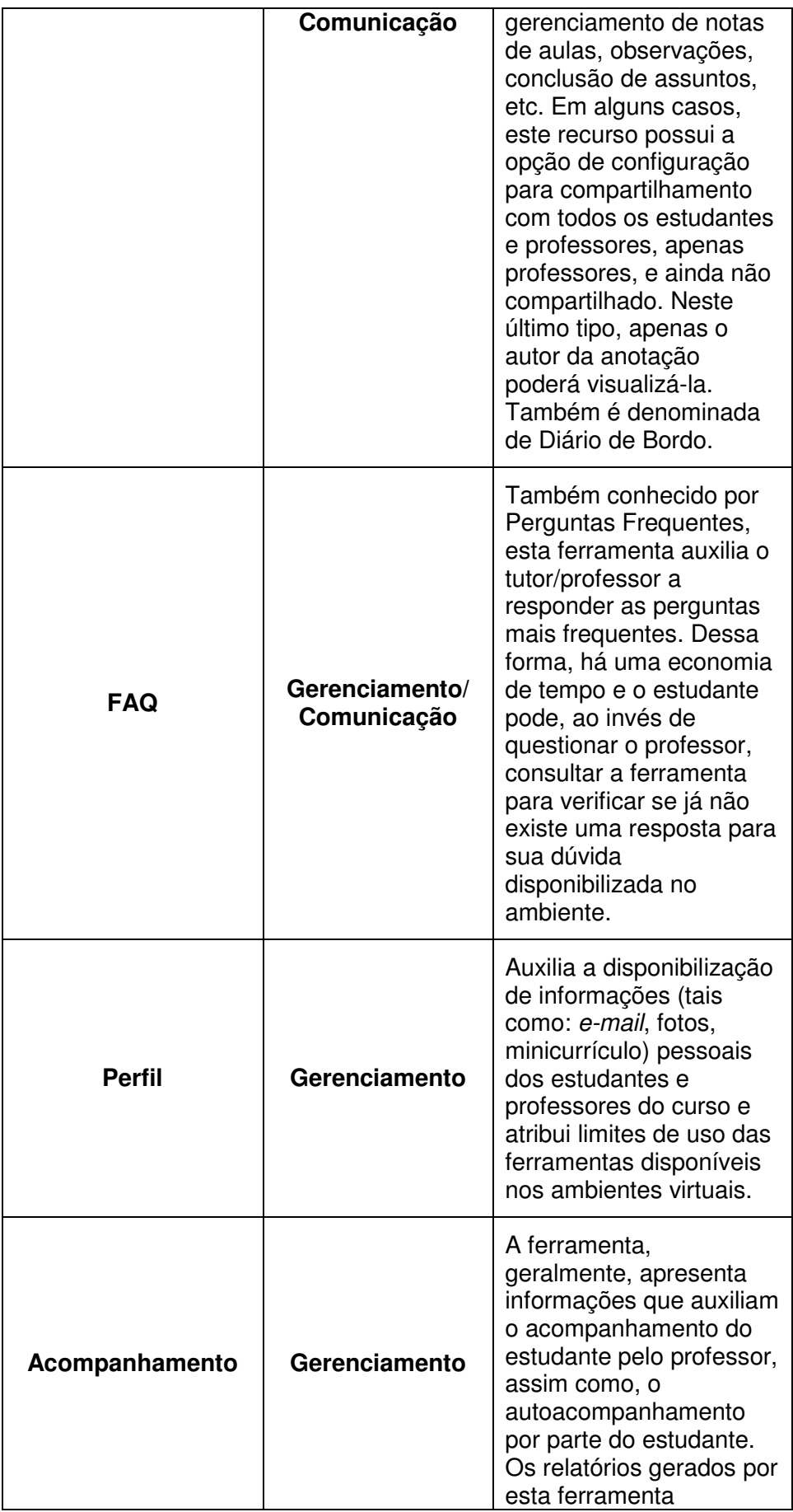

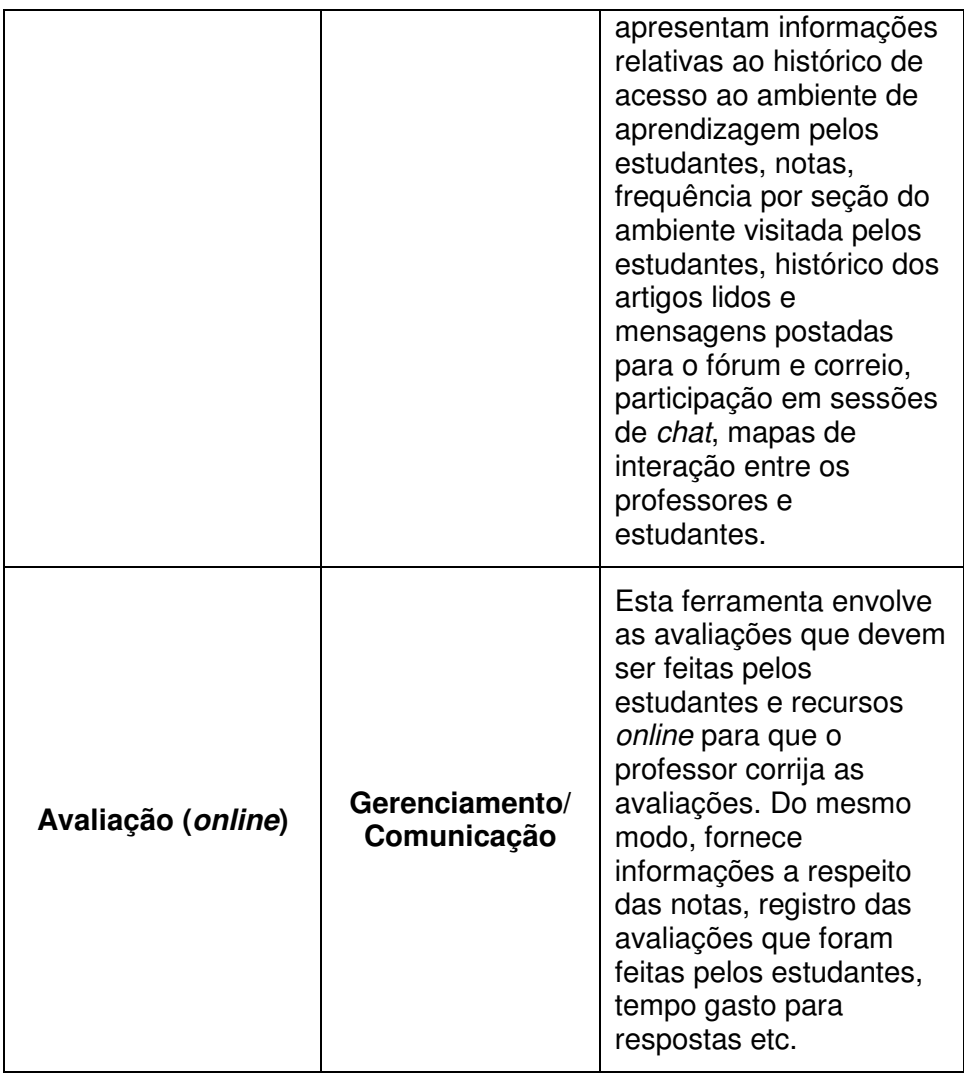

**Fonte**: Adaptado de Campos e Giraffa (1999).

Em cursos a distância, a interatividade e a comunicação multidirecional são possíveis devido à adoção destas ferramentas, que oferecem subsídios para que os participantes dos cursos possam se comunicar. Possibilitam ainda a integração desses recursos em um único ambiente de aprendizagem, favorecendo a adoção e a compreensão da linguagem audiovisual.

Na EaD, a informação pode ser, basicamente, transmitida por meio de uma conversação, utilizando-se ferramenta de comunicação síncrona e assíncrona. Isto acontece, por exemplo, nas sessões de chat. Em alguns casos, acontece também a troca da informação de um usuário para uma ferramenta. Esta ferramenta recebe a informação, processa e emite nova informação para o usuário. Isto acontece muito quando, em um curso a distância, é adotada alguma ferramenta de avaliação (online), em que a correção é automática.

No Quadro 2, as ferramentas de comunicação estão organizadas de acordo com as suas relações, com os conceitos de tempo e espaço.

| Tempo Espaço                     | <b>Síncrono</b>                                | <b>Assíncrono</b>                                                                     |
|----------------------------------|------------------------------------------------|---------------------------------------------------------------------------------------|
| Mesmo Local                      | Encontros presenciais<br>face a face           | Portfólio ou sala de<br>produção<br>Mural<br>Anotações<br>Avaliação (online)<br>Fórum |
| Local Diferente<br>(distribuída) | Chat: salas de bate-<br>papo, videoconferência | Listas de Discussão<br>Correio Eletrônico                                             |

**Quadro 2: Tempo, espaço e mecanismos comunicacionais** 

**Fonte**: Adaptado de Campos e Giraffa (1999).

A assincronicidade não deve ser vista somente como uma forma de interação para os participantes que não possuem um horário em comum. Mais do que simples alternativa 'temporal', deve estar alicerçada num projeto pedagógico, e também ser acompanhada e incentivada, para que a comunicação não seja intensa no início e fraca ou inexistente no final do curso (CAMPOS; GIRAFFA, 1999, p.2).

Geralmente, as ferramentas reunidas num ambiente de aprendizagem têm como principal objetivo apoiar o desenvolvimento das atividades propostas pelo professor. É importante considerar os pré-requisitos, recomendações e problemas identificados em relação ao uso de alguns dos recursos tecnológicos citados anteriormente.

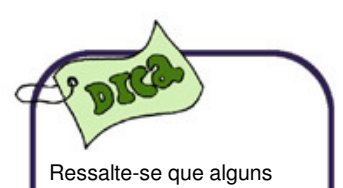

pré-requisitos, por serem necessários para o uso de todas as ferramentas, não foram incluídos no quadro. São eles: O tutor e o professor devem conhecer a ferramenta; os estudantes devem ser capacitados para utilizar os recursos; a interface da ferramenta deve ser

amigável.

Estas informações foram coletadas durante a realização de dois cursos semipresenciais, em 2002 e 2003, de Engenharia de Software e, posteriormente, organizadas no quadro a seguir (Quadro 3).

#### **Quadro 3: Ferramentas, pré-requisitos, recomendações e problemas identificados**

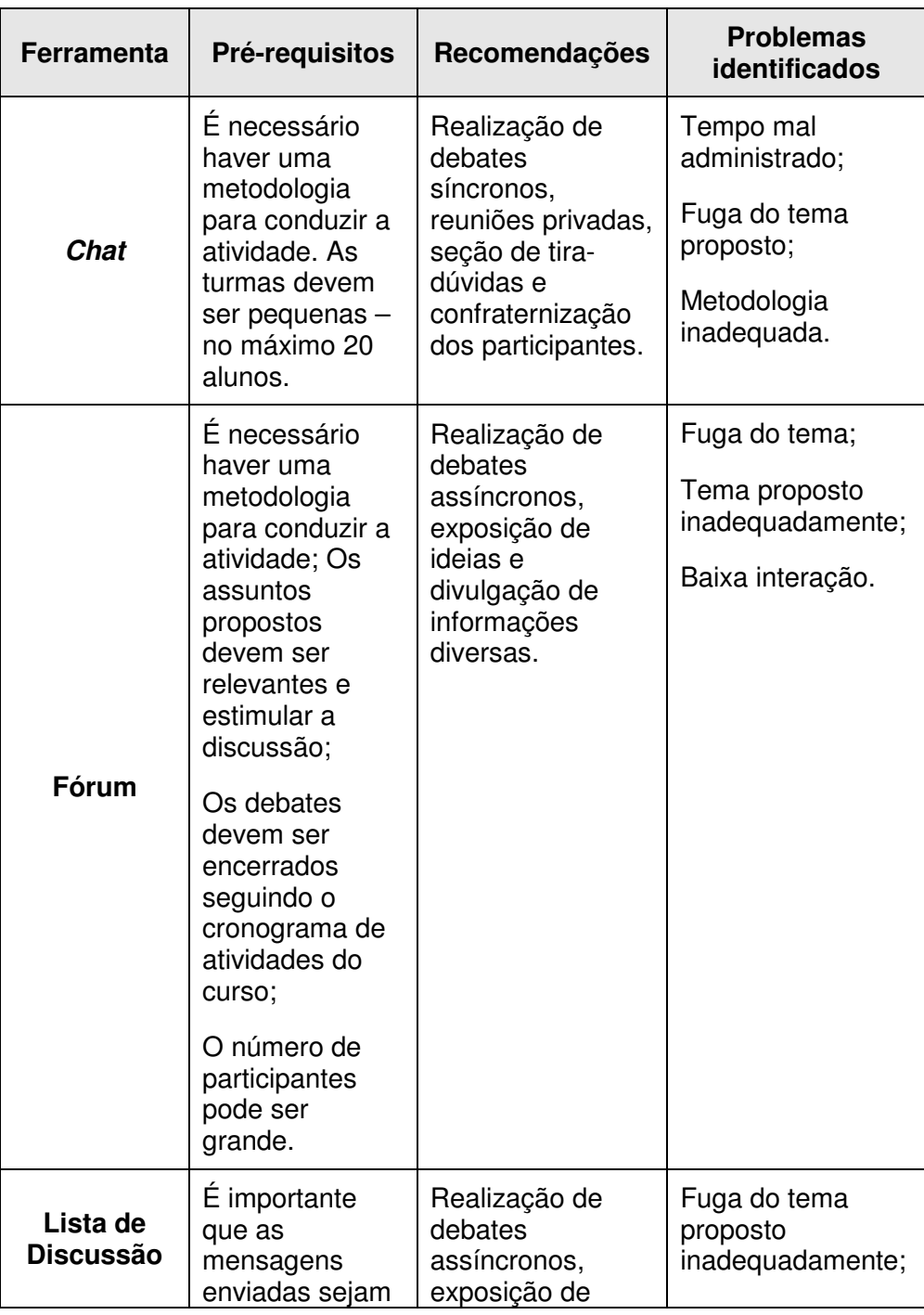

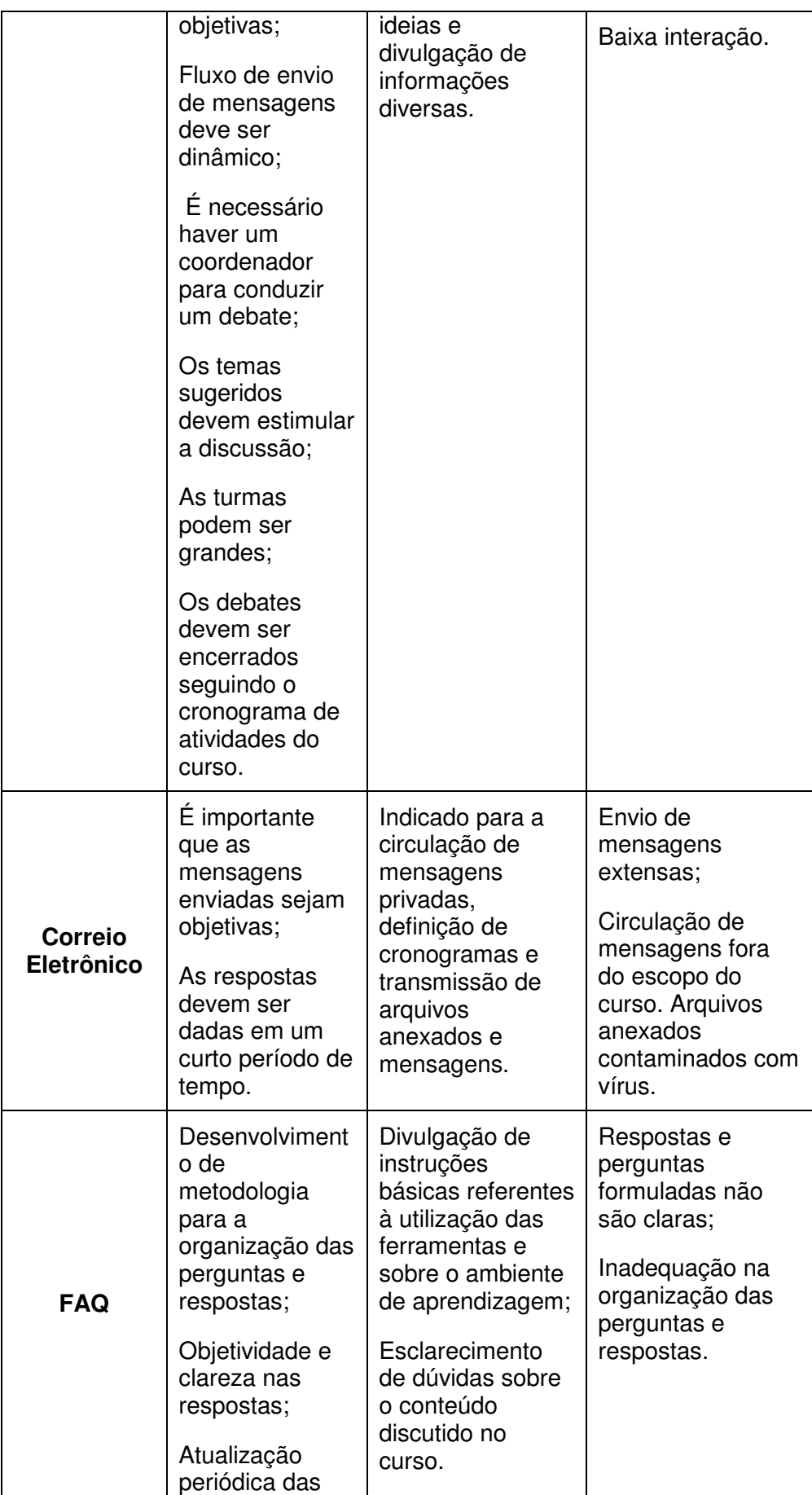

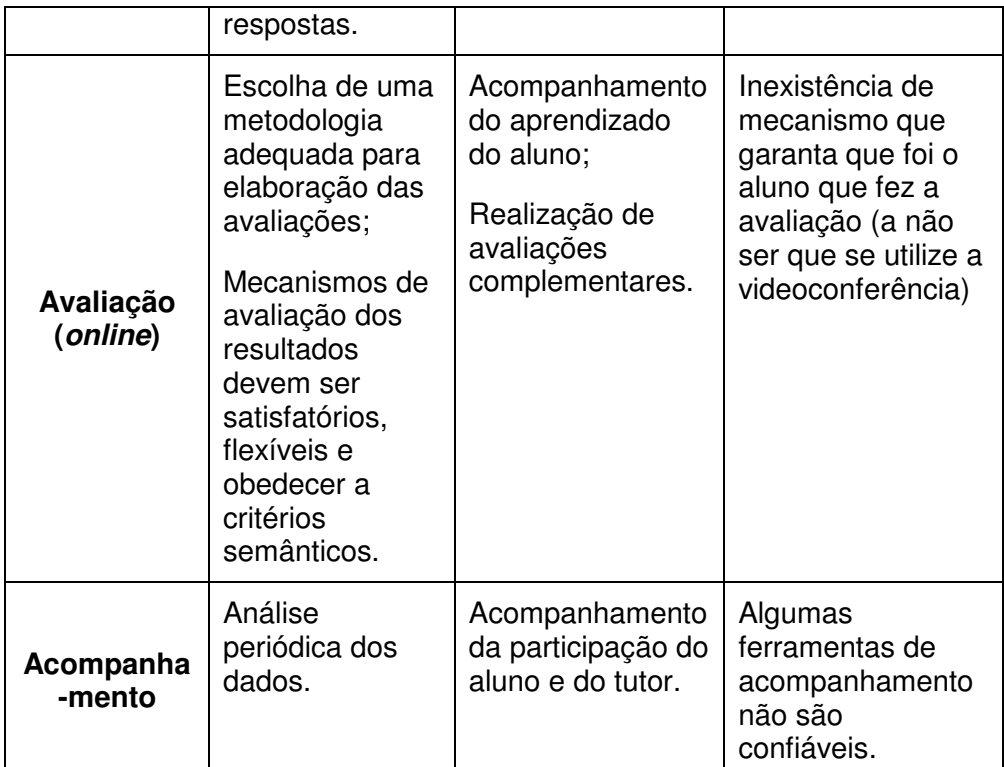

**Fonte**: Adaptado de Campos e Giraffa (1999).

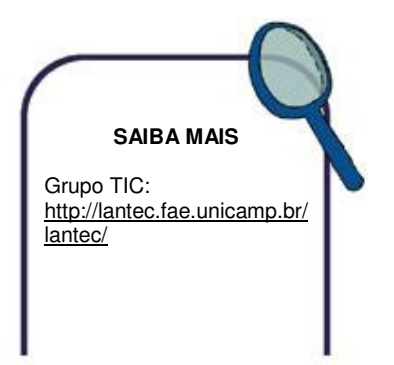

Diante de todas as características citadas, podemos notar a importância da utilização das ferramentas computacionais em sistemas de EaD, pois possibilitam maior interação entre os professores, os tutores e os estudantes. Entretanto, é indispensável ter conhecimento dos pré-requisitos que estão associados a cada recurso, bem como sobre as recomendações e os problemas relacionados ao seu uso, para se ter o melhor aproveitamento possível das ferramentas.

Sobre o uso das tecnologias de comunicação e informação, gostaríamos de acrescentar que é muito importante que a escolha desta ou daquela tecnologia se dê em virtude dos objetivos pedagógicos do curso e do potencial de cada tecnologia. De acordo com nossa experiência, um mix de meios técnicos tem demonstrado ser muito útil, pois se consegue atingir todos os estudantes, não excluindo aqueles que por ventura tenham dificuldades de acesso às tecnologias de comunicação e informação.

**54** 

#### **2.13 Referências**

ABED. Disponível em: < http:// www.abed.org.br >. Acesso em: 30 maio 2003.

ALMEIDA, Fernando José. **Educação a distância**: formação de professores em ambientes virtuais e colaborativos de aprendizagem. São Paulo: Projeto NAVE, 2001.

ALVES, L.; NOVA, Cristiane (Orgs.). **Educação a distância**. São Paulo: Futura, 2003.

BASTIEN, J. M. C., & SCAPIN, D. L., **Evaluating a user interface with ergonomic criteria.** International Journal of Human**-**Computer Interfaces. 7, 105-121, 1995.

BELLONI, Maria Luiza. **Educação a distância**. Campinas, SP: Autores Associados, 1999.

CAMPOS, Márcia. O. C. **Quem está por trás do computador remoto?** A trajetória de alunos de graduação a distância pela Internet: uma análise referenciada pela teoria de aprendizagem de adultos**.** Tese do Programa de Pós-Graduação - FACED da UFC, 2003.

CEDERJ, Disponível em: < http:// www.cederj.edu.br >. Acesso em: 30 maio 2003

DANIEL, S. John.; RODRÍGUEZ,Eustáquio M.; QUINTILLÁN, Manuel A. (Orgs.). **La educación a distancia en tiempos de cámbios**: nuevas generaciones, viejos conflictos. Madrid: Ediciones de La Torre, 1999.

DIAS, Cláudia. **Métodos de avaliação de usabilidade no contexto de portais corporativos:** um estudo de caso no Senado Federal. Brasília: Universidade de Brasília, 2001.229p. Disponível em: <http://www.geocities.com/claudiadiaad/heuristica\_web.htm>. Acesso em: 05 dez.2006.

FREIRE, P. **Pedagogia da autonomia**: saberes necessários à prática educativa. São Paulo: Paz e Terra, 1996.

GROSSI, E. P.; BORDIN, J. (Orgs.) **Paixão de aprender**. Petrópolis,RJ: Vozes, 1992.

GUTIÉRREZ, F.; PIETRO, D. **A mediação pedagógica**: Educação a Distância Alternativa. Campinas,SP: Papirus, 1994.

LÉVI, Pierre**. Cibercultura.** São Paulo**:** Editora 34, 2000. 260p

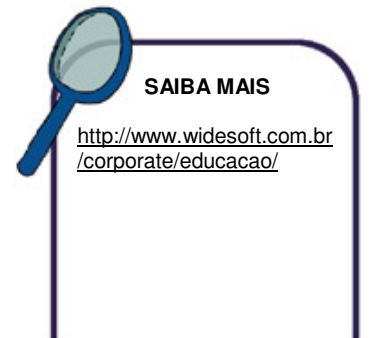

LITWIN, Edith (Org.). **Educação a distância**: Temas para debate de uma nova agenda educativa. Porto Alegre: Artmed, 2001.

LUCENA, Carlos e Fuks, Hugo. A Educação na Era da Internet. Professores e Aprendizes n a Web. A Educação na Era da Internet. Edição e organização de Nilton Santos. Rio do Janeiro: Clube do Futuro, 2000.

MEC. Disponível em: < http:// www.mec.gov.br/sesu/instit/shtm >. Acesso em: 30 maio 2003.

MORAN, José Manuel et al. **Novas tecnologias e mediação pedagógica.** Campinas, SP: Papirus, 2000. (Coleção Papirus Educação).

NIELSEN, Jacob. **Projetando website:** designing web usability.Tradução de Ana Gibson. Rio de Janeiro: Campus, 2000.

NISKIER, Arnaldo. **Educação a distância**: a tecnologia da esperança. São Paulo: Loyola, 1999.

PAPERT, Seymour. **A máquina das crianças**: repensando a escola na Era da Informática. Trad. Sandra Costa. Porto Alegre: Artes Médicas, 1994.

PERRENOUD, Philippe. Construindo competências. **Revista Fala Mestre!**, set. 2000.

PETERS, Otto**. Didática do ensino a distância**: experiência e estágio da discussão numa visão interacional. São Leopoldo-RS: UNISINOS, 2001.

PIAGET, J**. A equilibração das estruturas cognitivas.** Rio de Janeiro: Zahar Editores, 1976.

PRADO, Maria Elizabeth Brisola Brito; VALENTE, José Armando. A educação a distância possibilitando a formação do professor com base no ciclo da prática pedagógica In: MORAES, M. C. (Org.) **Educação a distância:** fundamentos e prática. Campinas, SP: UNICAMP, 2002. [Capítulo 2].

PREECE, J. et al. **Human-computer interaction:** methodos for user-centered design. England: Addison Wesley, 1994 [Cap.18, p.371-382].

PRIETO, Daniel, GUTIERREZ, Francisco. **A mediação pedagógica**  – educação a distância alternativa. Campinas, SP : Papirus. 1988.

SÁ, Iranita. **Educação a Distância**: processo contínuo de inclusão social. Fortaleza: CEC, 1998, p.47.

SILVA, Cassandra Ribeiro de O. **MAEP**: Um método ergopedagógico interativo de avaliação para produtos educacionais

informatizados. Tese (Doutorado em Engenharia de Produção). Universidade Federal de Santa Catarina, 2002.

SOCINFO. Ministério da Ciência e Tecnologia. Programa Sociedade da Informação – SocInfo. Brasília, DF, 2000. Disponível em: <http://www.mct.gov.br>. Acesso em: 10 jul. 2002.

UNICAMP. **Manual do Aulanet2**. versão 2000.

VALENTE, José Armando. **Computadores e conhecimento**: repensando a educação. 2. ed.- Campinas, SP: Unicamp/NIED, 1998.

VYGOTSKY, L. S. **A formação social da mente:** o desenvolvimento dos processos piscológicos superiores**.** Trad. José Cipolla Neto et al. 6. ed, São Paulo: Martins Fontes, 2000.

WALLON, H. **As origens do pensamento na criança**. São Paulo: Manole. 1989.

# **Unidade 3**

**INTRODUÇÃO A INTERNET: A Internet Como** Ferramenta de Trabalho

## Resumo

Na presente unidade, não temos a pretensão de abordar exaustivamente o vasto mundo da Internet, pois seria preciso um texto mais extenso para tanto. De forma que visamos somente introduzir aos nossos parceiros uma pequena parte desse ciberespaço, possibilitando uma perspectiva, mesmo que não seja completa, de como usar esta ferramenta, de forma a contribuir para o nosso carente processo de ensino e aprendizagem.

Assim sendo, além das principais funções mais utilizadas pelos aprendizes de EaD que podem contribuir para um melhor aproveitamento da aplicação das potencialidades dos Ambientes Virtuais de Educação, apresentamos também, um pequeno histórico da implantação da rede no mundo

#### **Sumário da Unidade**

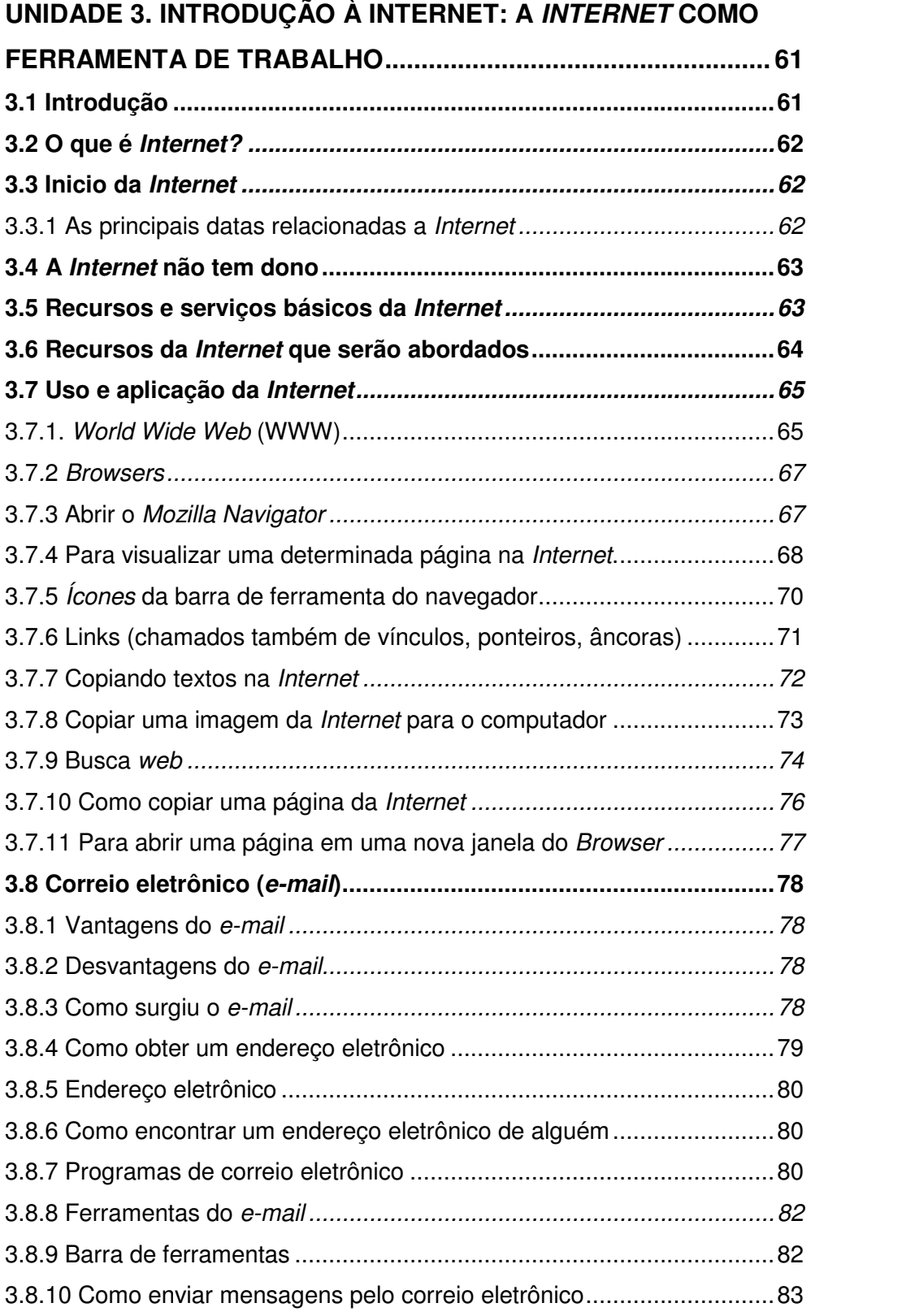

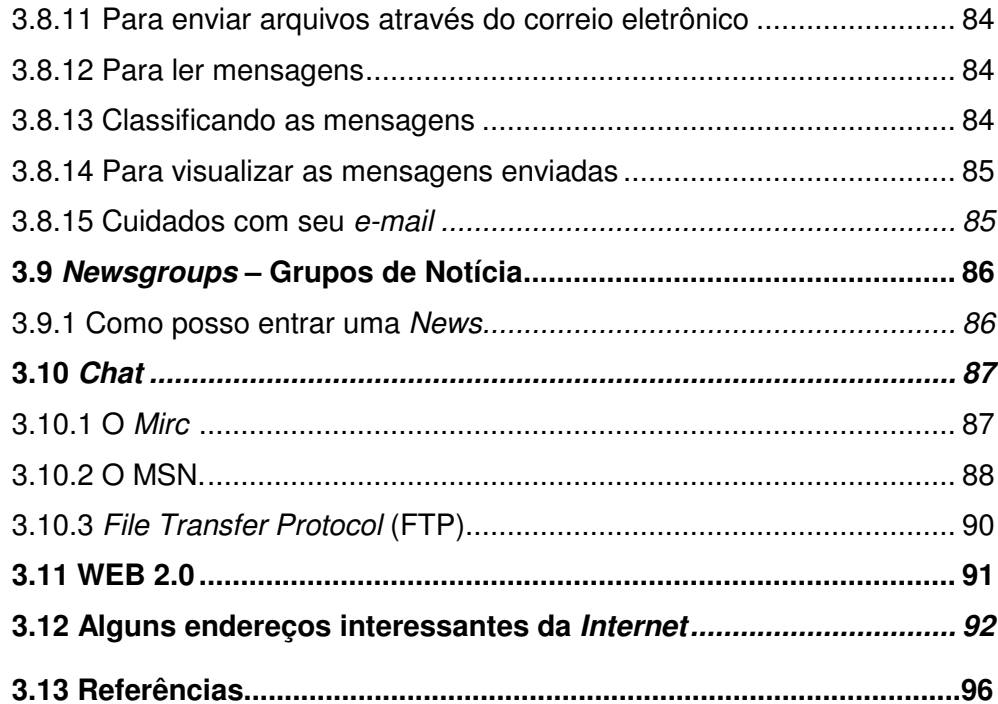

#### **UNIDADE 3. INTRODUÇÃO A INTERNET: A INTERNET COMO FERRAMENTA DE TRABALHO**

#### **3.1 Introdução**

As Tecnologias de Informação e Comunicação (TIC) têm evoluído extraordinariamente nos últimos anos. O uso das TIC se torna cada dia mais fácil e rápido e a comunicação e o acesso às informações estão cada vez mais baratos. A educação não pode ficar indiferente às portas que são abertas pelo homem através dessas tecnologias.

É oportuno esclarecer que esses dispositivos tecnológicos: o computador, a Internet e os softwares educacionais em geral não constituem a salvação para os problemas do sistema educativo. Sem trabalho, disciplina, entusiasmo, empenho, talento e orientação do educador e do aprendiz, de nada servirão lápis, livros, quadronegro, carteira e muito menos o computador para o ensino, mesmo em conjunto com a grande rede, a internet.

As ferramentas tecnológicas são, antes de tudo, aliadas, são ferramentas que, aplicadas com uma pedagogia adequada, podem ajudar o professor em suas atividades profissionais. "O computador não substitui o homem na maioria de suas atividades, mas um homem que use o computador pode substituir outro que não o use...".

A Internet, como parte das TIC, e em conjunto com outros recursos computacionais, pode constituir-se num motivador para os alunos e no incremento da qualidade do que se ensina e do modo como se quer ensinar e aprender.

No presente texto não temos a pretensão de abordar exaustivamente o vasto mundo da Internet, pois seria preciso um texto mais extenso para tanto. Dessa forma, nesta unidade visamos somente introduzir aos nossos parceiros uma pequena parte desse **GLOSSÁRIO**

**Ciberespaço** é o espaço das comunicações por rede de computador. Sua comunicação acontece de forma virtual. Faz uso dos meios de comunicação modernos, destacando-se entre eles a Internet. **Fonte:**  http://pt.wikipedia.org/wiki/ Ciberespa%C3%A7o

**ciberespaço**, possibilitando, assim, uma perspectiva, mesmo que não seja completa, de como usar esta ferramenta de forma a contribuir para o nosso carente processo de ensino e aprendizagem.

#### **3.2. O que é Internet?**

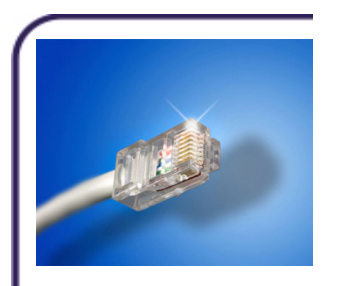

**SAIBA MAIS**

Para saber mais sobre **internet** acesse a página da Wikipédia http://pt.wikipedia.org/wi ki/Internet

Basicamente a **Internet** é "A rede das redes", um conjunto de redes de computadores interligadas entre si proporcionando acesso à informação através de várias maneiras de comunicação. Esta possui uma linguagem (protocolo) própria que todos os computadores conectados devem "aceitar e entender". É importante saber como funciona a Internet, e saber como podemos compartilhar informações com outros computadores.

#### **3.3 Início da Internet**

A rede de computadores, **Internet,** remonta ao final da década de 60, nos Estados Unidos da América, como um projeto de defesa, frente ao perigo de interrupção das linhas de comunicação a um possível ataque atômico de outro país. A primeira rede deste gênero chamava-se ARPANET. Depois dos militares, foram as universidades, tendo como objetivo principal aumentar o intercâmbio de mensagens (correio eletrônico) na comunidade científica.

#### 3.3.1. As principais datas relacionadas à Internet

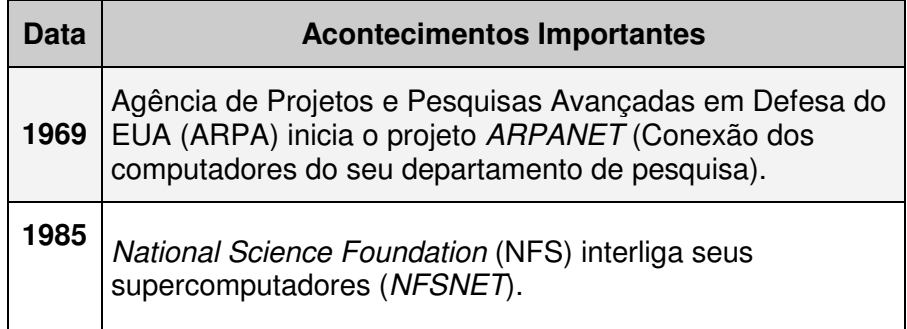

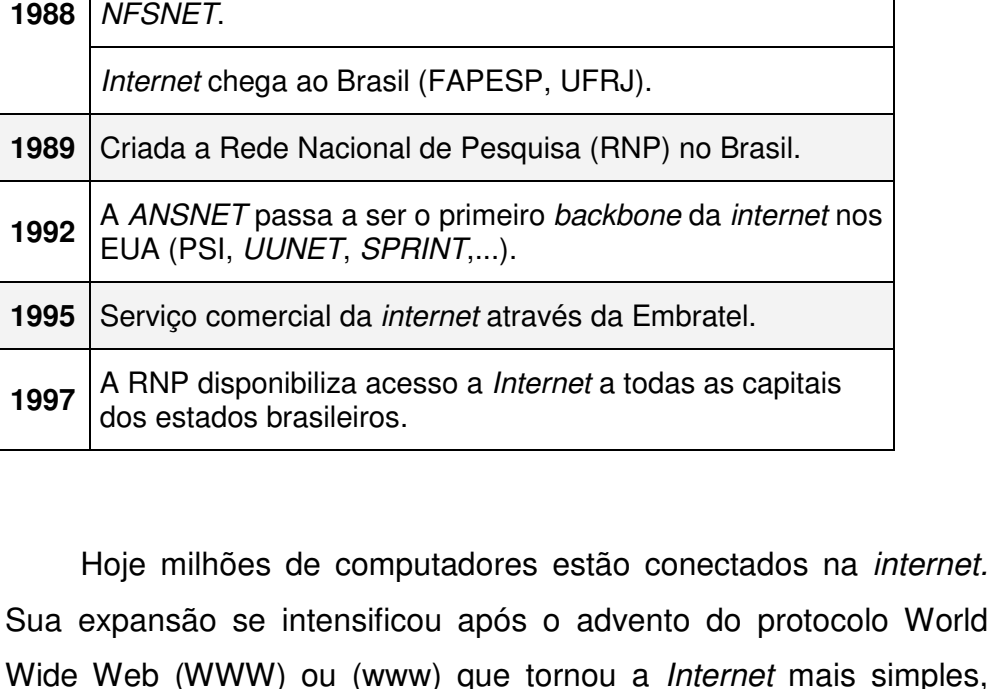

Advanced Network and Service (ANS), consórcio da IBM, MCI e Universidade de Michigan, passa a manter a

**1986** Interconexão da ARPANET com a NSFNET.

Wide Web (WWW) ou (www) que tornou a Internet mais simples, mais atraente e mais adequada para arquivos com imagem, som e animação.

### Em 1987 a internet foi aberta ao público,

internet.

primeiramente nos EUA e em alguns países europeus e por fim no mundo inteiro.

#### **3.4 A Internet não tem dono**

A Internet como foi dito, é uma gigantesca rede de computadores que se comunica entre si, o incrível é que não há uma hierarquia ou dono. Existe em determinados serviços, para o acesso a certas informações, o pagamento prévio. Também se paga ao Provedor de Acesso (são empresas que fornecem conectividade à internet) para desfrutar do Ciberespaço.

#### **3.5 Recursos e serviços básicos da Internet**

Destacamos alguns dos principais serviços que poderão ser proporcionados com o uso das tecnologias de informação e comunicação:

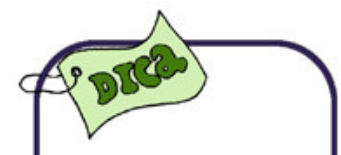

Via programas aplicativos desenvolvidos para este fim como: plataformas virtuais e ambientes compatíveis de comunicação.

- Compartilhar informações, por exemplo: professores e alunos podem divulgar ou receber trabalhos escolares, projetos e informações diversas na internet.
- Trabalho colaborativo, em que grupos de professores e alunos de várias escolas do município, estado ou país possam discutir e construir algo em comum.
- Conhecimento atualizado sobre vários assuntos e sobre o que acontece no mundo e na sua aldeia.
- Visitas virtuais a museus, bibliotecas, instituições tecnológicas, embaixadas, órgãos públicos, empresas, universidades, escolas particulares e públicas etc. em qualquer lugar do mundo e a qualquer hora.
- Acesso a mais, melhor e bem organizada informação.
- Ganho de tempo para produção de conhecimento.

#### **3.6 Recursos da Internet que serão abordados**

- **World Wide Web** (www) "Teia de alcance mundial" trata-se de documentos hipertextos (texto com recursos de poder navegar para outras páginas) e multimídia (textos, gráficos, fotos, músicas, vídeos, etc, juntos em um mesmo documento)
- **e-mail** ("correio eletrônico") de fato este serviço funciona como uma agência de correios. Neste sistema cada usuário possui uma "caixa postal eletrônica", através da qual pode-se enviar e receber mensagens de e para qualquer parte do mundo.
- **Newsgroups** (grupo de notícias ou simplesmente **News**) são como "murais virtuais" dispostos por assunto, postados e lidos via correio eletrônico.
- **Internet Relay Chat (IRC) e MSN** transmissão de bate-papo pela rede Internet, serviço que possibilita pessoas de todas as partes do mundo se comuniquem via Internet em tempo real (ao vivo) – utilizando-se do teclado e outros recursos multimídia como vídeo e som.

**Plataformas** são ambientes virtuais de educação disponibilizados via internet, com os recursos de colaboração, administração e interação, para os agentes do processos de ensino e aprendizagem na modalidade de EaD. Ex: e-ProInfo, Moodle, Solar (da UFC).

**GLOSSÁRIO**

- **File Transfer Protocol** (FTP- Protocolo de transferência de arquivo) – com este recurso é possível "baixar" (copiar) para nosso computador softwares educativos, textos, FAQs (Respostas a questões mais frequentes sobre um determinado assunto), imagens, músicas, etc.
- **WEB 2.0**  Programas compatíveis com o Sistema Operacional com ferramentas de fácil manuseio para facilitar a comunicação entre usuário e o sistema desenvolvido.

#### **ATENÇÃO!**

Observe: O objetivo deste material é somente introduzir e motivar os agentes do processo de ensino e aprendizagem, na modalidade de EaD para futuras explorações ao Ciberespaço.

#### **3.7 Uso e aplicação da Internet**

#### 3.7.1 World Wide Web (www)

O protocolo www foi criado em 1992 no The European Laboratory for Particles Physics como meio de distribuição de anotações científicas. A *world wide web* ou w<sup>3</sup> ou simplesmente *web* – "Teia de Alcance Mundial", constitui-se em um conjunto de páginas multimídia (figuras, texto, som, filmes) ligados por hipertexto (Texto vinculado - linkado - a um determinado texto por termos-chave na mesma página ou em uma outra página na internet).

A linguagem padrão que a web usa para criar e reconhecer documentos de hipermídia é o HyperText Markup Language (HTML), que traduzindo é Linguagem de Marcação de Hipertextos.

**GLOSSÁRIO Link**: Meio para chamar outra página ou texto.

Pode-se usar um ícone, uma imagem ou um texto

sublinhado.

#### **Exemplo de página web:**

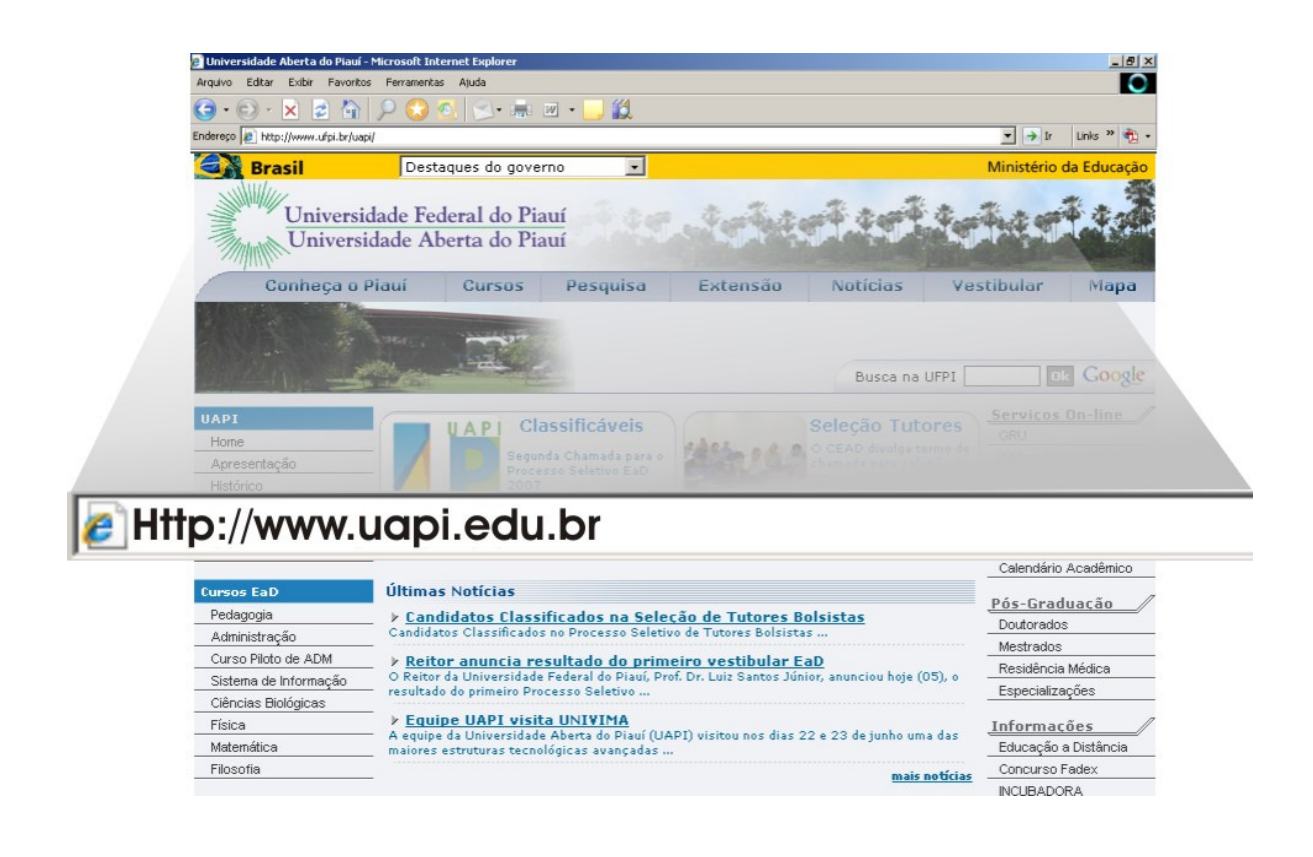

Este serviço integra todo um conjunto de informações digitais. Trata-se de uma associação de texto, imagem, som e vídeo, disponível a qualquer momento e disposto num formato que vulgarmente se designa por hipermídia.

Os documentos hipermídia são de manuseio agradável e amigável. Um simples clique com o mouse numa expressão sublinhada ou em um pequeno ícone, transportará o usuário para outras fontes de informação ou mesmo para outros locais (sites) da rede.

Existem programas específicos que visualizam documentos www, são os chamados Browsers ou paginadores. Para visualizar uma página basta escrever o endereço chamado de Uniform Resource Locator (URL) do arquivo ou página que desejamos visualizar.

Uma URL é utilizada através de um **browser** e este é definido abaixo.

#### 3.7.2 Browsers

**Browser** é um programa que permite visualizar documentos WWW. Ou seja, permite navegar na *internet*. Um dos primeiros browsers foi o Mosaic criado pela **NCSA** (National Center for Supercomputing Applications). O importante é que uma vez conectado à internet, você pode usar o browser para exibir uma enorme variedade de informações nela disponível. Os browsers mais conhecidos e utilizados são: Internet Explorer, Netscape Navigator e como software livre temos o mozilla (Mozilla Firefox).

#### 3.7.3 Abrir o Mozilla Navigator

Normalmente os *softwares* de acesso à *internet* funcionam da mesma forma, para abrir o Mozilla, por exemplo, clique no ícone do programa por duas vezes e o mesmo será executado e ficará a sua disposição para você digitar a **URL** que desejar pesquisar. Para abrir o **Internet Explorer** – geralmente o Ícone do **Internet Explore** se encontra na Área de Trabalho do windows – dê um duplo clique neste ícone. Depois de iniciado o navegador, aparecerá a página inicial (também chamada de Home Page ou página de apresentação).

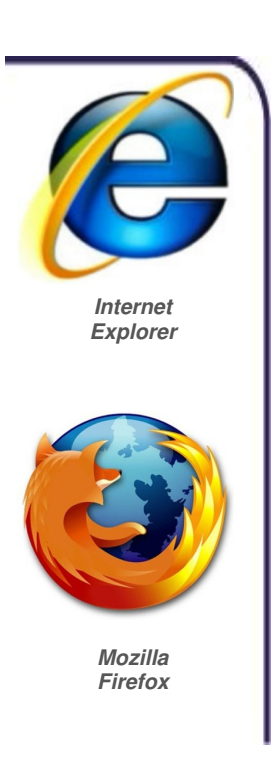

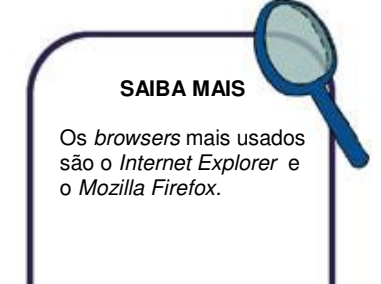

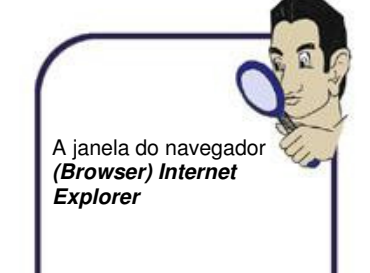

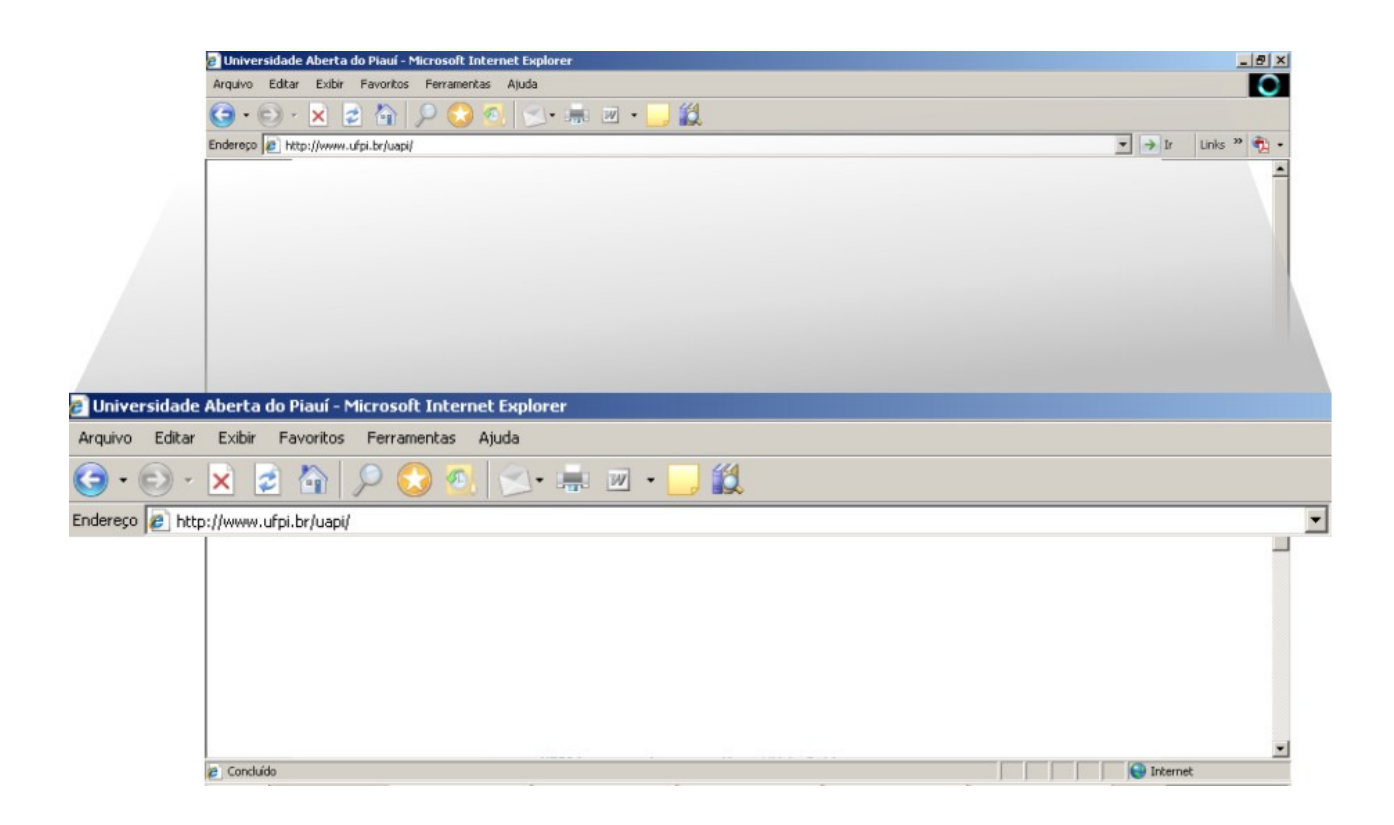

#### 3.7.4 Para visualizar uma determinada página na Internet

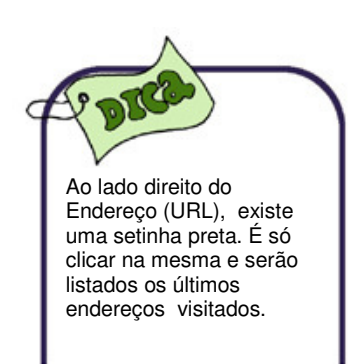

Para visualizar uma determinada página na *internet* você precisa saber o endereço desta página, é como em uma ligação telefônica que para você se conectar com alguém é preciso o número telefônico desta pessoa. Na internet você precisa da **URL** (Uniform Resource Locator - localizador uniforme de recursos), que é o endereço exclusivo da página da Internet que se deseja buscar, visualizar.

 Observe que não são apenas as páginas que possuem um URL exclusivo, mas também todas as imagens e molduras em uma página. Você pode acessar uma página, imagem ou moldura individualmente ao fornecer o respectivo URL.

#### **Como proceder:**

Digite a **URL** diretamente no campo de texto Endereço. Tecle Enter, ou clique na seta para abrir os endereços gravados.

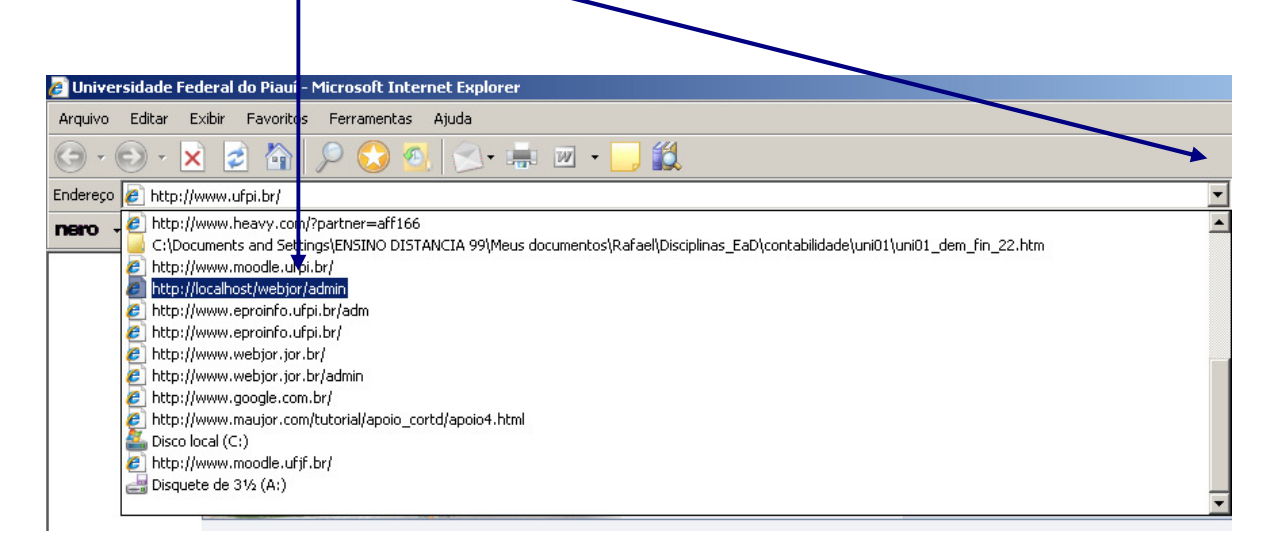

#### **Alguns exemplos de URL:**

- Página do MEC http://www.mec.gov.br/
- Página do Moodle http://moodle.org/
- Página do CNPq http://www.cnpq.br/

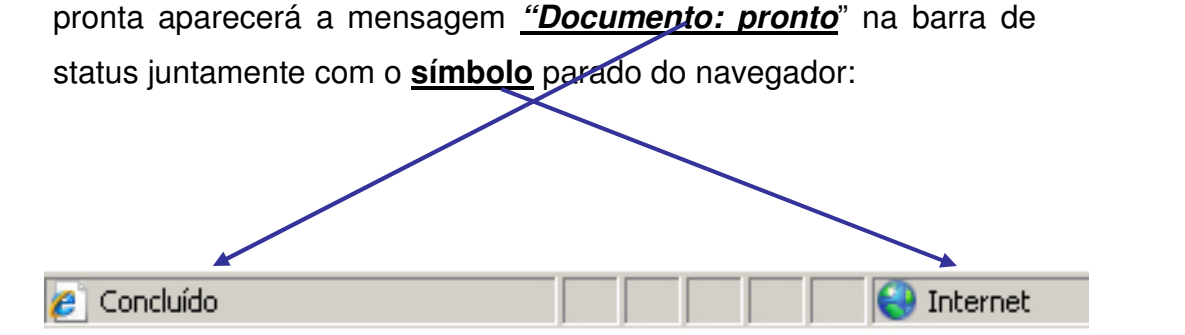

Após digitar a URL aguarde a página ser montada, o que em

algumas situações pode demorar, principalmente se nela houver

muitas imagens. Veja: navegar na Internet requer tempo e

disposição, tenha, portanto, um pouquinho de paciência. Quando

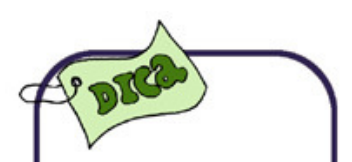

No final deste material há uma lista de endereços de sites (lugares) interessantes para visitar.

#### 3.7.5 Ícones da barra de ferramenta do navegador

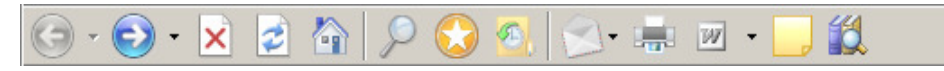

#### **Barra de Ferramentas**

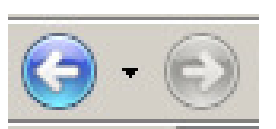

#### **Para Trás**

Clique neste botão para exibir a página anterior do histórico (Um histórico contém páginas que você já exibiu).

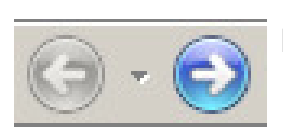

#### **Para Frente**

Clique neste botão para exibir a próxima página do histórico**.** 

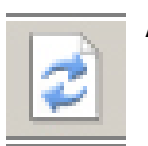

#### **Atualizar**

Clique neste botão para reexibir a página atual do Navigator, refletindo quaisquer alterações feitas desde o carregamento original.

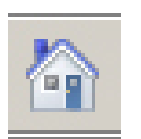

#### **Início**

Clique neste botão para exibir a página inicial designada no painel de preferências do Navegador. Para modificar a página inicial proceda da seguinte forma: Clique em **Editar** no **Menu**, em seguida **Preferências...** Depois **Página Inicial** e por fim digite o novo endereço.

#### **Pesquisar**

Clique neste botão para exibir uma página que contém um catálogo de serviços e sites de mecanismos de pesquisa na Internet.

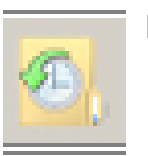

#### **Histórico**

Clique neste botão para exibir um menu com as páginas acessadas. Elas ficam armazenadas por tempo de acesso, de duas semanas até a página atualmente visitada.

#### **Imprimir**

Clique neste botão para imprimir a área de conteúdo da página exibida no momento. Será exibida uma caixa de diálogo que permite que você selecione as características da impressão.

#### **Favoritos**

Neste botão são armazenadas as páginas que foram adicionadas como favoritas, elas podem ser divididas por pastas.

#### **Parar**

Clique neste botão para interromper qualquer transferência de informações da página, que esteja em andamento.

A barra de ferramenta em questão é do **Navegador** do **Internet Explorer**. O **Mozilla Firefox,** e os outros Browsers são relativamente parecidos quanto aos comandos de navegação, havendo apenas pequenas diferenças no desenho dos ícones.

A título de exemplo eis a barra de ferramenta do Mozilla Firefox.

Favoritos

Parar

Eerramentas

Página inicial Favoritos

Aiuda

IJТ

 $\leftarrow$ 

Histórico

Imprimir

Conheça as novidades do Firefox 2 - Mozilla Firefox

Histórico

Recarregar

Exibir

http://br.mozdev.org/firefox/novidades

Editar

Avançar

Arquivo

Voltar

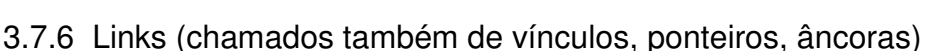

As páginas que são exibidas no browser, na grande maioria das vezes, utilizam links (ligações) para outras páginas do mesmo site, como também para sites alheios. Mas, como reconhecer um link?

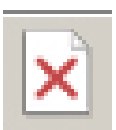

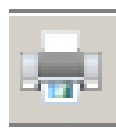

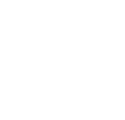

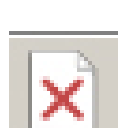

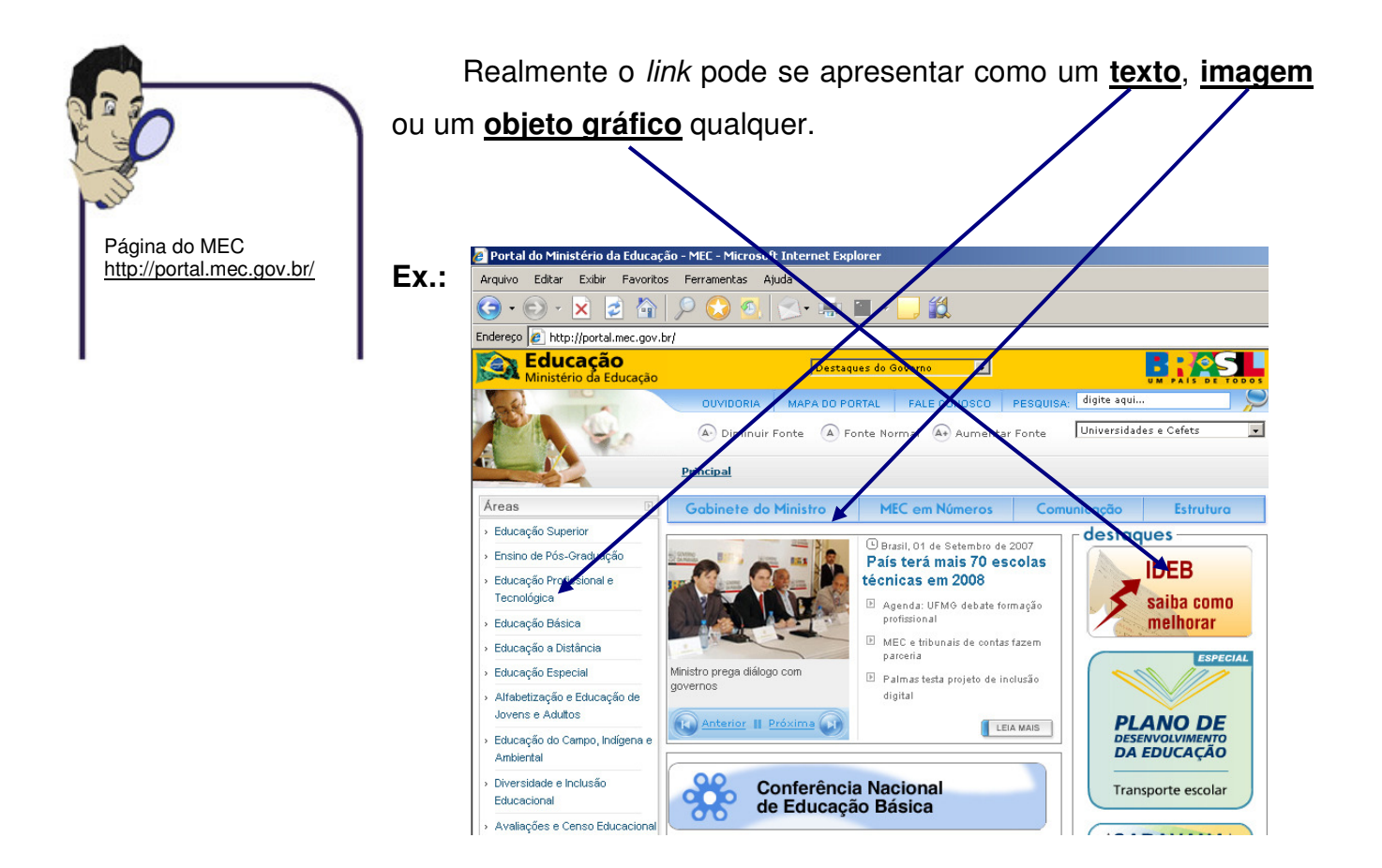

Para saber se um texto ou um objeto qualquer é um link, basta observar que quando a seta do mouse passa por cima de um destes, a seta se transforma em uma mão com o indicador apontando, bastando clicar neste objeto/texto para que uma nova página apareça.

#### 3.7.7 Copiando textos da Internet

Você pode copiar qualquer imagem, figura ou texto das páginas da Internet. Este recurso é muito útil para professores e alunos fazerem cópias de mapas, fotos, trecho de livros, poesia, etc.

Para fazer uma cópia, selecione o texto que você deseja copiar e utilize as teclas de atalho (Ctrl+C) ou clique sobre o texto selecionado usando a tecla de atalho do mouse (botão direito),
clicando em seguida em **Copiar** ou ainda clicando no **Menu Editar/Copiar**.

Para colar o texto utilize as teclas de atalho do teclado (Ctrl+V) ou **Menu Editar/Colar.** 

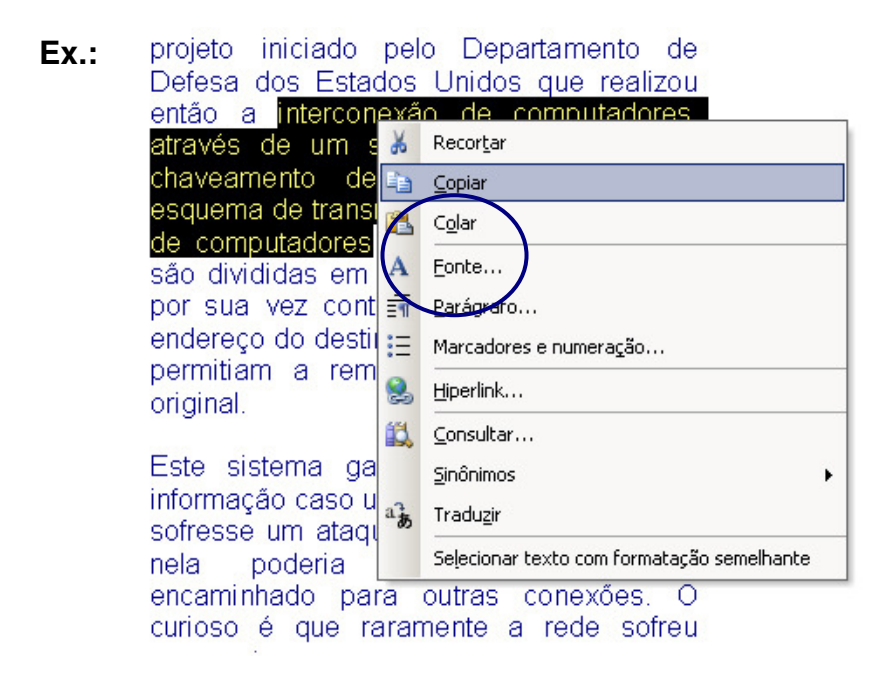

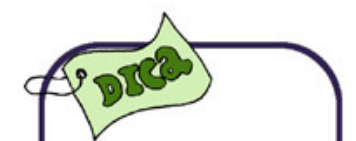

**Arrastar e soltar:** Você pode arrastar texto para, por exemplo, o Word. Depois de selecionado o texto, arraste-o para o ícone do Word na barra de tarefas, espere que a janela abra automaticamente, e por fim solte a tecla do mouse após escolher o local do texto.

3.7.8 Copiar uma imagem da Internet para seu computador

Você não pode copiar imagens para a área de Transferência como no caso dos textos. Copie a imagem como um arquivo, bastando clicar com a tecla direita do mouse sobre a imagem que deseja salvar. Selecione **salvar imagem como...**

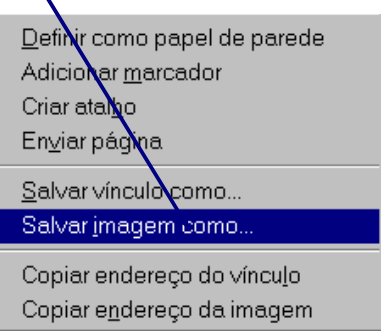

E por fim escolha um **novo nome** (opcional) para a imagem e o **local (pasta)** onde ficará gravado o arquivo.

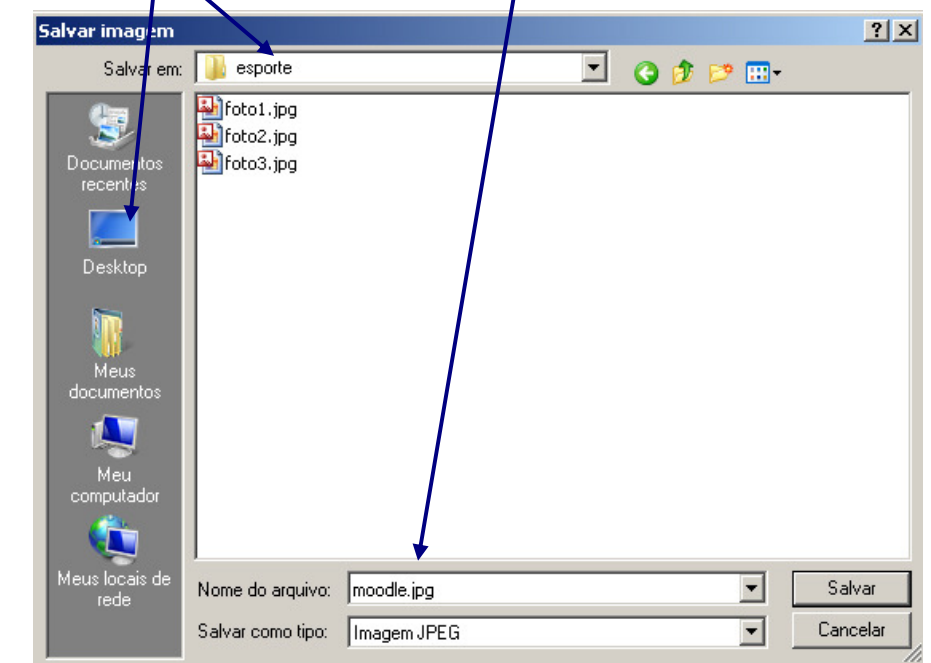

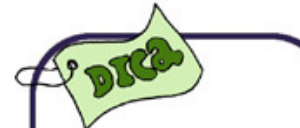

Como os textos, as imagens e outros objetos que estão nas páginas dos Browsers Internet Explorer e o Netscape, podem ser arrastados para os aplicativos do Windows (Word, PowerPoint, Excel), bastando seguir o mesmo procedimento descrito anteriormente para texto na Dica arrastar e soltar.

#### 3.7.9 Busca web

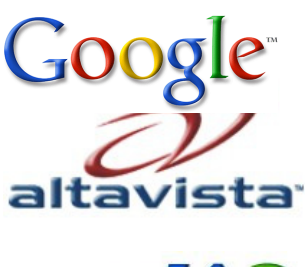

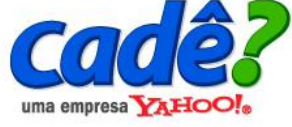

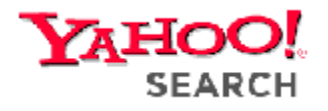

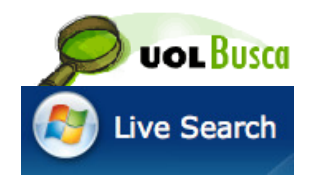

Acredite, na web há hoje milhões e milhões de documentos hipermídia, quantidades e diversidade inimagináveis de informações, tornando-se uma fonte inesgotável de informações para professores e alunos. Porém, para se encontrar uma determinada informação neste universo de páginas, é necessário a utilização de sites especiais denominados **"Busca web"** ou **sites de busca,** que servem como verdadeiros catálogos digitais dos quais destacamos alguns dos mais utilizados:

**Ex.:**  http://www.google.com.br/ www.altavista.com; http://cade.search.yahoo.com/; www.excite.com; http://busca.uol.com.br/ http://www.bing.com.

Hoje, alguns sites de busca estão sendo chamados de **Portais** por oferecerem diversos serviços além dos de procura, tais como: serviços de e-mails (correio eletrônico), donwloads (copiar, carregar arquivos da Internet para seu computador), chats (bate-papo em tempo real), além de abrigar também, home pages (página de apresentação), etc, que atualmente, na maioria das vezes, são oferecidos gratuitamente.

Alguns "Busca web" utilizam vários outros sites de busca para fazer uma pesquisa, são chamados de Metabusca. Exemplo: http://www.metacrawler.co  $m/$  .

http://geocities.yahoo.com, www.altavista.com, www.lycos.com, http://busca.uol.com.br/, www.yahoo.com.

**Ex.:**

Atualmente, o mais conhecido site de busca é o Google. Para realizar uma pesquisa nesta ferramenta siga os passos seguintes. No campo de texto **Endereço** do browser, digite: www.google.com.br e tecle Enter.

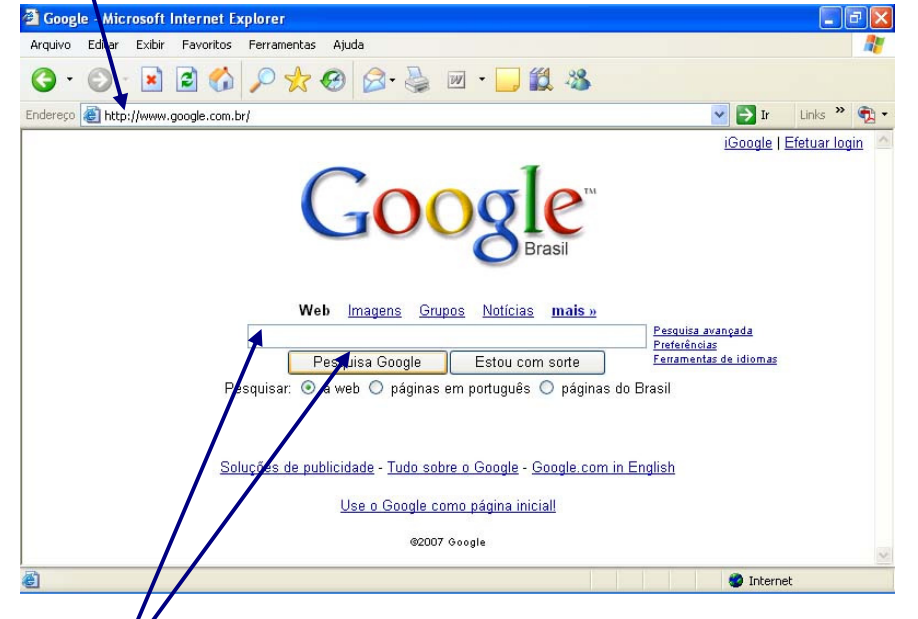

Se você escreveu/o endereço correto e o acesso para Internet estiver ok, então pro *p*evelmente aparecerá a página ilustrada acima.

No **campo de texto consulta** digite a palavra ou frase que você deseja pesquisar. Quando escrever uma frase coloque-a entre aspas, exemplo: "Independência do Brasil" e por fim dê um clique no botão **busca** para começar a procura.

**Ok**: Forma reduzida do termo inglês **okay**  que pode ser traduzida para o português como **tudo certo**.

Interface do site de busca Google, http://www.googl e.com.br/

Seguindo o exemplo, o "Google" mostrará a seguinte página:

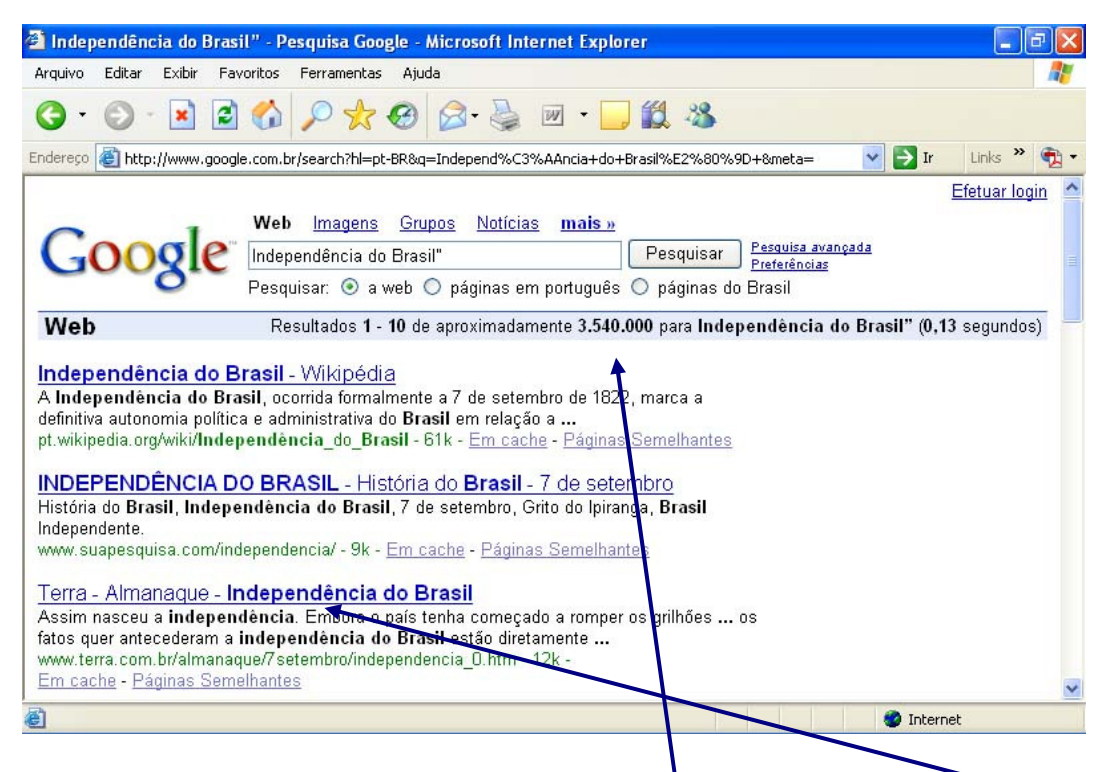

O "Google" mostrará o **número de ocorrência** e os **links** para as páginas sobre o assunto desejado.

Se o número de ocorrência for muito grande para caber em uma única página (geralmente são 10 links por página), o site de busca apresentará no final da página o **número** das outras páginas ou simplesmente o link da **próxima** (Mais).

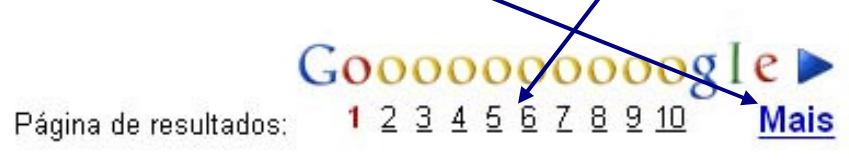

#### 3.7.10 Como copiar uma página da Internet

Podemos copiar uma página da *Internet* como arquivo para lêlo posteriormente fora da rede. Este recurso é interessante quando estamos fazendo uma pesquisa, levantando dados para que posteriormente possamos lê-los com mais calma. Para tal, proceda da seguinte forma:

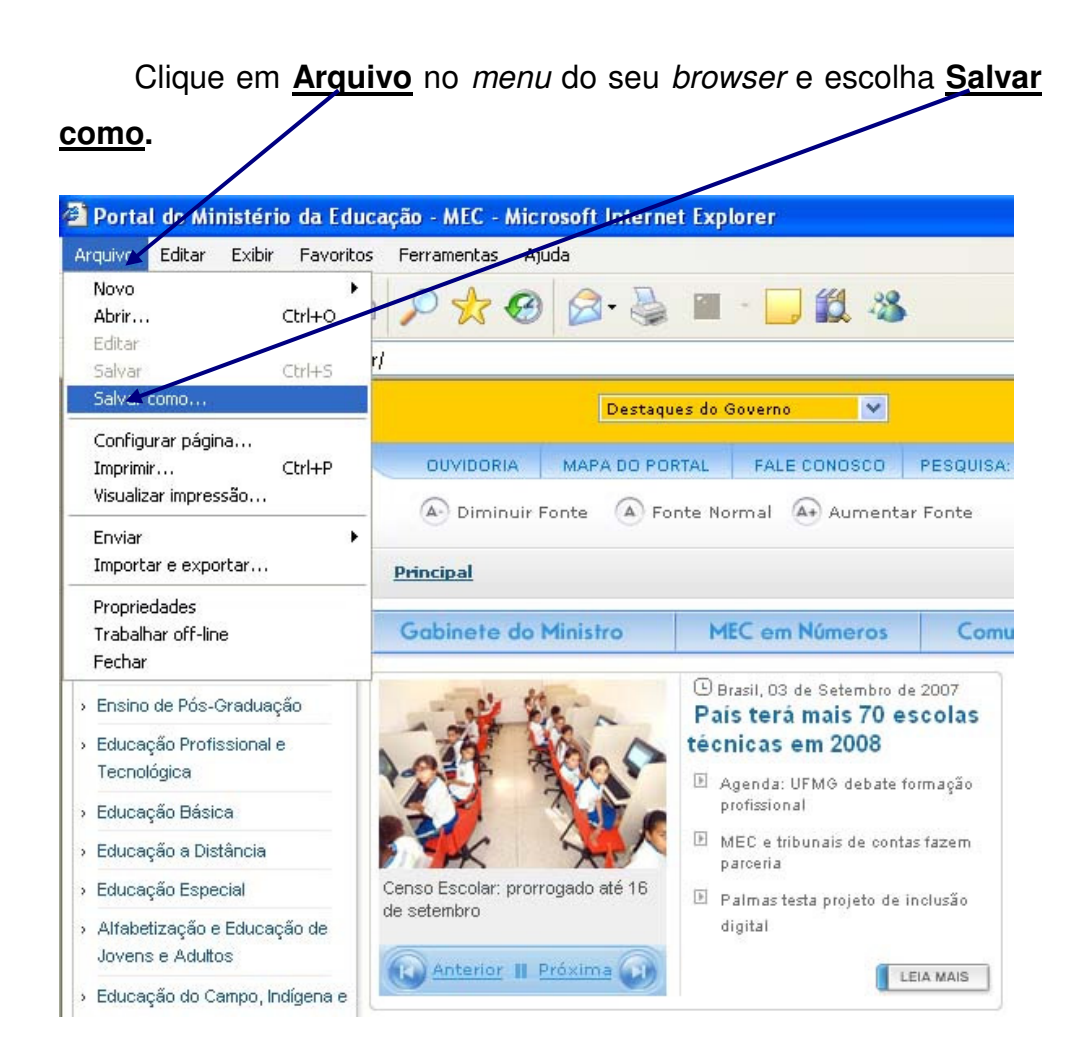

Escolha um novo nome (opcional) para o arquivo e o local (pasta), e finalmente clique em Salvar.

3.7.11 Para abrir uma página em uma nova janela do browser

Clique sobre o link com a tecla de atalho do mouse (tecla direita) e escolha **Abrir em uma nova janela**.ou **abrir em uma nova aba** (no Mozila Firefox).  $\lambda$ 

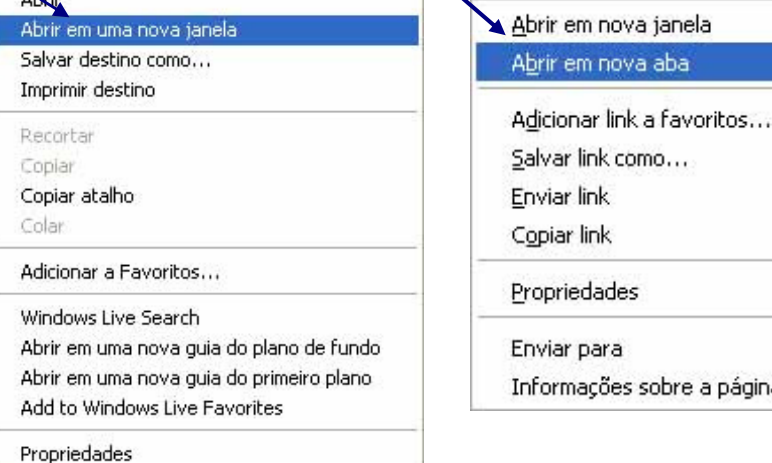

e a página

k  $\blacktriangleright$ 

**77** 

Este recurso é interessante quando se deseja ler uma página ao mesmo tempo que carregamos uma outra (já que as vezes demora um pouco).

#### **3.8 Correio eletrônico (e-mail)**

O e-mail permite a troca de mensagens escritas entre pessoas em qualquer lugar do mundo, desde que cada uma tenha também um "endereço eletrônico".

#### 3.8.1 Vantagens do e-mail

O e-mail apresenta inúmeras vantagens em relação ao serviço de correio tradicional:

- É mais rápido;
- Comodidade de receber e enviar mensagens de sua casa ou trabalho;
- Pode-se enviar a mesma mensagem a múltiplos receptores, sem qualquer acréscimo de dispêndio de tempo;
- Destinatário pode ler as suas mensagens em qualquer local do mundo, desde que esteja ligado à Internet.

#### 3.8.2 Desvantagens do e-mail

Dentre as principais desvantagens deste serviço evidenciamos a falta de sigilo, que não se pode garantir de modo absoluto, apesar do sistema de «passwords» (senhas).

#### 3.8.3 Como surgiu o e-mail

O serviço de correio eletrônico surgiu em 1972 na ARPANET (a precursora da Internet) e é hoje um dos serviços mais usados na

Internet. O e-mail (correio eletrônico) é o uso principal de 29% das pessoas que frequentam a Internet no Brasil e 75% dos norteamericanos.

Sua filosofia é muito simples. Ele permite que duas ou mais pessoas troquem cartas, mensagens e até arquivos (de texto, sons, imagens, vídeos, etc.) entre computadores em qualquer lugar do mundo.

O e-mail pode ser uma ferramenta pedagógica poderosa, nossos alunos podem, através deste, receber e mandar projetos, cartas, convites, trabalhos educativos, questionamentos, etc. para outras escolas, autores de livros, personalidades, cientistas, órgãos públicos, etc. Abre-se a possibilidade do aluno produzir conhecimento e compartilhá-lo com outros alunos de qualquer parte do mundo e vice-versa.

#### 3.8.4 Como obter um endereço eletrônico

A primeira coisa que precisamos para nos comunicar com outra pessoa pela Internet é ter uma **caixa postal eletrônica**, também chamada de **endereço eletrônico** ou simplesmente **correio eletrônico**.

 Para obter o endereço eletrônico é necessário realizar um cadastro em um provedor, há vários gratuitos, tais como: o Gmail, Hotmail, Yahoo, Uol e Bol, que podem oferecer um endereço eletrônico vinculado a muitos outros serviços, que podem variar desde tamanhos de anexos à criação de blogs, só dependendo do tipo de provedor.

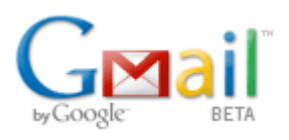

**SAIBA MAIS** Veja como fazer um e-mail no: **Yahoo**  http://br.yahoo.com/info/mail .html **Uol**  http://email.uol.com.br/ **Bol**  http://www.bol.uol.com.br/ **Gmail** 

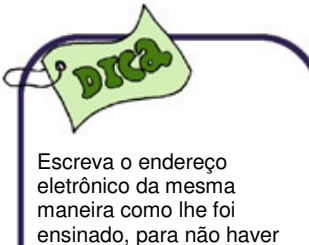

erros. Ex.: joaodedeus@yahoo.com.br é diferente de Joaodedeus@yahoo.com.br **(somente escreva os endereços em letras minúsculas).** 

#### 3.8.5 Endereço eletrônico

Os endereços eletrônicos possuem o seguinte formato:

<nome do usuário >@<nome do servidor>.<domínio>.<subdomínio>

#### Ex.: josecarlos@yahoo.com.br

Onde o "**nome do usuário**" identifica a pessoa, empresa, etc., sendo o nome pelo qual é realizado o seu cadastro no seu provedor de acesso. O símbolo **@** (arroba) + o "**nome do servidor**" indica a pertinência de um usuário a um servidor de Internet ao qual o mesmo está associado. O "**domínio**" identifica se é uma instituição pública do governo (gov), comercial (com), educacional (edu), etc.; e por fim código do "**subdomínio**" indica o país de origem, por exemplo, Brasil (br), Argentina (ar) e Colômbia (co).

#### 3.8.6 Como encontrar um endereço eletrônico de alguém

Não existe na *Internet* uma lista geral de endereços de e-mail, mas há "portais" que buscam e-mail por nome, cidade, país, etc. como: http://people.yahoo.com/ (em inglês).

#### 3.8.7 Programas de correio eletrônico

Basicamente os programas de correio eletrônico (Microsoft Outlook, Outlook Express, Eudora, Internet Mail, Netscape Messenger) funcionam de forma parecida, havendo poucas diferenças entre si.

Para abrir o programa Outlook Express, por exemplo, clique no botão Iniciar - Programas - Outlook Express. Caso esteja utilizando o Internet Explorer, basta clicar no ícone Correio para iniciar o programa. Como se pode observar, sua interface é semelhante ao

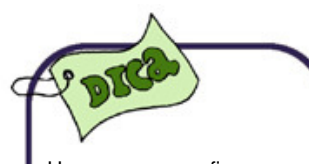

Uma mensagem fica armazenada na caixa postal eletrônica no servidor até que o destinatário se conecte à rede e abra a sua caixa postal.

do e-mail, possui caixa de entrada, saída, enviadas, dentre outros recursos.

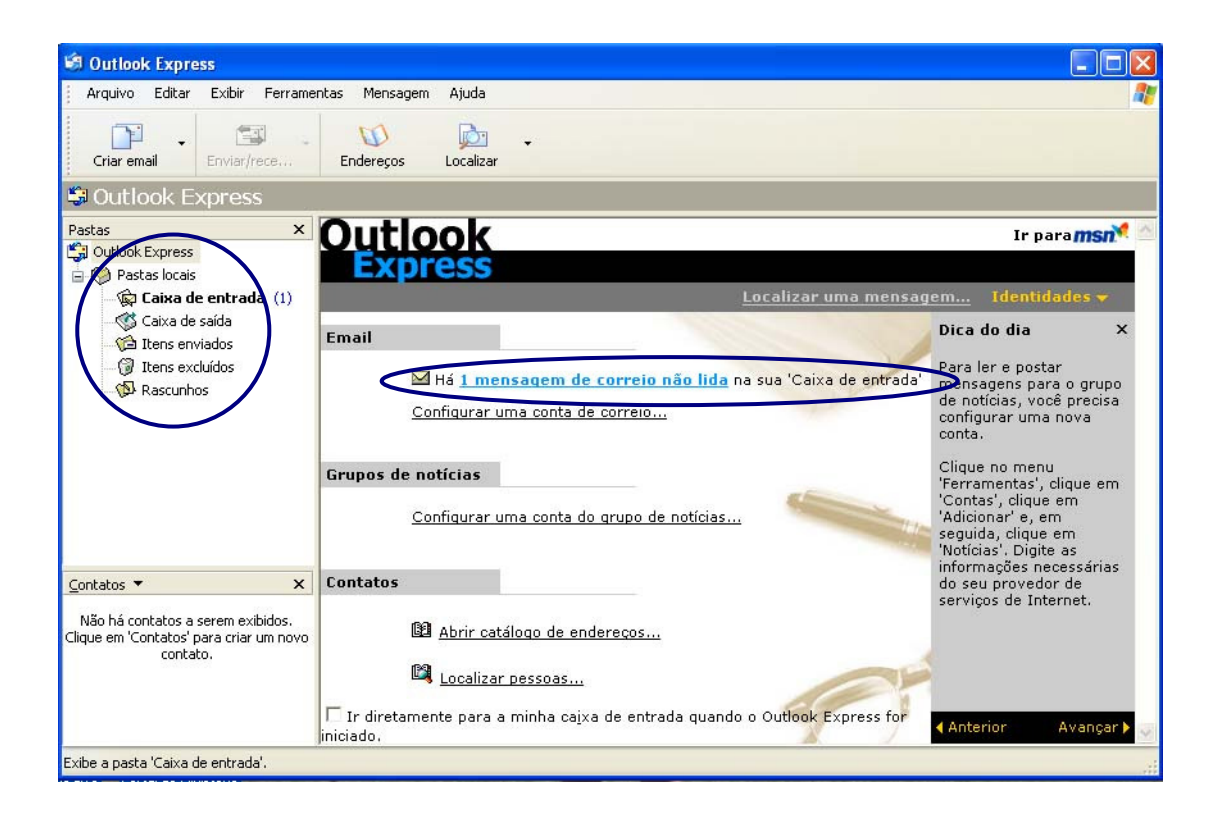

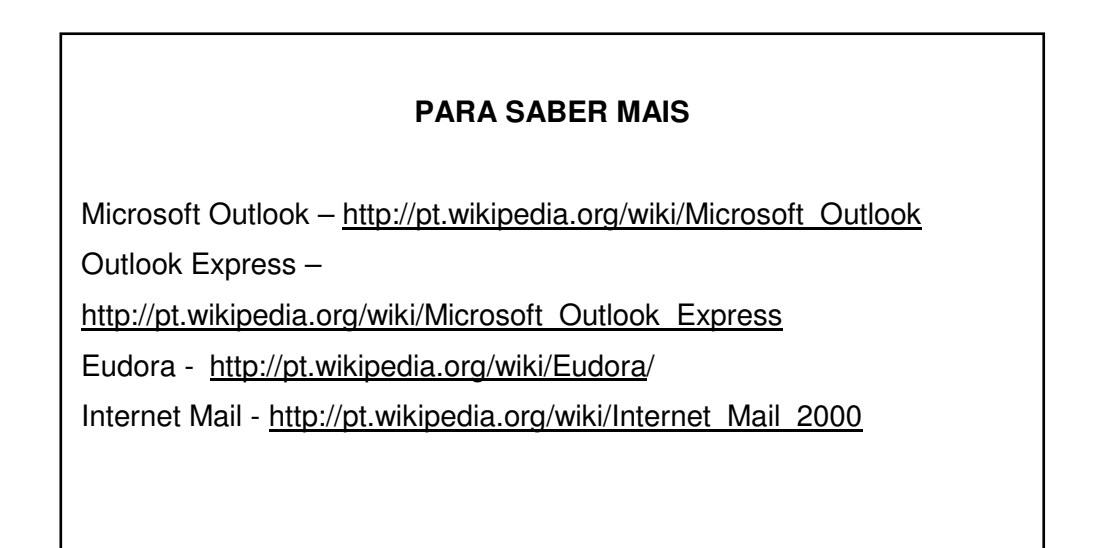

#### 3.8.8 Ferramentas do e-mail

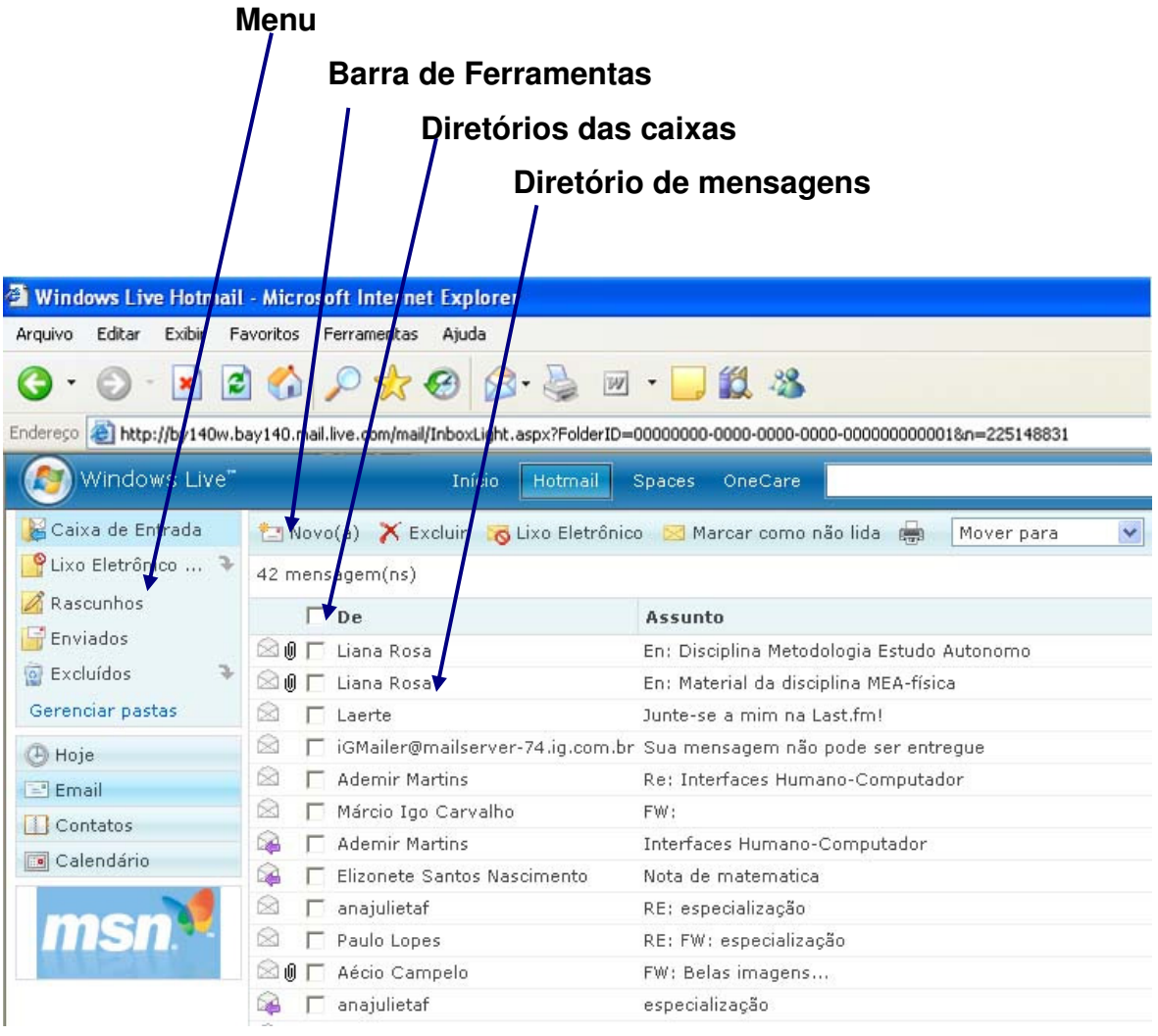

#### 3.8.9 Barra de ferramentas

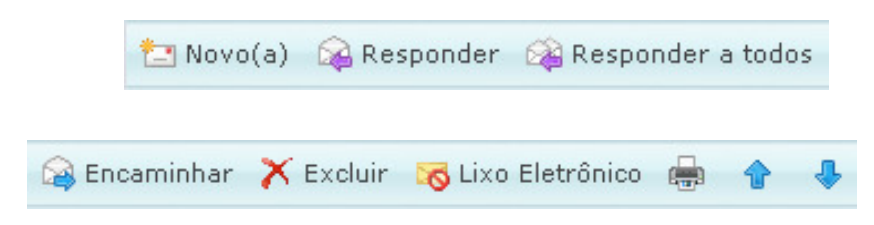

- **Nova mensagem** cria uma mensagem
- **Responder ao autor** Responde a uma mensagem selecionada (neste caso não precisa colocar o endereço do remetente)
- **Responder a todos** Responde mensagem para todos os endereços dispostos na mensagem
- **Encaminhar** Retransmite a mensagem selecionada para outro endereço
- **Excluir** Transfere mensagens selecionadas para a lixeira
- **Lixo eletrônico** local para onde são enviadas as mensagens deletadas.

3.8.10 Como enviar mensagens pelo correio eletrônico

- 1. Clique no ícone Nova Mensagem na barra de ferramentas;
- 2. Digite em **Para:** o endereço do e-mail do destinatário (Obrigatório);
- 3. (Opcional) Caso queira enviar cópia da mensagem para mais de um destinatário. Digite em **Cc:** outro endereço eletrônico. Caso deseje enviar um e-mail para vários destinatários, separe por ponto-e-vírgula os endereços;
- 4. Em **Assunto:** coloque de que trata a mensagem. (Não obrigatório, mas é educado preenchê-lo);
- 5. Digite a mensagem na área do texto;
- 6. Por fim, clique no botão enviar;

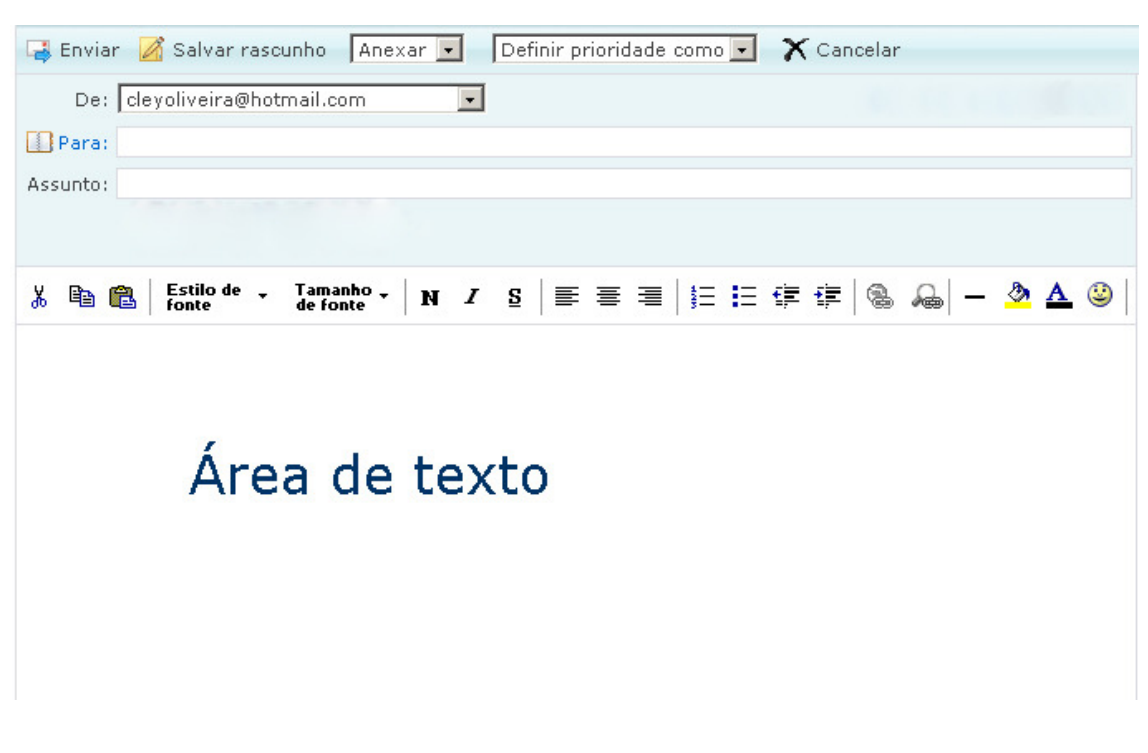

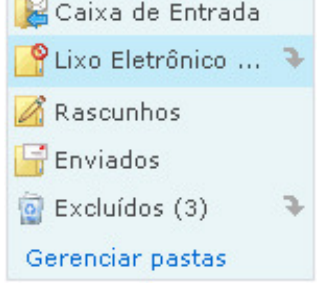

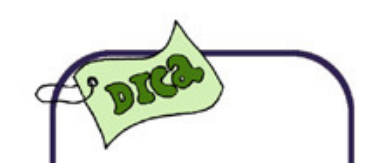

Como na lixeira do Windows, para que os e-mails sejam apagados definitivamente do computador, é preciso que você os apague também da pasta **itens excluídos.**

3.8.11 Para enviar arquivos através do correio eletrônico

Inicialmente escreva uma mensagem conforme explicitado no item anterior. Para anexar um arquivo a esta mensagem, clique em Anexar e escolha qual o tipo de anexo (arquivo, foto, vídeo) irá enviar.

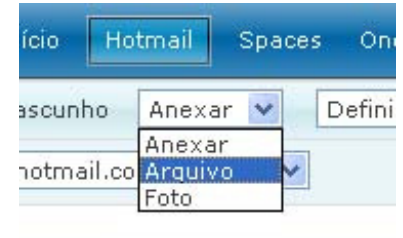

Para Visualizar um arquivo anexado, clique no ícone correspondente ao anexo e escolha o arquivo que deseja visualizar.

**0** MDI - WEB...zip (431,2 KB)

3.8.12 Para ler mensagens

Apenas clique na mensagem desejada no diretório das mensagens da caixa de mensagens recebidas. Automaticamente a mensagem será exibida.

3.8.13 Classificando as mensagens

O Usuário pode ler as mensagens classificadas por remetente, assunto ou data, bastando para isso somente clicar no título "De", "Assunto" ou "Recebidas em", respectivamente.

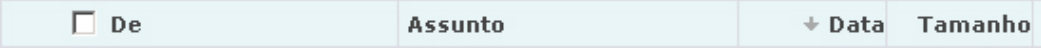

#### 3.8.14 Para visualizar as mensagens enviadas

Clique caixa de listagem "**Pasta**" e escolha caixa de saída. Clique, então, na mensagem que você quer visualizar.

O sistema de correio eletrônico pode ser acessado de qualquer computador que esteja conectado na Internet. Esteja você em qualquer lugar do mundo, poderá receber ou enviar mensagens através de outro computador. Mas **ATENÇÃO**, nunca dê sua senha para ninguém, pois pessoas com outros tipos de objetivos poderão receber ou enviar mensagens em seu nome.

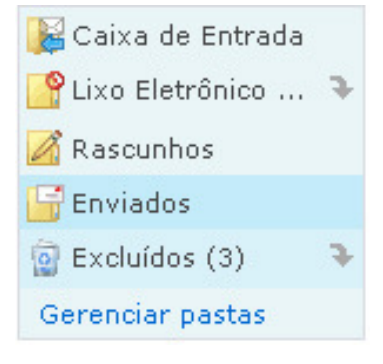

#### 3.8.15 Cuidados com seu e-mail

Há um conjunto de normas e procedimentos que devemos obedecer, não só do ponto de vista da ética, como também, do ponto de vista da etiqueta.

Algumas regras básicas de etiqueta relativas ao e-mail:

- Jamais ceder a sua senha de acesso para terceiros;
- Responda sempre às correspondências;
- Preencha sempre o campo relativo ao assunto tratado nas suas correspondências enviadas. Isso pode facilitar a seleção das correspondências mais importantes.
- Escreva mensagens curtas e claras, de preferência, abordando somente um único assunto. Se tiver vários assuntos completamente diferentes para comentar, escreva várias mensagens, uma para cada assunto;
- Não escreva usando letras maiúsculas, a não ser que haja necessidade. Elas indicam que você está gritando;
- Envio de mensagens de e-mail não solicitadas para vários usuários é considerado spamming e não é correto.
- Se o receptor da mensagem falar português, ótimo. Se não, você deverá usar o inglês;

#### **3.9 NEWSGROUPS – Grupos de Notícia**

Este serviço é também conhecido por Usenet ou simplesmente News. Trata-se de um conjunto diversificado e organizado de fóruns de notícias.

News representa uma variação do recurso de correio eletrônico. Aqui são postadas mensagens divididas por assuntos como em um mural. Ex.: Grupo de notícias "**Arte e entretenimento**" – as pessoas lêem e enviam mensagens apenas sobre este assunto. Os usuários poderão acessar esses grupos de mensagens e postar e receber correspondências referentes a assuntos específicos de sua preferência.

Os fóruns estão organizados, como dito antes, por assuntos (são milhares) e podem ter um moderador, que filtra as colaborações e as tornam públicas. Em muitos casos há direito de admissão para acesso a um determinado grupo de notícia.

#### 3.9.1 Como posso entrar em uma news

Visite o site de consulta http://groups.google.com/ (gratuito). Acessando o Google Grupos desta maneira você não precisa usar softwares específicos para acessar o ambiente. Este site possui milhares de grupos dos mais diversos assuntos, voltados para entretenimento, troca de informações e experiências, que são facilmente criados dentro de uma filosofia de privacidade, e são ambientes nos quais podem ser alterados tanto o grupo, quanto o seu perfil, moldando-o de acordo com a necessidade. Você também pode utilizar-se do site www.forumone.com (gratuito), que possui 260.000 fóruns de discussão e o http://br.groups.yahoo.com/.

Para fazer um grupo no Google Grupos basta possuir uma conta no Google e seguir as normas de privacidade específicas dos Grupos do Google. O conteúdo das postagens podem conter

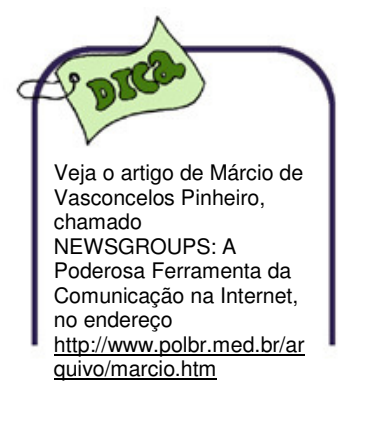

páginas e arquivos personalizados, incluindo textos, imagens, fotografias, vídeos e áudio.

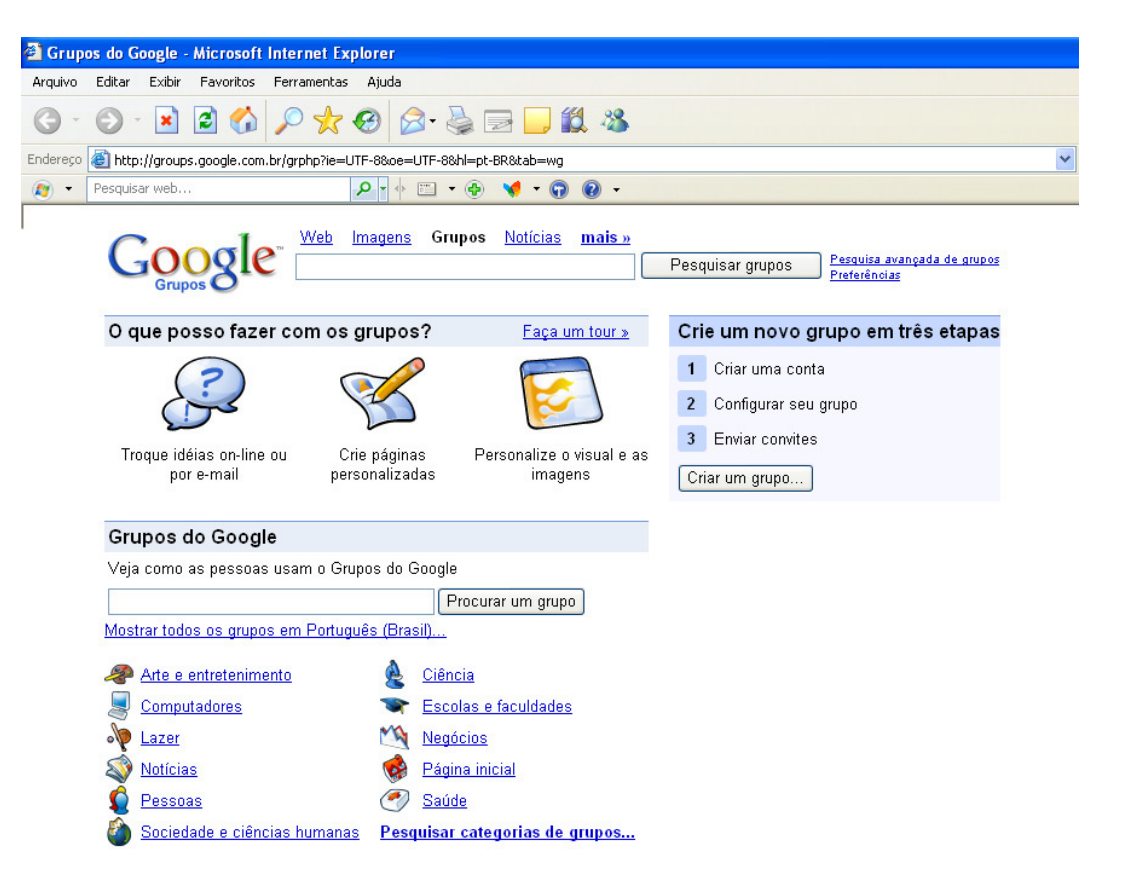

Interface do Google grupos.

As discussões através dos grupos, obviamente, são realizadas a distância e a troca de mensagens não é on-line. Porém, essa comunicação em tempo real pela Internet pode ser feita através do Internet Relay Chatting (IRC) ou pelo Messenger (Yahoo ou MSN), que são programas de troca de mensagens instantâneas.

#### **3.10 CHAT**

#### 3.10.1 O Mirc

O Mirc é um dos programas de Chat que permite conferência via teclado em tempo real com várias pessoas ao mesmo tempo, estejam elas em qualquer parte do mundo. Este recurso, por exemplo, pode ser utilizado pelos alunos para se comunicarem com uma classe de uma escola situada em outro país. Com isso, seria possível a produção de trabalhos intercontinentais sobre um assunto de interesse de ambos os países. Os professores da Rede Municipal e Estadual de Educação de Teresina, por exemplo, poderiam se reunir visualmente utilizando o Mirc para debater assuntos pertinentes à Educação.

O sistema de bate-papo (chat) caracteriza-se por ser composto por **Servidores de IRC** e **Canais** (**salas**), cada Servidor de IRC comporta e gerencia vários canais.

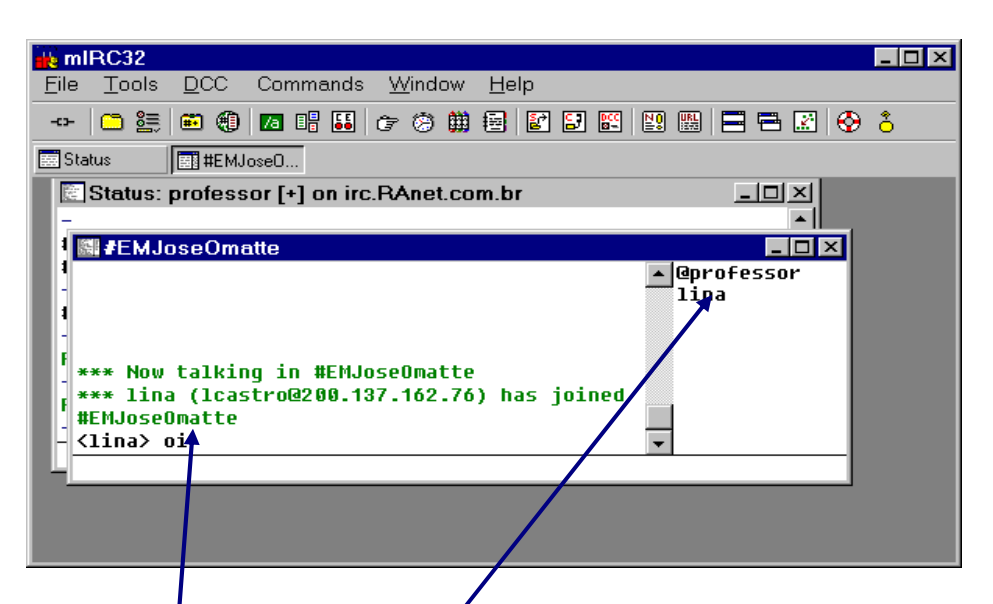

Depois do processo de conexão no MIrc, o usuário pode escrever ha **caixa de téxto**, demonstrada na imagem acima,a mensagem desejada, teclando Enter em seguida, para que todos os que estã**b** na listá do canal visualizem a sua mensagem. A mensagem aparecerá juntamente com seu apelido (Nickname) na **área de mensagens**.

#### 3.10.2 O MSN

O MSN foi criado pela Microsoft e é um programa de mensagens interativo parecido com o Mirc, que permite aos usuários on-line adicionados, comunicação em tempo real, através de vídeo, som e teclado, acompanhando a entrada e saída de cada usuário.

Interface do MIrc

A nova geração do Windows Messenger é o Windows Messenger Live, que oferece mais recursos de comunicação e proporciona maior interatividade entre os usuários, tais como a comunicação off-line e busca rápida de contatos. O MSN é integrado aos serviços do Hotmail.

O Windows MSN assemelha-se bastante ao Yahoo Messenger, que possui quase as mesmas ferramentas de interação entre usuários, e também ao **Skype**, que é um software onde permite comunicação grátis pela internet através de conexões sobre VoIP (Voz Sobre IP) oferecendo a seus usuários bate-papo e videoconferência.

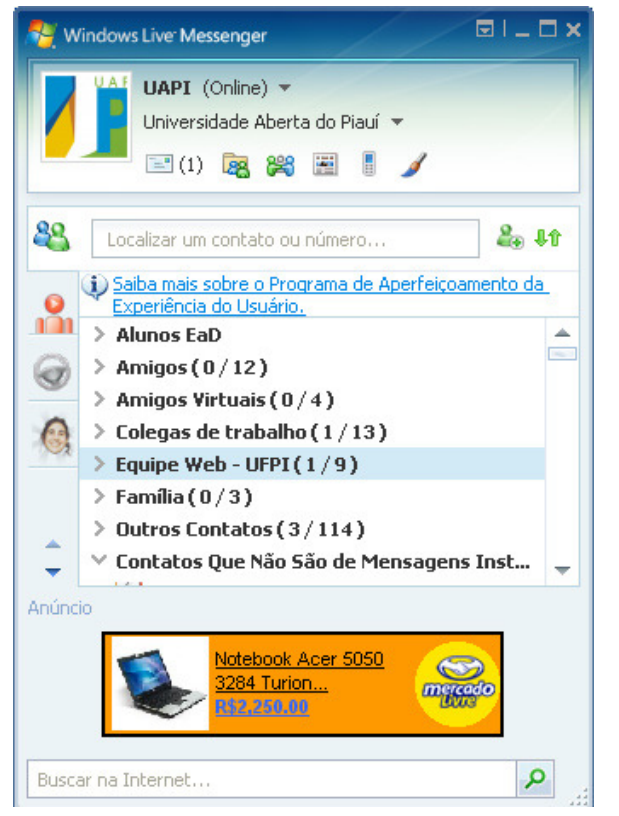

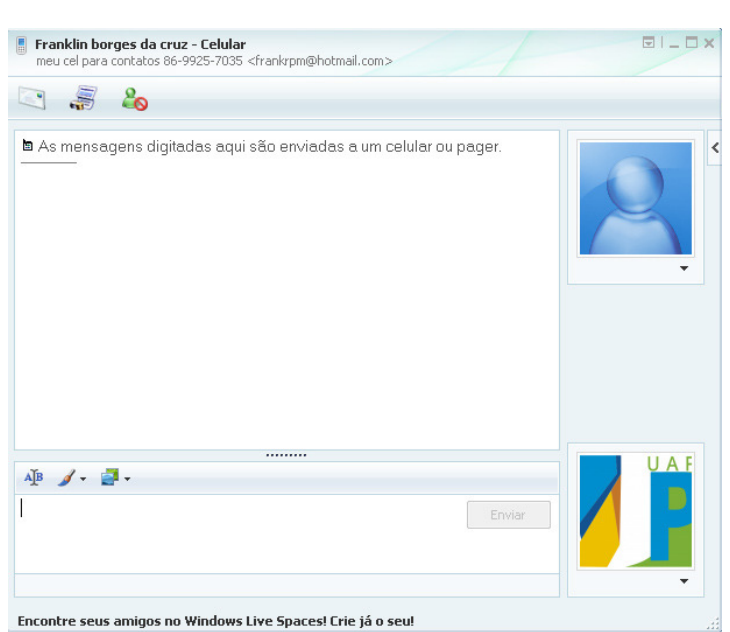

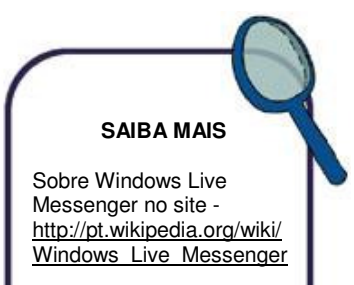

Interfaces do Windows Messenger Live

#### 3.10.3 File Transfer Protocol (FTP)

**SAIBA MAIS** Acesse o site da Wikipédia sobre FTP http://pt.wikipedia.org/wiki/ File\_Transfer\_Protocol

Interface do Conteúdo do<br>Diretório de Netscape.

O FTP é um protocolo que permite a troca otimizada de arquivos através da rede. O significado de File Transfer Protocol (FTP) é protocolo de transferência de arquivos.

Os diversos servidores podem admitir visitantes anônimos ou autenticados que podem livremente explorar e capturar (fazer o download - copiar) softwares ou arquivos quaisquer. A transmissão de dados dá-se através de ferramentas de acesso aos servidores de FTP (cutyftp, wsftp),

Hoje existem servidores que fazem download e uplowad diretamente com conexão HTTP. Você pode utilizar um browser (a maioria permite este recurso) para visualizar páginas de servidores FTP, bastando digitar na **caixa de endereço** no seu navegador a URL dos sites de FTP. Eles são como janela de diretórios de arquivos, para copiá-los basta clicar nos **ícones** ou nos **hipertextos**.

A seguir uma relação de URL de FTPs:

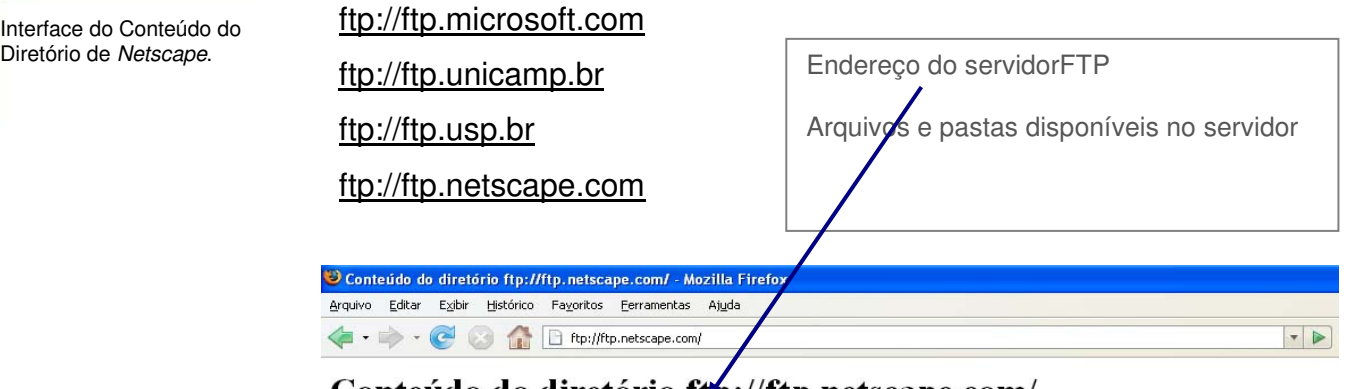

#### Conteúdo do diretório ftp://ftp.netscape.com/

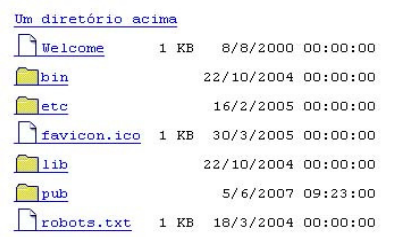

Você também pode encontrar um determinado arquivo para copiar utilizando-se de um site de busca de FTP, por exemplo, no site: http://www.etsimo.uniovi.es/ftpsearch/old/normal.html. Para achar um determinado arquivo neste site,, digite em **Search** (busca) o nome do arquivo e tecle ENTER.

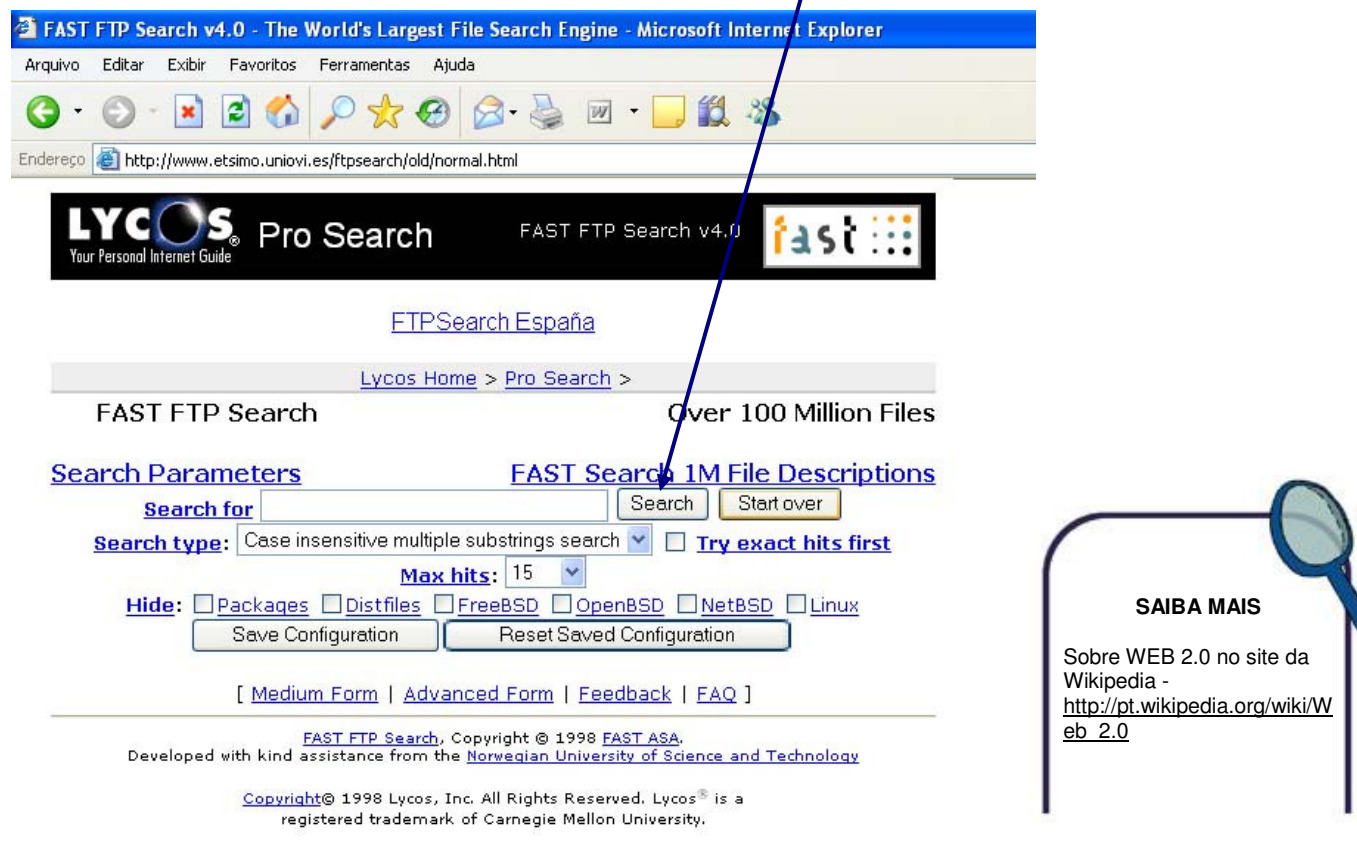

#### **3.11 WEB 2.0**

A web 2.0, um termo criado por Tim O'Reilly, é tida como a segunda geração do World Wide Web, a evolução da interatividade na internet e caracteriza-se pela construção da informação de forma colaborativa, entre usuário de sites e serviços virtuais.

A filosofia da web 2.0 é que o ambiente se torne mais dinâmico entre os usuários, e que estes colaborem para a organização do conteúdo, tirando o máximo proveito possível destes softwares, construindo e reconstruindo a informação de forma interativa.

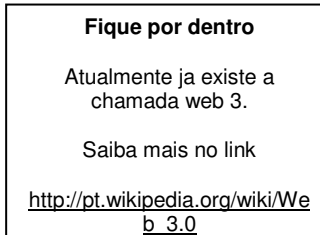

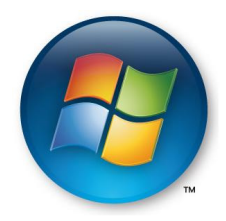

Dentre os sites que podemos classificar para esta nova geração são os da **Wikipedia** e do **Youtube**, cujas informações disponibilizadas no ambiente são construídas de forma interativas pelos seus próprios usuários.

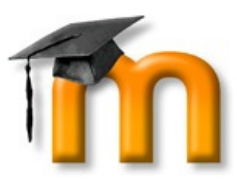

O Windows Life também contempla essa nova geração de disponibilidade da informação, site da Microsoft, na qual são integradas ferramentas de busca, e-mail, e comunicação em tempo real, dentre outros recursos.

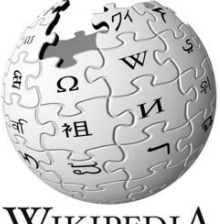

WikipediA Die freie Enzyklopädie

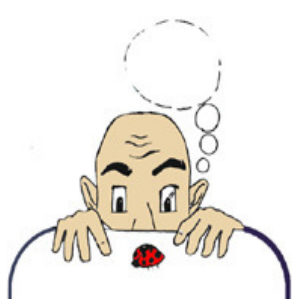

**PARA REFLETIR**

Você acha que a web 2.0 é o resultado do amadurecimento da informação na world wide web, sendo uma nova geração de internet? Ou será uma nova geração de pessoas, que cresceram norteadas pelos conhecimentos disponibilizados na rede?

Em plataformas virtuais de ensino-aprendizagem, podemos citar o **Moodle** como um ambiente que possui filosofia parecida com a web 2.0. É um ambiente livre, construído colaborativamente pelos usuários, sendo esta a intenção primordial para Martin Dougiama, quando construiu esta plataforma. Da mesma forma é o sistema operacional **Linux**, na qual os usuários e programadores ajudam a desenvolver o sistema.

#### **3.12 Alguns endereços interessantes da Internet**

#### • **Hospedagem**

Coloque gratuitamente páginas na Internet

http://geocities.yahoo.com http://www.tripod.com.ve

www.xoom.com

• **E-mails**

Adquira endereços gratuitos para você e seus alunos http://br.info.mail.yahoo.com www.hotmail.com http://zipmail.uol.com.br http://email.uol.com.br

#### • **News**

Grupo de discussão

http://groups.google.com

http://www.forumone.com

http://groups.yahoo.com

#### • **Download**

Copiar Arquivos da Internet

www.freeware32.com

www.download.com

http://office.microsoft.com/pt-br/downloads/default.aspx

#### • **Busca web**

Catálogo eletrônico www.altavista.com http://br.cade.yahoo.com/ www.excite.com http://radaruol.uol.com.br/index.html www.webcrawler.com http://br.yahoo.com/ www.metacrawler.com www.sapo.pt www.google.com.br

#### • **Revistas**

Revista Interação EaD http://www.ufpi.br/revistaead/ Folha de São Paulo http://info.abril.com.br/ www.uol.com.br/fsp Jornal do Brasil www.jb.com.br O Globo www.oglobo.com.br

#### Estado de S. Paulo

www.estadao.com.br/

• **Dicionários** 

BABELFISH.ALTAVISTA.COM www.uol.com.br/michaelis http://br.babelfish.yahoo.com/

• **Livros virtuais** 

www.bibvirt.futuro.usp.br http://www.lib.virginia.edu/ http://www.submarino.com.br/ http://www.clicklojas.com.br/ http://www.mercadolivre.com.br/home\_visitor.html

#### • **Livrarias Virtuais**

www.melhoramentoshop.com.br www.saraiva.com.br http://www.paubrasil.com.br www.siciliano.com.br http://vbookstore.uol.com.br

#### • **Sites infantis**

www.monica.com.br http://www.wdisney.com/ http://www.junior.te.pt/ http://www.1papacaio.com.br/ http://home.disney.go.com/

#### • **Sites esporte**

http://globoesporte.globo.com/ http://www.judobrasil.com.br http://www.clicksurf.com.br/ http://www.brasilparaquedismo.com.br/

#### • **Site de jornal e revistas online**

http://www.meionorte.com/ http://revistaepoca.globo.com/ http://vejaonline.abril.com.br/ http://www.terra.com.br/istoe/ http://super.abril.com.br http://www.tribuna.inf.br/ http://odia.terra.com.br/

#### • **Sites Oficiais**

www.ibge.org.br www.brasil.gov.br www.receita.fazenda.gov.br www.redegoverno.gov.br http://www.pi.gov.br

#### • **Sites educação**

www.ufpi.br

www.uespi.br

www.escolanet.com.br

www.memoria.net

www.estudantes.com.br

http://portal.mec.gov.br/

http://www2.abed.org.br/

http://www.cefetpi.br

#### • **Sites Saúde**

http://www.saude.pi.gov.br/ http://www.saude.com.br/ http://saude.abril.com.br/ http://www.saudevidaonline.com.br/

#### • **Mapa**

http://mapas.terra.com.br http://maps.google.com/

#### http://www.ibge.gov.br/paisesat

• **Outros** 

www.correios.com.br http://www.video.com.br/ http://masp.uol.com.br/

• **Sites de cursos online** 

http://www.senac.br http://www.moodlebrasil.net

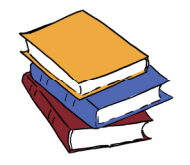

#### **3.13 Referências**

Introdução à tecnologia de rede Internet. 1998 – RNP

LIMA, Manoel Eusébio de. Apostila – **Introdução a redes de computadores.** NTE/Recife-PE.

MOREIRA, Gustavo. **Curso de Internet básico**. Rio de Janeiro: Colégio Nacional.

\_\_\_\_\_\_. Apostila 03 - **Curso de informática básica e educativa para professores**. Rio de Janeiro: Colégio Nacional, 1998.

MINK, Carlos. **Netscape Navigator 3.0** – Guia do usuário brasileiro. São Paulo: Makron Books, 1997.

NELSON, Sephen L. **Explorando a Internet de A a Z –** Rápido e fácil. Trad. de Geni R. da Costa Hirata. São Paulo: Makron Books, 1996

PAIVA, José Carlos. **A Internet na educação.** Portugal: Escola Secundária de Penacova, 1998.

Revista **Info Exame**. Edições: fevereiro, março, abril, junho, novembro e dezembro de 1998.

STOUT, Rick. **Dominando a world wide web**. Trad. de João Eduardo Nóbrega Tortello. São Paulo:. Makron Books, 1997.

# Unidade 4

Ambiente Virtual de Educação e o Estudo Modular - Object **Oriented Dynamic Learning Environment (MOODLE)** 

## Resumo

Apresentamos um estudo do ambiente de origem canadense conhecido internacionalmente como MOODLE, mas que diferentemente da maioria, é um software free e de código aberto. A abordagem se concentra em duas partes: uma conceitual e outra que enfatiza os recursos que o ambiente disponibiliza para os usuários.

Algumas das ferramentas que estudaremos posteriormente neste texto dispõem para os usuários uma crescente variedade de recursos, incluindo os mecanismos mais comuns e outros avancados. explicitando dentre outros: Transmissão das Informações; Recursos Interativos; as Mídias Colaborativas: os Recursos de Gestão e Administracão, bem os Dispositivos como de Acompanhamento e Avaliação do Aprendiz.

### **Sumário da Unidade**

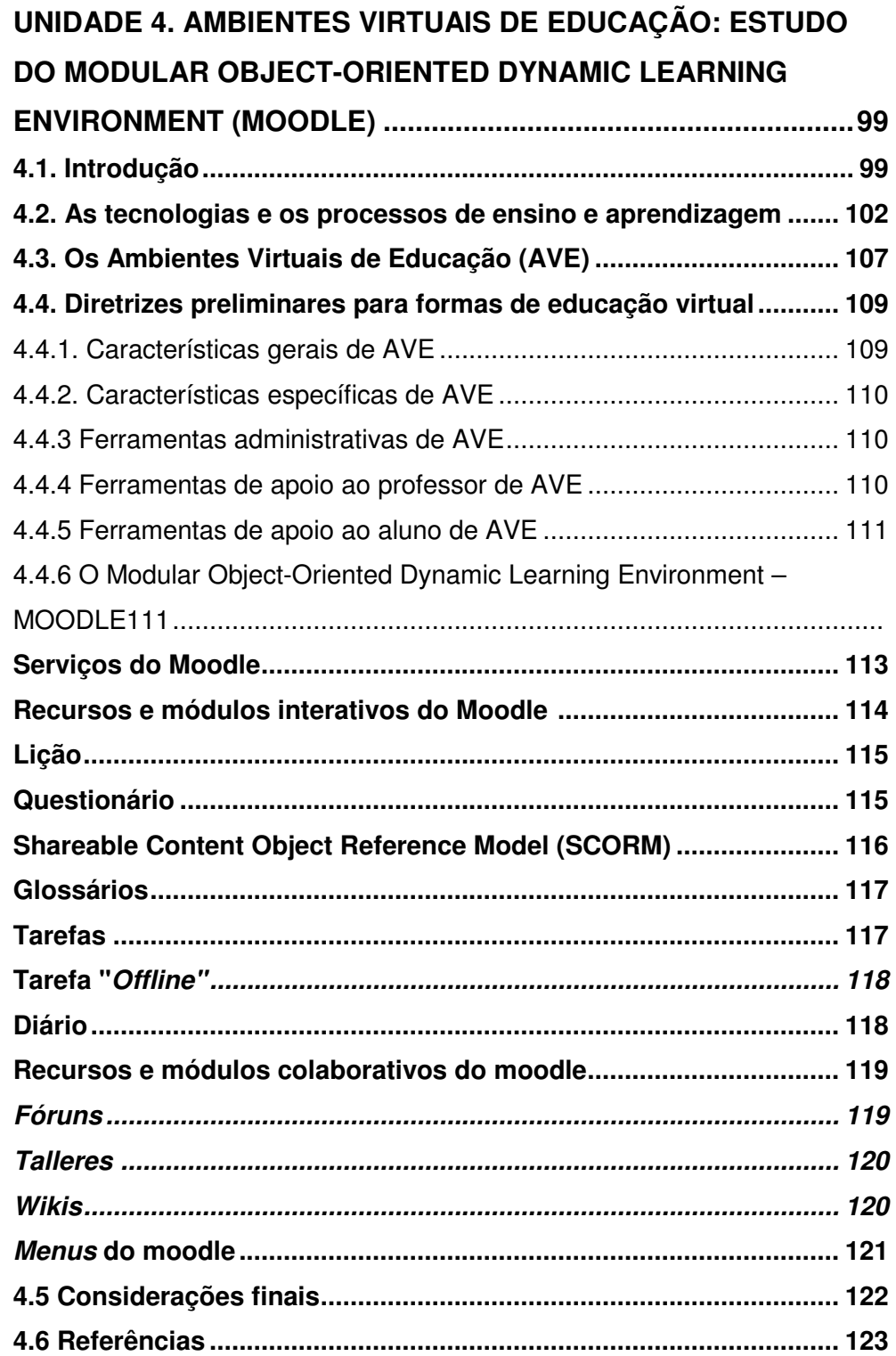

#### **UNIDADE 4. AMBIENTE VIRTUAL DE EDUCAÇÃO E O ESTUDO DO MODULAR OBJECT-ORIENTED DYNAMIC LEARNING ENVIRONMENT (MOODLE)**

#### **4.1 Introdução**

**"Viva a vida, você não sairá dela vivo"**

Este texto é parte de um dos capítulos da Tese de Doutorado em Educação do autor que descreve de forma detalhada determinadas características de **Ambientes Virtuais de Educação (AVE).** Apresentamos um estudo do ambiente de origem canadense conhecido internacionalmente como Moodle, mas que diferentemente da maioria é um software free e de código aberto.

A abordagem se concentra em duas partes: uma conceitual e outra que enfatiza as diferenças dos recursos existentes, explicitando os principais serviços disponíveis para o usuário em cada um dos ambientes, com a análise da usabilidade de suas interfaces sob o ponto de vista dos usuários.

O Brasil ainda está em uma fase de transição, isto é, começando a adotar a EaD nas instituições educacionais. Muitas organizações ainda estão se limitando a transpor para o virtual, experiências e adaptações do ensino presencial, o que denominamos de aula disponibilizada. Há ainda um predomínio de interação virtual de textos e imagens através de correio eletrônico.

Moran et al. (2000) assinalam que estamos começando a passar dos modelos predominantemente individuais para os de grupos. As mídias unidirecionais, como o jornal, a televisão, o rádio, o correio e outras vão permanecer, mas estamos caminhando para as mídias interativas, tais como lista de discussão, bate-papo, AVE e videoconferência. De forma que o ensino a distância já está usando

A modalidade de Educação a Distância, no presente, busca integrar atividades tradicionalmente usadas na educação presencial, em conjunto com as novas tecnologias de informação e comunicação.

as novas tecnologias de informação e comunicação na medida do disponível, fazendo e aprendendo.

Um dos paradoxos da tecnologia é que esta, em princípio, foi desenvolvida para tornar as tarefas mais simples e agradáveis, no entanto, cada tecnologia que surge adiciona complexidade no uso e, às vezes, frustração nos resultados.

No caso do ensino a distância, quando a quantidade de funções excede a capacidade de controle imediato do usuário, as ações se tornam não naturais e confusas. Isto é, determinados sistemas de computação têm tantas funções em sua interface principal que a tela do computador fica poluída visualmente, e o design como um todo, não favorece seu uso.

Na modalidade de ensino a distância usando as novas tecnologias de informação e comunicação, segundo Silva (2002), o aluno é usuário, aprendiz e leitor ao mesmo tempo. Certamente é usuário de um ou vários dispositivos, aprendiz sem a mediação do professor do ensino presencial, e leitor de uma interface quase sempre na vertical e estática. Como usuário, necessita de meios de comunicação; como aprendiz, não pode dispensar uma pedagogia; e como leitor, necessita de uma interface adequada; tudo como meios para viabilizar o processo de ensino e aprendizagem.

Acontece diferentemente da modalidade do ensino presencial, onde o professor e o aluno estão fisicamente próximos e a maioria dos problemas é resolvida com as facilidades próprias do contato humano. O desafio maior é oferecer uma formação profissional adequada ao momento atual, que incorpore às atividades de educação os avanços tecnológicos, sem prejudicar a compreensão dos conhecimentos básicos.

A solução destes desafios só se torna possível com o aperfeiçoamento da comunicação, com o aumento da velocidade e da eficiência na transmissão dos conhecimentos e com capacitação

A evolução tecnológica vivenciada atualmente resulta em um aumento no volume de conhecimento a serem vistos e assimilados.

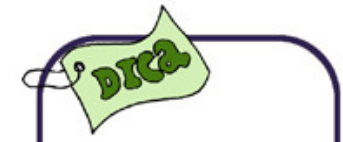

Existem vários experimentos de utilização da internet na prática da Educação a Distância (EaD).

de recursos humanos. Paralelamente, o avanço da tecnologia da informação, disponibiliza a cada dia uma quantidade cada vez maior de plataformas, softwares e produtos para suporte ao ensino, quando o computador é utilizado.

Se por um lado é impossível negar a realidade do computador e de plataformas de ensino e aprendizagem na escola, por outro lado é importante ressaltar que a simples incorporação de novas tecnologias, sem as necessárias transformações no processo pedagógico, não conduzem a uma verdadeira melhoria na qualidade de ensino. Ao mesmo tempo, a transformação das relações de trabalho e a própria evolução da tecnologia, passaram a exigir a reformulação dos cursos e o estabelecimento de uma nova relação de ensino e aprendizagem baseada nos recursos da internet.

Um exemplo simples de uma efetiva prática de utilização da Internet para fins de Educação a Distância é o uso da infra-estrutura da web para divulgação de material didático através de sites corporativos, portais educacionais ou de Ambientes Virtuais de Ensino e Aprendizagem.

Com comunicação de forma **assíncrona** ou **síncrona,** a modalidade de EaD está se desenvolvendo, com aplicação em diversos tipos de cursos e através de vários recursos, para esclarecimento de dúvidas e assimilação e transferência de conteúdos curriculares. Porém, a utilização da internet em conjunto com os Ambientes Virtuais de Educação (AVE), ainda subutiliza o potencial que as ferramentas tecnológicas podem oferecer para a Educação a Distância.

A maior parte dos ambientes e sistemas que utilizam internet como meio para EaD está baseada num modelo centralizado de Website, com material didático exposto na forma de páginas HTML e comunicação assíncrona entre aluno e professor. Há muitas formas

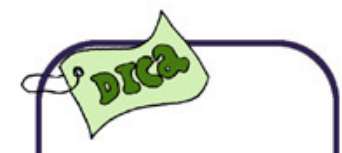

**Comunicação assíncrona** Há interação de forma remota, utilizando recursos como texto impresso, email, fórum de discussões etc...

**Comunicação síncrona** Há interação em tempo real, através de chats, videoconferências etc...

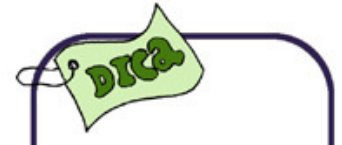

Embora os AVEA tenham obtido sucesso na utilização da Internet para EaD, muito ainda há para se evoluir.

de uso das redes de comunicação, sendo algumas delas roupagens novas para velhas concepções pedagógicas.

Uma utilização eficaz da internet para fins educacionais deve ser realizada através de ambientes, sistemas desenvolvidos por instituições acadêmicas ou empresas privadas, onde são divulgados cursos, realizadas aulas e interações entre professores e alunos, com uma quantidade elevada de ferramentas que tentam melhorar a eficiência destes ambientes, para um aproveitamento melhor no processo de ensino e aprendizagem.

#### **4.2 As tecnologias e os processos de ensino e aprendizagem**

Um dos grandes problemas a ser solucionado nos processos de ensino e aprendizagem, usando as tecnologias de informação e comunicação na modalidade de ensino a distância, é a relação entre estas mesmas tecnologias e a pedagogia, com o fim primeiro de tornar a produção de conhecimento mais eficaz e agradável.

Ortiz (2001) apresenta uma relação conceitual dentro de três modelos de tecnologia que supõe serem adaptados a todos os ambientes educativos com uso e aplicação de tecnologias, quais sejam:

- Tecnologias transmissíveis centradas no instrutor;
- Tecnologias interativas centradas no aluno, e;
- Tecnologia colaborativa centrada na colaboração em grupo.

Segundo Ortiz (2001), as tecnologias transmissíveis ainda estão adaptadas para transferir informações e vão desde o uso de computadores com uso de editores de textos, de geradores de apresentação para diversos tipos de espaços e mídias, até vídeo e DVD com exibição em uma televisão.

No que diz respeito às tecnologias interativas, o referido autor minimiza a força de expressão, quando explicita que se concentram

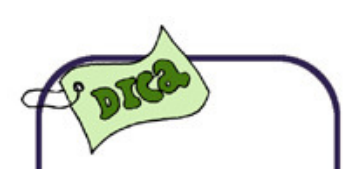

Temos modos de aplicar a tecnologia com foco no instrutor, com foco no aluno e com foco na colaboração.

**102** 

mais no usuário que tem determinados controles de navegação, ou seja, pressupõe que o aluno seja um usuário experiente de ambientes da web. Enfatiza a interface, mas não direciona que tipo de interface é adequada para todos os usuários, tendo como exemplo ensino assistido pelo computador e os produtos multimídias em CD-ROM.

Quanto às tecnologias colaborativas, segundo o mesmo texto, são as orientadas à interação, aos intercâmbios de ideias e materiais, tanto entre o professor e o aluno quanto entre os próprios alunos.

Preferimos modificar o modelo apresentado por Ortiz (2001), acrescentando de que forma uma das tecnologias contenha todos as outras e estejam adaptadas a qualquer ambiente de ensino e aprendizagem, relacionando-o à pedagogia construtivista social. Para tal modificação, propomos as tecnologias que definimos como sendo **adaptativas** e **agradáveis.** 

As tecnologias adaptativas e agradáveis são as de interfaces com usabilidade adequada, com ênfase na adaptação de alunosusuários com ou sem experiência em ambientes informatizados. E vão desde a distribuição do processamento da informação em diversos servidores, conforme a necessidade, até as que contêm agentes inteligentes para uma melhor interação com o usuário.

No diagrama abaixo, temos a relação e a contenção dos tipos de tecnologias onde se supõe que as tecnologias adaptativas agradáveis contêm os recursos das tecnologias colaborativas, e estas, por sua vez, contêm os recursos das tecnologias transmissivas:

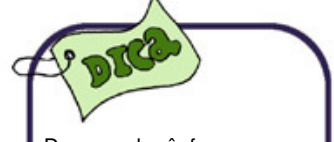

Deve-se dar ênfase aos tipos de recursos utilizadas nos Ambientes Virtuais de Ensino e Aprendizagem. (AVEA).

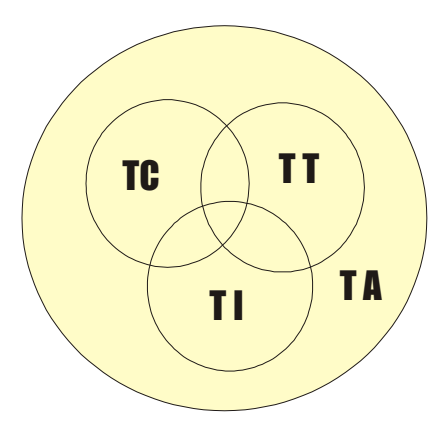

**Fig.1** Tipos de tecnologias propostas para utilização em EAD Fonte: Guedes (2008).

Desta forma a relação entre as tecnologias de informação e comunicação e a evolução na assimilação da informação pode, então, ser representada em um plano cartesiano (fig.2), em que o domínio é o tipo de tecnologia a ser usada, e a imagem é o nível de assimilação da informação com recursos que podem facilitar a interação e contribuir com a colaboração, para efetivamente, proporcionar um melhor nível de geração de conhecimentos. Veja o gráfico abaixo:

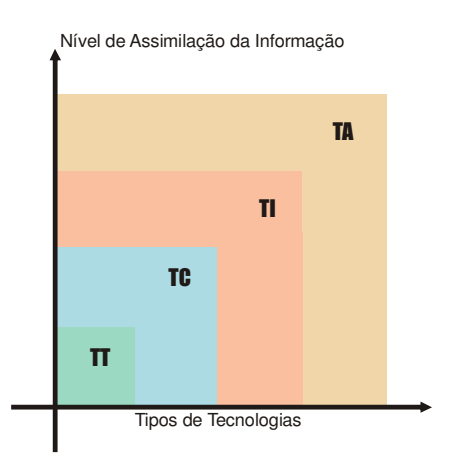

**Fig.2** Tipos de Tecnologias versus Nível de Assimilação da Informação Fonte: Guedes (2008).

As tecnologias caracterizadas apenas como transmissivas produzem um efeito menor na assimilação da informação. As caracterizadas como tecnologias colaborativas podem contribuir para melhorar o nível de assimilação da informação mais do que as tecnologias transmissivas, e estas, por sua vez, podem não favorecer o nível de assimilação da informação, com a rapidez proporcionada pelas tecnologias adaptativas e agradáveis.

Porém, quando se trata de usuário de AVE, entendemos que o estilo de aprendizagem para alunos aprendizes pode ser apenas: Autônomo–Reflexivos ou Adaptativo–Dedicados, e podem ser representados por um digrama em forma de espiral:

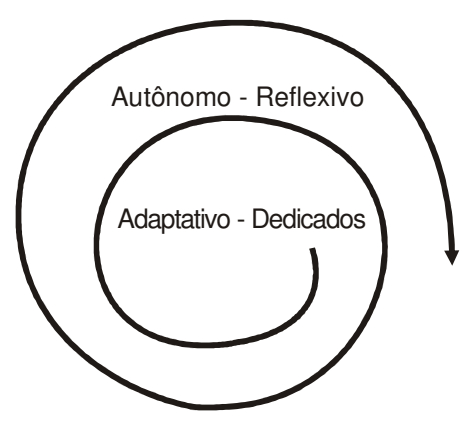

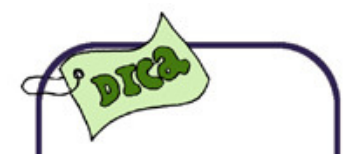

Assim, as tecnologias podem estar inseridas e adaptadas para uso de qualquer tipo de aprendiz, e em qualquer que seja o estilo de aprendizagem: Ativo, Reflexivo, Teórico ou Pragmático, como definidos por Alonso et al.(1994).

**Fig.3** Estilos de Aprendizagem para Alunos Aprendizes Fonte: Guedes (2008).

Os usuários Autônomo–Reflexivos são aqueles com autonomia própria, com potencial para fazer e aprender apenas com as mídias disponíveis, abertos e sugestivos, que criam situações de ensino e aprendizagem, que motivam as atividades desenvolvidas nos ambientes de aprendizagem. Além de serem observadores atentos às mudanças, são bons analistas das situações em atividades do processo de ensino e aprendizagem.

Por usuários Adaptativo-Dedicados, entendemos aqueles com pouco conhecimento prévio das mídias empregadas, mas com facilidade de adaptação para atingir os objetivos de ambiente; colaboram com o grupo e procuram recorrer aos mais experientes quando necessário; são dedicados e programáticos e procuram se fixar nas ações para atingir objetivos e metas.

Por outro lado, os do tipo Autônomo–Reflexivos têm uma ação mais rápida no grupo e seus conhecimentos podem favorecer a

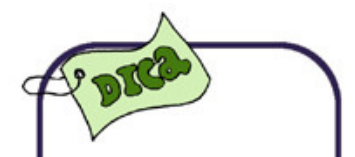

Os usuários dedicados e autônomos, que se enquadram em um destes dois estilos de aprendizagens, têm um bom desempenho quando colocados em situação de uso com ferramentas nos moldes de AVEA.

Uma parte das AVES contêm mecanismos de: Comunicação, Coordenação e, Administração.

cooperação entre os demais usuários. Os usuários Adaptativo-Dedicados são importantes para nivelar a participação do grupo como um todo, para produzir os objetivos preconizados pelo ambiente.

As características principais de cada estilo de aprendizagem de usuário das novas tecnologias em ambientes de ensino e aprendizagem, em conjunto com as ações e estratégicas instrucionais adequadas, podem ser:

**Quadro1:** Características Principais de Cada Estilo de Aprendizagem em AVEA

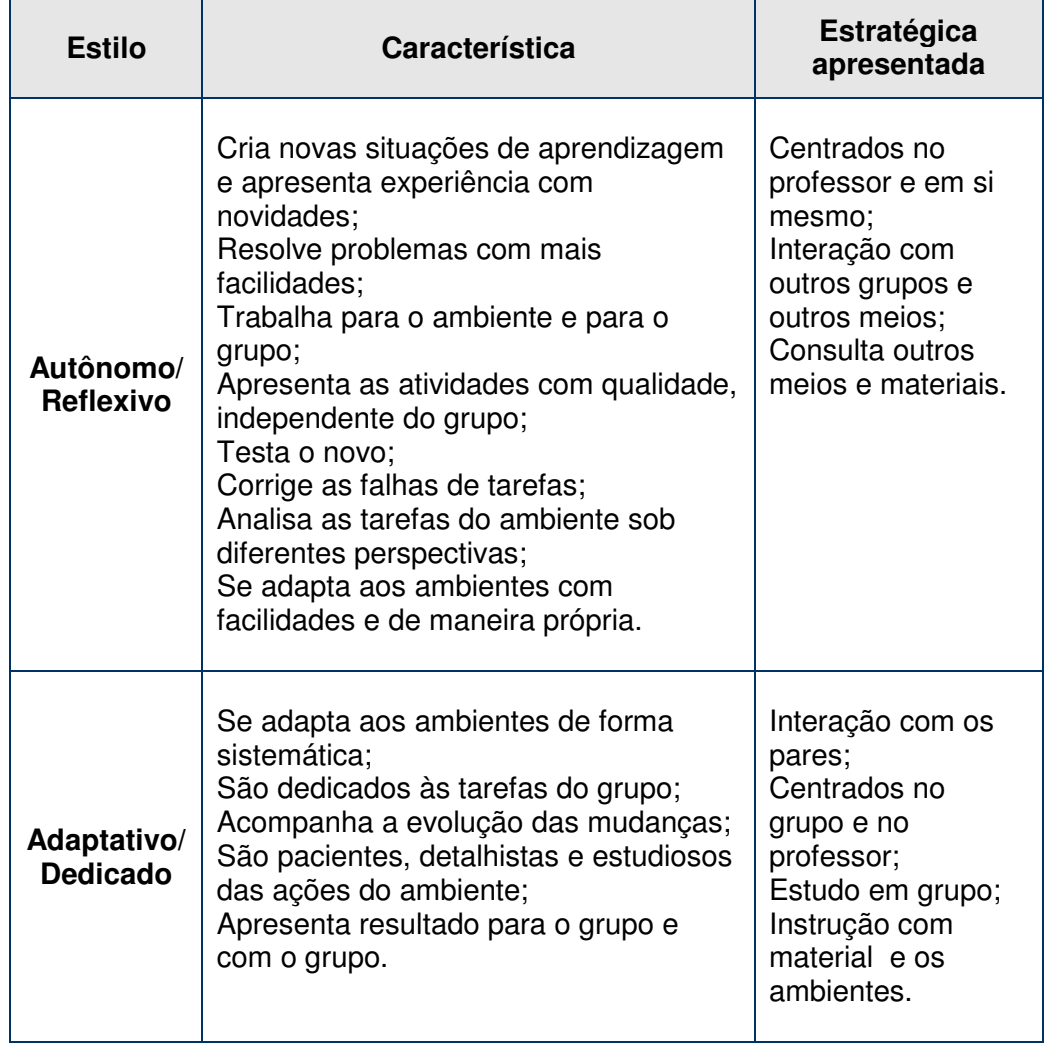

#### **4.3 Os ambientes virtuais de educação (AVE)**

Se os usuários de AVE se enquadram em qualquer um dos estilos definidos anteriormente, e as ferramentas utilizadas disponíveis integram os mecanismos de administrações, coordenações, cooperações, avaliações e comunicação adequadas, ou seja, são adaptativas e agradáveis, os resultados do processo de ensino e aprendizagem usando as novas tecnologias, se tornarão uma alternativa mais viável.

Alguns ambientes que estudaremos posteriormente dispõem para os usuários uma crescente variedade de recursos, incluindo os mecanismos citados anteriormente e acrescentam outros, tais como:

- Transmissão das informações;
- •
- Recursos interativos;
- Mídias colaborativas;
- Recursos de gestão e administração;
- Avaliação e;
- Outros.

Destes relacionados acima, são poucos os que dispõem de um módulo colaborativo de forma eficiente, bem como uma boa ferramenta de avaliação.

No entanto, a visão mais adequada no atual momento para EaD utilizando a internet seria o uso de "**comunidades virtuais**", através das quais, grupos de professores cooperam entre si para produção de cursos, materiais didáticos e ferramentas outras, para grupos de usuários com objetivos bem definidos no contexto educacional.

Outrossim, o uso educacional das novas tecnologias e das redes de comunicação de dados apoia-se em diferentes

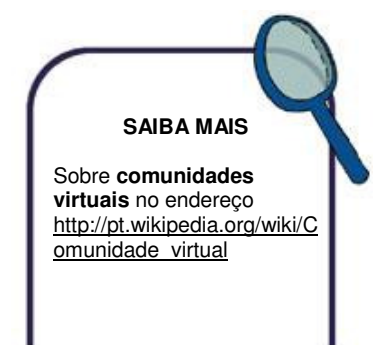

"comunidades virtuais", e estas podem ser reunidas nas seguintes categorias:

- Sites educacionais e/ou corporativos;
- Sistemas de autoria para uso e aplicações diversificadas;
- Ambientes distribuídos para aprendizagem cooperativa e;
- Sites com informações científicas.

Os sites educacionais e/ou corporativos reúnem um conjunto de funcionalidades, tais como biblioteca de software educacional, cursos on line sobre assuntos de interesses corporativos, espaços para comunicação, software para download, links para outras páginas Web, jornais e informações sobre eventos de interesse no contexto da comunidade. A homepage da Caixa Econômica Federal e a do Banco do Brasil são exemplos de sites corporativos.

Existem vários sistemas de autoria para cursos a distâncias usando tecnologias de internet, destacando-se o MOODLE, o LearningSpace e o WebCT como os mais conhecidos e divulgados na comunidade educacional mundial, e alguns desses sistemas de autoria nacionais, tais como Teleduc, o AulaNet, e **e-ProInfo**, como os mais utilizados que priorizam a interatividade, a comunicação e a cooperação, e neste caso, conforme Santos (2006), são também salas de aulas virtuais.

Na linha de ambiente distribuído para aprendizagem cooperativa, podemos explicitar o SOLAR, da Universidade Federal do Ceará, o já citado e-ProInfo e o WebSaber da PUC do Rio. E na categoria de sites com informação científica temos o portal da CAPES, que além de apresentar informações de cunho científico, oferece um link para um portal de periódicos, disponibilizando resultados de pesquisas em forma de artigos científicos.

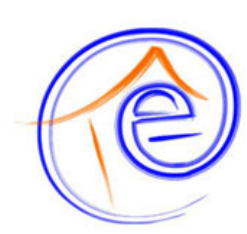

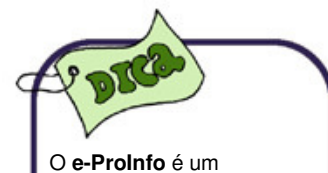

**Ambiente Colaborativo de Aprendizagem a Distância**, baseado em tecnologia web. Foi desenvolvido pela Secretaria de Educação a Distância do Ministério da Educação, em parceria com renomadas instituições de ensino.
### **4.4 Diretrizes preliminares para formas de educação virtual**

As diretrizes propostas são fortemente baseadas nos trabalhos de Santos (1998), e foram divididas em cinco grandes diretrizes com a inclusão de vários itens e mais duas novas diretrizes, sendo então as seguintes: Características Gerais, Características Específicas, Ferramentas Administrativas, Ferramentas de Apoio ao Professor e Ferramentas de Apoio ao Estudante.

As diretrizes para análise das Características Gerais dos ambientes, conforme quadros a seguir, englobam aspectos relacionados às formas de trabalho educacional e ao desempenho e utilidade dos sistemas. As características específicas são apresentadas como dispositivos que fazem parte de um pequeno grupo de **AVEA**, ou seja, não estão presentes em grande parte dos ambientes na atualidade.

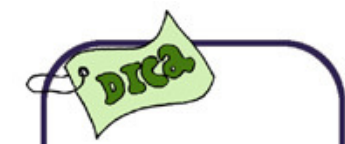

As diretrizes referentes ao tipo de apoio que os AVEA fornecem a professores e estudantes, constituem uma visão simplificada de trabalhos voltados para a avaliação desses sistemas.

4.4.1 Características gerais de AVE

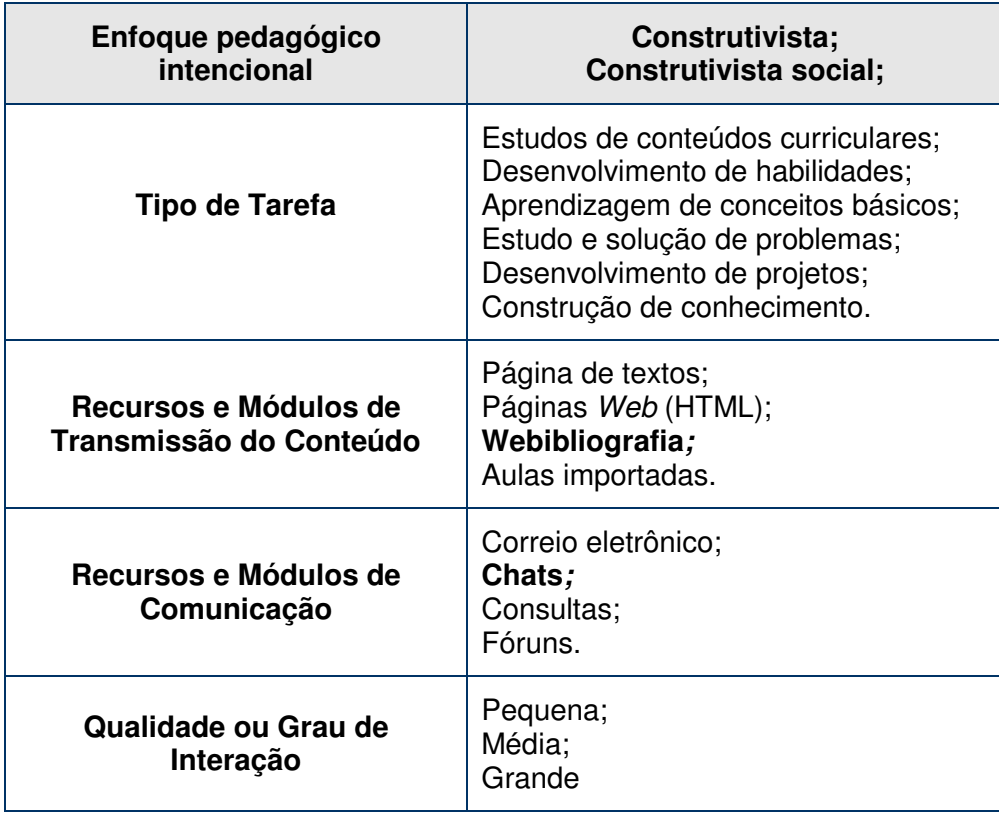

# 4.4.2 Características específicas de AVE

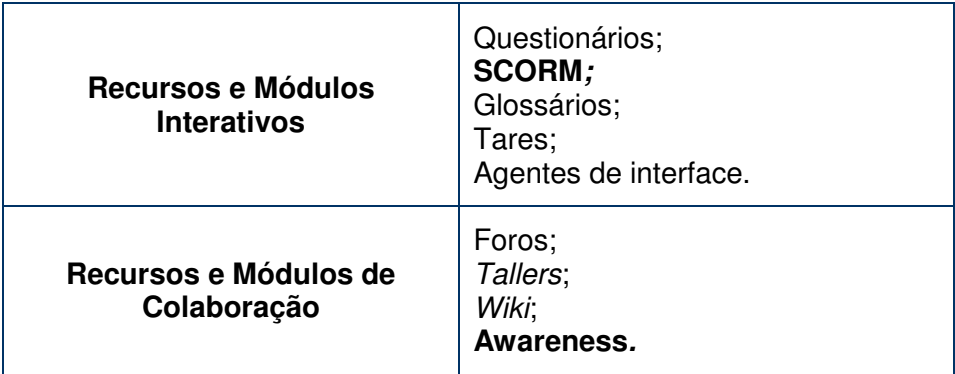

# 4.4.3 Ferramentas administrativas de AVE

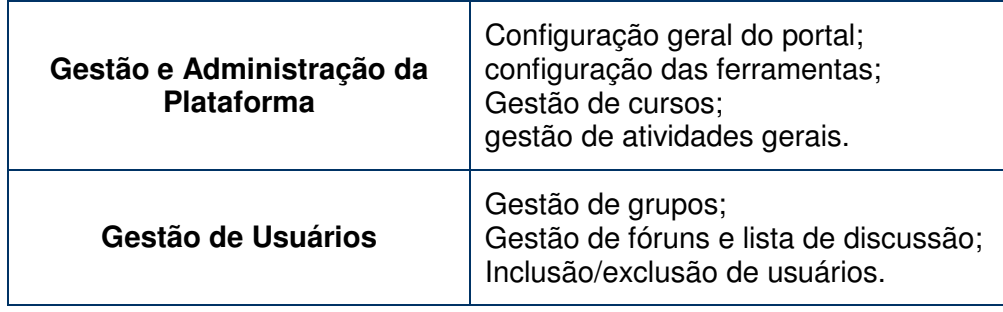

# 4.4.4 Ferramentas de apoio ao professor de AVE

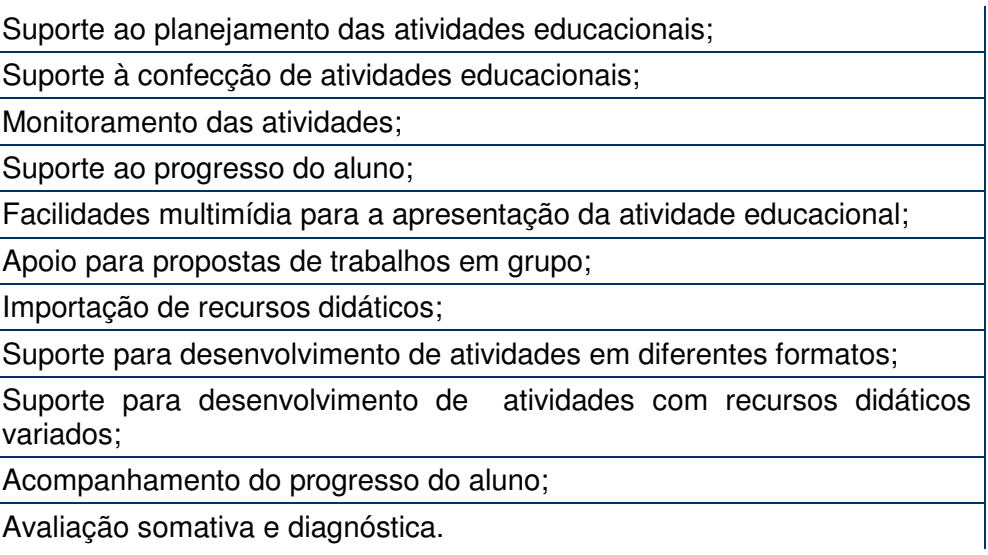

#### 4.4.5 Ferramentas de apoio ao aluno de AVE

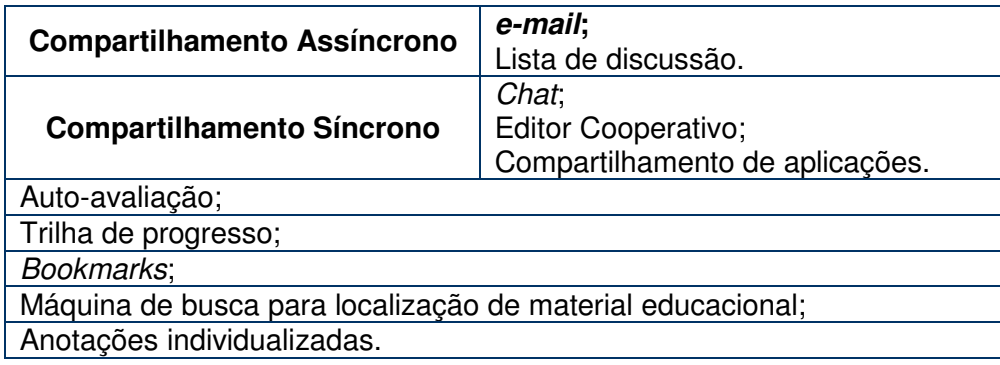

4.4.6 O Modular Object-Oriented Dynamic Learning Environment (Moodle)

A Plataforma Moodle **<http://moodle.org/>** é um sistema de administração de atividades educacionais destinado à criação de comunidades on-line, em ambientes virtuais voltados para o ensino e aprendizagem. Moodle é também um verbo que descreve o processo de navegar despretensiosamente por algo, enquanto se faz outras coisas ao mesmo tempo, num desenvolvimento agradável e conduzido frequentemente pela perspicácia e pela criatividade.

Assim, o nome Moodle aplica-se tanto à forma como foi feito, como uma sugestiva maneira pela qual um estudante ou um professor poderia integrar-se estudando, aprendendo ou ensinando num curso on-line. Esse software tem uma proposta bastante diferenciada: "aprender em colaboração" em ambiente on-line, baseando-se na pedagogia sócio construtivista.

Em Moodle (2006), **Martin Dougiamas**, que desenvolveu o projeto e coordena suas novas versões, enfatiza que "o Moodle não só trata a aprendizagem como uma atividade social, mas focaliza a atenção na aprendizagem que acontece enquanto construímos ativamente artefatos (como textos, por exemplo), para que outros vejam ou utilizem, é um software que está baseado na filosofia do construtivismo social".

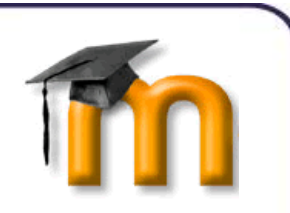

**SAIBA MAIS**

Sobre a comunidade brasileira do Moodle no endereço http://www.moodlebr asil.net/

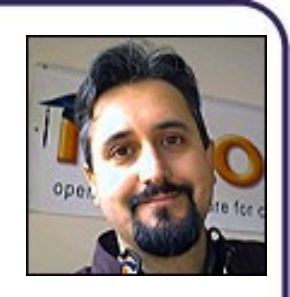

**SAIBA MAIS**

Sobre Martin Dougiamas nos sites http://pt.wikipedia.org/wik i/Martin\_Dougiamas e http://dougiamas.com/

Por ser um projeto "Open Source" (sob as condições GNU-"General Public License"), ou seja: **aberto**, livre e gratuito, ele pode ser carregado, utilizado, modificado e até distribuído. Isso faz com que seus usuários também sejam seus "construtores", pois, enquanto o utilizamos, contribuímos também para sua constante melhoria.

Muitas Universidades e Escolas já utilizam o Moodle, não só para cursos totalmente virtuais, mas também como apoio aos presenciais. Também é indicado para outros tipos de atividades que envolvem formação de grupos de estudo, treinamento de professores e até desenvolvimento de projetos. Existem outros setores, não ligados diretamente à educação, que utilizam o Moodle como, por exemplo, empresas privadas, ONGs e grupos independentes que interagem na Internet.

Tecnicamente funciona em sistemas como Unix, Linux, Windows, MACOS X, Netware ou em qualquer outro sistema que suporte a linguagem PHP. Isso torna possível a sua hospedagem na maioria dos servidores. Necessita de um único banco de dados que pode ser: MySQL, PostgreSQL, Oracle, Access, Interbase ou ODBC. Já está disponível em vários idiomas incluindo o português.

Os cursos no Moodle podem ser configurados em três formatos, escolhidos de acordo com a atividade educacional a ser desenvolvida. São eles: Formato Social, onde o tema é articulado em torno de um fórum publicado na página principal; Formato Semanal, no qual o curso é organizado em semanas, com datas de início e fim; e Formato em Tópicos, onde cada assunto a ser discutido representa um tópico que não tem limite de tempo prédefinido.

Os recursos e serviços disponíveis para desenvolvimento de atividades são organizados e baseados nos conceitos de alguns elementos da percepção, já vistos nos textos anteriormente

Em virtude de ser um software aberto, o Moodle

está sendo aperfeiçoado a cada dia e é sempre possível receber novos módulos com funções que atendam ainda mais os diversos tipos de usuários.

apresentados, com forte ênfase para ações colaborativas, e estão divididos em serviços de:

- Transmissão;
- Interação;
- Colaboração;
- Comunicação;
- Recursos para Administração do portal Moodle.

Muitos dos serviços e módulos do Moodle, tais como transmissão e obtenção da informação, coordenação das atividades de administração e comunicação, que apóiam as atividades dos alunos, tutores de EaD, professores conteudistas ou usuários dessa plataforma, são, na maioria, semelhantes e mais abrangentes que as demais plataformas existentes na comunidade.

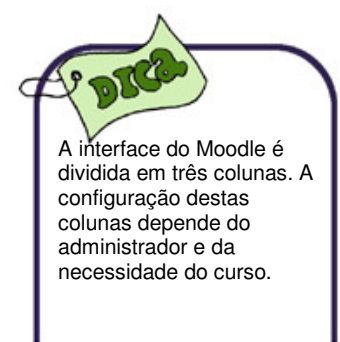

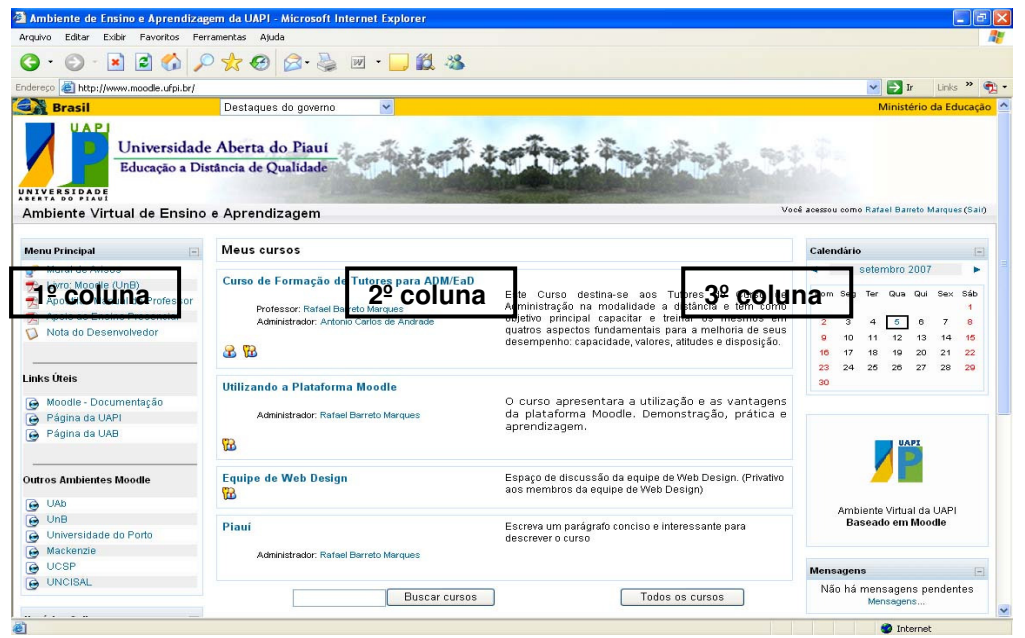

#### **Serviços do Moodle**

O que diferencia o Moodle de outras plataformas é a sua melhor interação e colaboração com o usuário, são dois módulos que representam bem sua **filosofia construtivista**. O usuário pode se tornar administrador da própria página ou um colaborador. Bem

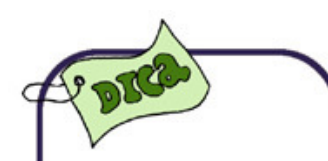

Descreveremos com maior cuidado os recursos dos módulos de interação e colaboração por entendermos serem o diferencial nesta plataforma, e o que a destaca como interativa e funcional.

como estar sempre se adequando às novas necessidades da sociedade ou ao perfil da instituição que for usá-la.

O Moodle, através da cooperação, vai se adequando às necessidades da sociedade, bem como se adaptando aos usuários e instituições que usufruem deste ambiente. Um exemplo claro disto são as diversas versões do Moodle, as quais através de sugestões da comunidade de usuários, vão sempre aperfeiçoando sua interface. Colaboração e interatividade são essenciais em qualquer meio de ensino e aprendizagem.

#### **Recursos e módulos interativos do Moodle**

Os Recursos e Módulos Interativos do Moodle consistem no bom relacionamento que mantêm com o usuário, desde a compreensão da sua funcionalidade, na qual deixa o aluno mais livre para aprender e compreender a plataforma, bem como um melhor aproveitamento por parte dele, ensinando como melhor usá-la, através do guia de funcionalidades.

Os recursos que ajudam para uma maior interação com o usuário são: Lição, Questionário, SCORM, Glossários, Tarefas, e Diário. Quanto aos recursos colaborativos podemos destacar: Fóruns, Talleres, e Wikis. Estes dois últimos podem ser considerados como uma inovação quando comparados com ambientes similares. Abaixo, teceremos comentários referentes a cada um dos módulos citados acima.

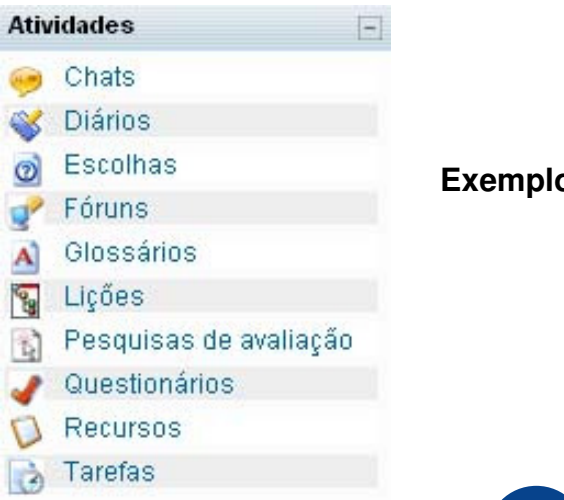

**Exemplos de atividades** 

#### **SAIBA MAIS** Sobre a filosofia construtivista no endereço eletrônico http://www.fask.unimainz.de/user/kiraly/Portugu es/gruppe1/grundlagen\_kon struktivismus.html

#### **Lição**

As lições do Moodle são realizadas com conteúdos interativos de forma que provocam a troca de conhecimentos entre usuários, são lições flexíveis, baseadas em ramificações e rotas de acesso. Trabalham através da transmissão de conteúdos. "Uma lição exibe conteúdo de uma maneira interessante, baseada em ramificações e rotas de acesso. Consiste num número de página que contém, ao final, uma questão, redirecionando o aluno pelo conteúdo disponível".

A lição no Moodle, por sua vez, se diferencia de um livro quando permite certo grau de interatividade com vários tipos de perguntas e respostas. Permite importar perguntas em vários formatos e apresentá-las em várias ramificações separadas, incluindo até textos com palavras cruzadas.

#### **Questionário**

"Este módulo consiste em um instrumento de composição de questões e de configuração de questionários. As questões são arquivadas por categorias em uma base de dados e podem ser reutilizadas em outros questionários e em outros cursos. A configuração dos questionários compreende, entre outros, a definição do período de disponibilidade, a apresentação de feedback automático, diversos sistemas de avaliação, a possibilidade de diversas tentativas.

Detalhes:

- As questões e respostas podem ser misturadas de forma randômica;
- Podem ser usados recursos html e imagens;
- Os professores definem "bancos de questões" para reutilização em diversos cursos;

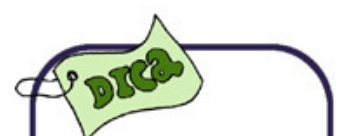

No Moodle uma lição pode ser lida de forma não seqüencial e contém até 20 atributos, entre os quais, limite de tempo, lições práticas, pontuação personalizada, etc...

- As questões podem ser armazenadas em categorias, para facilitar seu acesso, e estas categorias podem ficar disponíveis para todos os cursos;
- As questões podem ser graduadas automaticamente ou não (inclusive com atribuição de pesos entre as questões), e a nota referente à conclusão do questionário poderá ser a maior nota alcançada, a média ou menor nota, de acordo com as tentativas efetuadas pelo aluno;
- Pode haver limite de tempo para respostas, ou período de exibição configurável;
- Número máximo de tentativas pode ser configurado pelo professor;
- Alunos podem receber feedbacks ou respostas corretas.
- As questões podem ser carregadas no Moodle via upload, dentro de um formato padrão;
- Tipos de questões permitidas:
	- o Respostas breves (palavras ou frases.).
	- o Verdadeiro / Falso.
	- o Combinação / Associação.
	- o Randômicas.
	- o Respostas Numéricas (permitindo atribuir margem permitida de erro).
	- o Questões combinadas, consistindo numa passagem de texto com diversas questões embutidas, em vários formatos Moodle.
	- o "Textos e gráficos descritivos para resposta de questões." (guia de funcionalidades do Moodle).

## **Shareable Content Object Reference Model (SCORM)**

 "Sigla de Shareable Content Object Reference Model, é um modelo padrão que define como fazer e como executar cursos baseados na web. O SCORM é um conjunto de especificações que, quando aplicadas a um conteúdo de um curso, produz objetos de

aprendizagem pequenos e reutilizáveis." Embora o Moodle pode importar pequenos SCORM, estes não são um dos pontos fortes desse ambiente

#### **Glossários**

No Moodle, um glossário é uma informação organizada e estruturada em conceitos e explicações, como em um dicionário ou uma enciclopédia. É uma estrutura de textos com entradas para um artigo que define, explica ou informa, automaticamente, sobre o termo utilizado, se o mesmo estiver disponível nos glossários.

Nos glossários, os participantes podem criar e manter uma lista de definições como um dicionário. As entradas podem se auto-linkar com outros conteúdos do Moodle. Elas podem ser exibidas de várias formas. Um professor também pode editar um glossário próprio de um tema ou para determinado curso, categorizando os termos e bloqueando edições. Um glossário contém os seguintes atributos:

Os itens são agrupados por categorias;

Os participantes podem comentar os termos;

Termos podem ser avaliados de acordo com uma escala definida pelo professor;

#### **Tarefas**

As Tarefas são recursos disponíveis no ambiente que permitem aos professores construir um acompanhamento das atividades do aprendiz, atribuir notas de forma eletronicamente às atividades, tanto às enviadas pelos alunos on-line, ou entregues pessoalmente em encontros presenciais, tais como trabalhos, apresentações, etc. Existem vários tipos de tarefas, destacando-se: Tarefa com envio de arquivo.

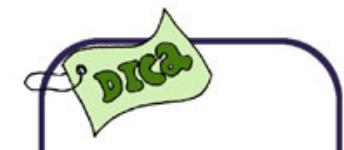

No Moodle os glossários podem ser exportados facilmente e importados via xml. Glossários podem ser incluídos no sistema de buscas, e podem ser vistos em diferentes formatos de exibição.

Este tipo de tarefa requer do aluno o envio de um arquivo (exemplo: arquivo de texto, arquivo zipado, planilha, etc). A partir do arquivo, o professor avalia e escreve um feedback, atribuindo nota para o aluno. Quando o feedback é gravado, o aluno recebe uma mensagem para que possa ver sua avaliação da tarefa no ambiente.

Ao cadastrar uma tarefa, o professor pode configurar uma data máxima de envio. A data de envio e o eventual atraso podem ser vistos facilmente pelo professor no momento de dar o feedback.

### **Tarefa "Offline"**

Este tipo de tarefa é útil para atividades que não serão realizadas online ou enviadas como arquivo à plataforma. São tarefas entregues ou realizadas em sala de aula, via fax, em reuniões, em participação em palestras, etc. Os estudantes podem consultar os resultados da avaliação e os comentários de feedback online.

Ao cadastrar uma tarefa, o professor pode configurar uma data máxima de realização. A data de realização e o eventual atraso podem ser vistos facilmente pelo professor no momento de dar o feedback. O professor pode ver as tarefas acessando-as, sem muitas dificuldades.

### **Diário**

O diário tem como objetivo promover uma reflexão orientada por um moderador. O professor pede ao estudante que reflita sobre certo assunto e o estudante anota as suas reflexões progressivamente, aperfeiçoando a resposta. Esta resposta é pessoal e não pode ser vista pelos outros participantes. O professor pode adicionar comentários de feedback e avaliações a cada anotação no Diário. Esta deve ser uma atividade constante - uma atividade deste tipo por semana, por exemplo.

### **Recursos e módulos colaborativos do Moodle**

Já os serviços e módulo colaborativos consistem na boa relação e colaboração que existe entre usuários, tutores e administradores, os quais mantêm um estreito contato entre eles, através de diversos recursos, e estão sempre em comunicação e dispostos a manter um relacionamento colaborativo e informativo. Podemos observar a interface do Moodle e identificar diversos recursos que permitem esta colaboração.

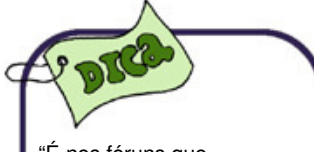

"É nos fóruns que acontecem as maiores interações dos cursos".

### **Fóruns**

Os *fóruns* podem ser estruturados de formas diferentes, e podem incluir avaliações das postagens efetuadas. Podem também exibir imagens e arquivos anexados. Os participantes podem ainda solicitar assinatura dos fóruns, recebendo notificações por e-mail.

#### Fórum Geral (padrão)

Este é um *fórum* padrão do tipo "geral", sem restrições e com o sistema de avaliações de mensagens ativado. Possui RSS ativado, se você desejar monitorar o fórum desse jeito.

Você pode configurar se são permitidas inclusões de novos tópicos, respostas, ou nenhuma discussão, mas com respostas, ou ainda, nenhuma discussão e nenhuma resposta (apenas o administrador e professores postam).

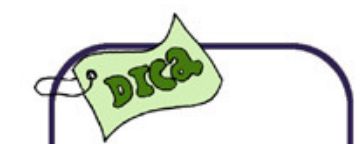

Os fóruns permitem ainda configurar se todos os participantes do curso devem receber suas mensagens por e-mail, ou se apenas mediante demanda do próprio usuário.

#### **Talleres**

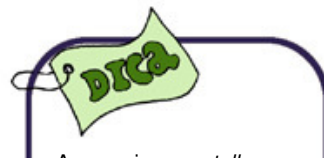

Ao se criar uma taller no ambiente Moodle, é possível definir em torno de até 20 atributos específicos para o mesmo.

Um taller é um recurso disponível para o trabalho em grupo, com um grande número de opções. Permite aos usuários diversas formas de avaliar os projetos dos outros participantes. Os trabalhos podem ser executados de forma individual e de forma coletiva. Na etapa da avaliação é que ocorre uma colaboração e uma interação maior dos trabalhos desenvolvidos. Cada aprendiz tem a oportunidade de observar o mesmo problema no desenvolvimento do mesmo trabalho, pelos outros colegas aprendizes.

Os elementos característicos do projeto-trabalho em um Taller do Moodle são:

- A qualificação se divide em vários passos que se avaliam separadamente (por exemplo, uma redação: ortografia, coesão interna, tratamento do conteúdo, etc...)
- O tutor apresenta aos estudantes exemplos reais da tarefa terminada e avaliada.
- A avaliação se realiza pelos próprios companheiros.
- As próprias avaliações dos trabalhos dos outros são, por sua vez, uma importante tarefa avaliada pelos professores.

#### **Wikis**

Um wiki é um tipo especial de página web que pode ser editada colaborativamente, ou seja, qualquer participante pode inserir, editar e apagar informações. Oferece suporte a processos de aprendizagem colaborativa. As versões antigas são arquivadas e podem ser recuperadas a qualquer momento.

Para indicar os formatos de caracteres que dão estrutura aos textos mediante listas e tabelas, se utilizam símbolos convencionais iconografados ao mesmo tempo em que o texto. Embora em algumas plataformas não se possa usar HTML, no Moodle isso é possível. Em princípio, a lista de símbolos é bastante reduzida e fácil de aprender, e permite compor textos com bastante informações, de

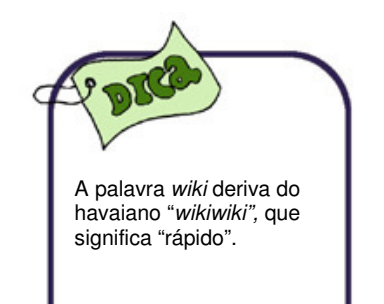

**120** 

forma estruturada, com pouco esforço e bastante rapidez. Os Wikis podem ser utilizados de várias formas para auxiliar em processos de aprendizagem:

- Os alunos podem trabalhar em grupos, editando textos de forma colaborativa.
- Os alunos podem adicionar nos wikis os resultados de pesquisas realizadas, compartilhando-as com os participantes.
- Um wiki pode ser usado como portfolio mostrando a evolução de um projeto.

### **Menus do Moodle**

O ambiente contém vários blocos, configuráveis de acordo com o programador, o qual contém:

- Estrutura e organização de um curso virtual;
- Informações e contato;
- Menus cursos;
- Participantes Online e do curso;
- Atividades;
- Administração;
- Atividades gerais do Moodle.

A maioria das discussões está em inglês, mas existe a comunidade brasileira e a comunidade em português, com boas discussões e trabalhos colaborativos para tradução de manuais e ajudas. É possível encontrar vários grupos em muitas outras línguas. Essa participação já é um ótimo treino para quem pretende utilizar a plataforma, veja: **http://moodle.org/sites**.

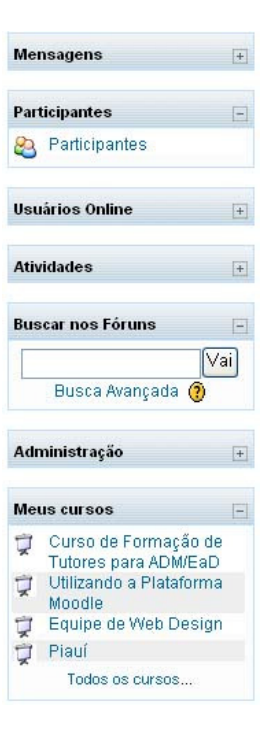

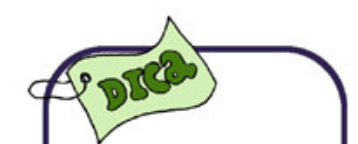

Se o objetivo educacional a ser atingido está relacionado com a transmissão, assimilação de conteúdos e produção de conhecimentos, os ambiente virtuais de ensino e aprendizagem podem apresentar melhorias na interação com os usuários, desenvolvendo interfaces mais amigáveis.

#### **4.5 Considerações finais**

Em virtude da variedade de formas e tipos de educação virtual, a análise da interface de alguns AVE mostrou-se pouco conclusiva, sugerindo não haver, entre as formas descritas, uma que se destaque no que diz respeito a usabilidade de suas interfaces . Parece, no entanto, existir formas mais adequadas aos diferentes objetivos educacionais.

De toda forma, a complexidade de análise aponta para a necessidade de uma avaliação formal tanto das interfaces como um todo, como dos recursos disponíveis nos AVE, com vistas a fornecer subsídios técnicos, de funcionalidade, utilidade, usabilidade e pedagógicos, adequados para professores e desenvolvedores.

 Por outro lado, alguns dos ambientes de criação de cursos virtuais descritos são free e são de códigos abertos e podem, portanto, ser analisados através da construção e aplicação de materiais educacionais produzidos de forma colaborativa. Sugerimos aos desenvolvedores desses ambientes que facilitem o acesso a pesquisadores e professores interessados, para que os mesmos possam desenvolver cursos ou atividades educacionais que proporcionem uma avaliação mais precisa.

A análise dos AVE descritos envolve maior complexidade, uma vez que eles visam operar com formas menos estruturadas de aprendizagem. Dessa maneira, poderíamos analisar e usar sistemas/ambientes disponíveis em língua portuguesa e mais adequados à nossa realidade cultural e educacional.

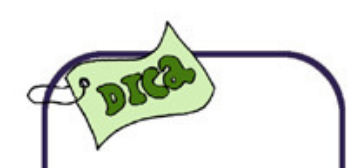

Da análise do material disponível e das formas de construção de trabalhos nesses ambientes, o Moodle, por exemplo, poderia constituir-se em trabalho útil, fornecendo indicadores sobre a viabilidade e pertinência da construção de sistemas brasileiros análogos.

### **4.6 Referências**

ALONSO, C. et al. **Los estilos de aprendizaje**. Mensajeiro Bilbao. 1994

AULANET2**. Ambiente virtual de aprendizagem on line .** Disponível em: (<http://www.aulanet.com.br/>). Acesso em: 10mar.2006**.**

CEDERJ, Disponível em: < http:// www.cederj.edu.br >. Acesso em: 30 mar.2006.

E-PROINFO. **Ambiente colaborativo de aprendizagem a distância**. Disponível em: < http://www.eproinfo.mec.gov.br/ > Acesso em: 12 mar.2006.

GUEDES, Gildásio. **Interface humano computador**: prática pedagógica para ambientes virtuais. Teresina: EDUFPI, 2008

MOODLE. Modular Object-Oriented Dynamic Learning Environment. Disponível em: **< http://moodle.org/>.** Acesso em: 05 mar.2006

MORAN, José Manuel et al. **Novas tecnologias e mediação pedagógica.** Campinas, SP: Papirus, 2000. (Coleção Papirus Educação).

ORTIZ, R.C. **El aprovechamiento de las tecnologías de la información y la comunicación (TIC) para la creación de redes de aprendizaje cooperativa:** La experiencia de Telefónica de España, Training & Development Digest. 2001.

PEQUENO, Mauro ET AL**.** Modelo para gestão e implementação de ambientes virtuais de aeprndizagem numa perspectiva de interface adaptativa. Artigo publicado no **VIII Córdoba Congresso de Educación a Distância CREAD MERCOSUR/SUL** Argentina**.** 2004

SANTOS, N. **Ambientes de aprendizagem cooperativa apoiados em tecnologias da Internet**. Relatório Final de Pesquisa de Pós-Doutorado. Departamento de Informática/PUC-Rio. Julho. Unpublished Report. 1998

SANTOS, N. **Estado da arte em espaços virtuais de ensino e aprendizagem.** Disponível em: http://www.inf.ufsc.br/sbcie/revista/nr4/070TU-santos.htm. Acesso em: 23 mar.2006.

SILVA, Cassandra Ribeiro de O. **MAEP**: Um método ergopedagógico interativo de avaliação para produtos educacionais informatizados.. **Tese** (Doutorado em Engenharia de Produção). Universidade Federal de Santa Catarina.2002

SOLAR. **Sistema On line de Aprendizagem.** Disponível em: <www.vdl.ufc.br/solar>. Acesso em 22 mar. 2006.

TELEDUC. **Ambiente virtual de aprendizagem on line.** Disponível em: **<** http://teleduc.nied.unicamp.br/teleduc/>. Acesso em: 10 mar.2006.

# **O AUTOR**

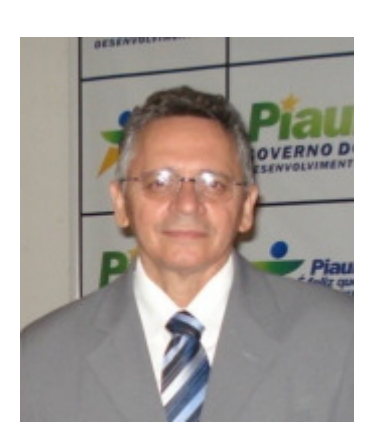

Este texto é de autoria do Prof. Gildásio Guedes Fernandes, da Universidade Federal do Piauí (UFPI), Doutor em Tecnologias Digitais para Educação pela Universidade Federal do Ceará; Mestre em Matemática Aplicada pela UNICAMP; e Diretor do Centro de Educação Aberta a Distância (CEAD) da UFPI.

O material foi elaborado com o apoio de Liana Rosa, Vice-Diretora do CEAD, Cleidinalva Oliveira, Coordenadora de Material Didático do CEAD, e Arnaldo Souza Júnior, Coordenador de Tutoria, sob revisão ortográfica de Augisiana Meneses e Naziozênio Lacerda.